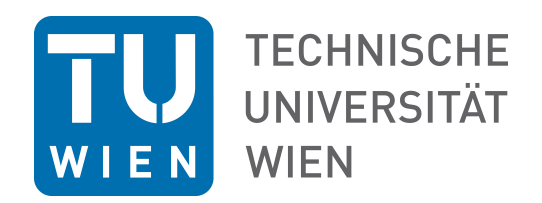

### DIPLOMARBEIT

## Berechnung der Überdrehzahl einer axialen Versuchsturbine bei Lastabwurf

ausgefuhrt zum Zwecke der Erlangung des akademischen Grades eines Diplom-Ingenieurs ¨ unter der Leitung von

Ao. Univ. Prof. Dipl.-Ing. Dr. techn. Reinhard Willinger

E302 Institut für Energietechnik und Thermodynamik Forschungsbereich Strömungsmaschinen

eingereicht an der Technischen Universität Wien

#### Fakultät für Maschinenwesen und Betriebswissenschaften

von

Ing. Christoph Ottl BSc ¨ 1026374 Kleine Pfarrgasse 7, 1020 Wien

Wien, 06.04.2017

# Danksagung

Einen besonderen Dank möchte ich Herrn Ao. Univ. Prof. Dipl.-Ing. Dr. techn. Reinhard Willinger aussprechen, der als Betreuer dieser Arbeit stets ein offenes Ohr fur meine Fragen hatte und sehr zum ¨ Gelingen dieser Arbeit beigetragen hat. Außerdem ermöglichte er mir, als studentische Hilfskraft am Institut für Energietechnik und Thermodynamik, mein Wissen im Bereich der Turbomaschinen zu erweitern. Vielen Dank an dieser Stelle für diese Möglichkeit und die angenehme Zusammenarbeit.

Mein persönlicher Dank gilt meinen Eltern, Josef und Christine Öttl, die während meines Studiums stets Vertrauen in mich hatten, nie an mir zweifelten und mich wo es nur ging unterstutzt haben. ¨ Ein herzliches Dankeschön dafür.

Weiters danke ich meiner Freundin Sabine für ihr Interesse an dieser Arbeit und vor allem, für ihr Verständnis und ihre Geduld während der unzähligen Stunden, die ich mit dem Verfassen dieser Diplomarbeit zubrachte.

# Zusammenfassung

Im Zuge einer Neuinstallation aller Prüfstände in den neuen Laborräumlichkeiten am Standort SC-Arsenal soll neben den bereits vorhandenen Prüfständen für Thermische Turbomaschinen am Institut fur Energietechnik und Thermodynamik der TU Wien auch der vorhandene, jedoch nicht aktive Kalt- ¨ luftturbinenprüfstand aktiviert werden. Dabei handelt es sich um eine  $1\frac{1}{2}$  $\frac{1}{2}$ -stufige Versuchsturbine mit einer Leistung von 10 kW bei einer Drehzahl von 3000 U/min. Die Turbine arbeitet im Saugbetrieb und soll zukünftig durch das am Institut vorhandene Radialgebläse SGP HR 40/40 angetrieben werden. Die von der Turbine abgegebene Leistung wird durch eine Wirbelstrombremse aufgenommen. Diese Arbeit soll Auskunft darüber geben, ob am geplanten Luftturbinenprüfstand eine Sicherheitseinrichtung vorgesehen werden muss, die ein Überschreiten der maximal zulässigen Turbinendrehzahl nach Ausfall der Bremse verhindert. Dazu wurden Auslaufmessungen am Gebläse bei unterschiedlichen Drehzahlen durchgeführt und anschließend anhand der gewonnenen Daten eine Überdrehzahl des Turbinenrotors für zwei verschiedene Gebläseantriebe errechnet. Im Zuge dessen wurden auch die Massenträgheitsmomente des Antriebsstranges und der Turbine, sowie der Druckverlust in der Rohrleitung ermittelt. Die gewonnenen Ergebnisse sollen auch als Basis für die am geplanten Prüfstand notwendigen Dimensionen der Rohrleitungen und Sicherheitseinrichtungen dienen.

## Abstract

In the course of installing all test stands in the new lab space SC-Arsenal, in addition to the already existing test stands for thermal turbomachinery at the Institute for Energy Systems and Thermodynamics at TU Wien, the cold-air turbine test stand had to be activated. The turbine, which functions in suction-operation mode with a power output of 10 kilowatts at a rotational speed of 3000 rpm will be powered by the existing centrifugal blower, with exceeding turbine output absorbed by an eddy-current brake. This thesis provides evidence on whether the planned air turbine test infrastructure must be equipped with a safety device that prevents excessive turbine speed after the failure of the brake. As such, deceleration measurements were conducted on the blower at different rotational speeds in order to use the obtained data to calculate the overspeed of the turbine rotor for two different blower drive motors. As a result, mass moments of inertia of the drive train, the turbine and pressure loss in the pipe were determined. The outcome will serve as a basis for the necessary dimensioning of pipes and safety devices of the planned test stand.

# Inhaltsverzeichnis

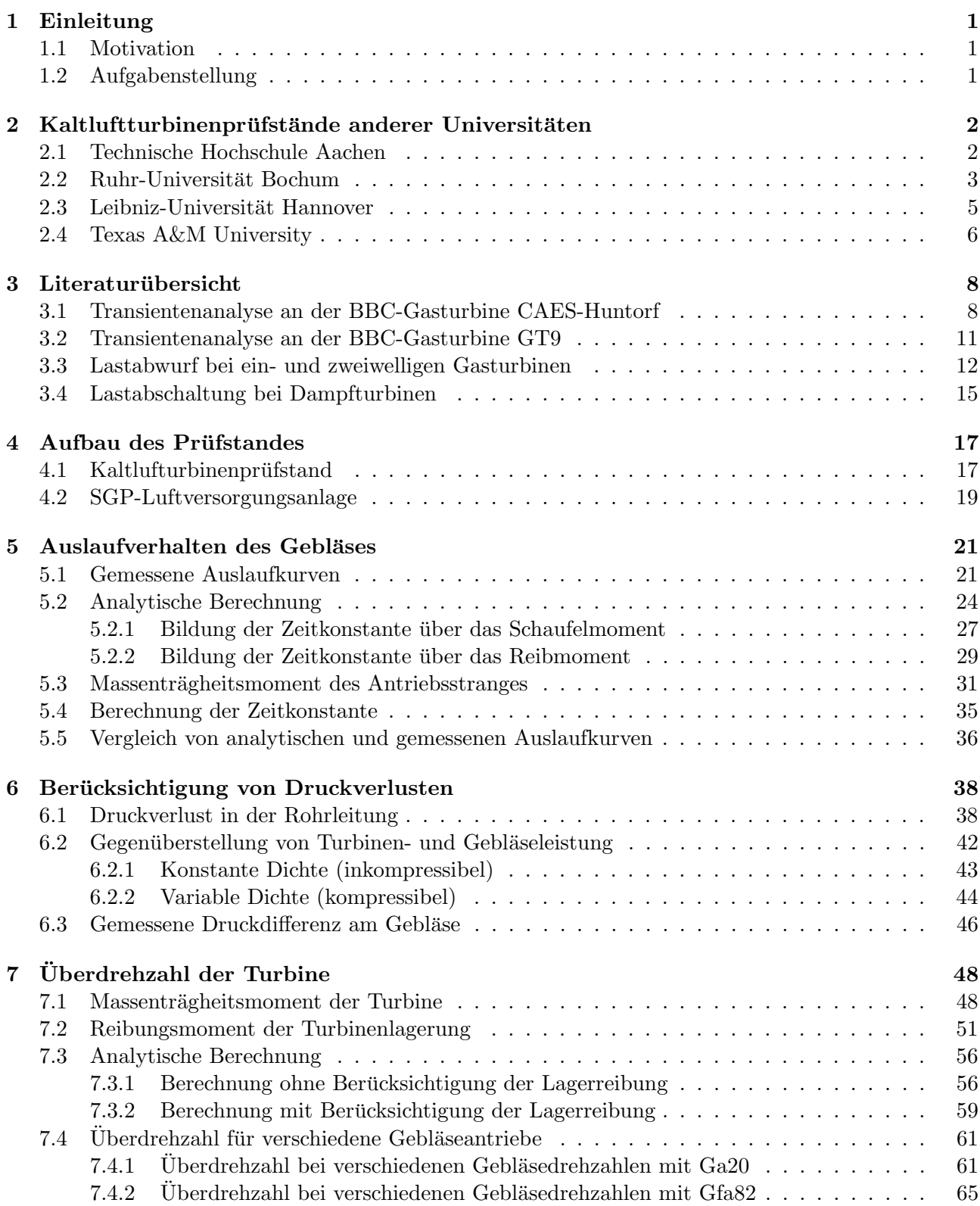

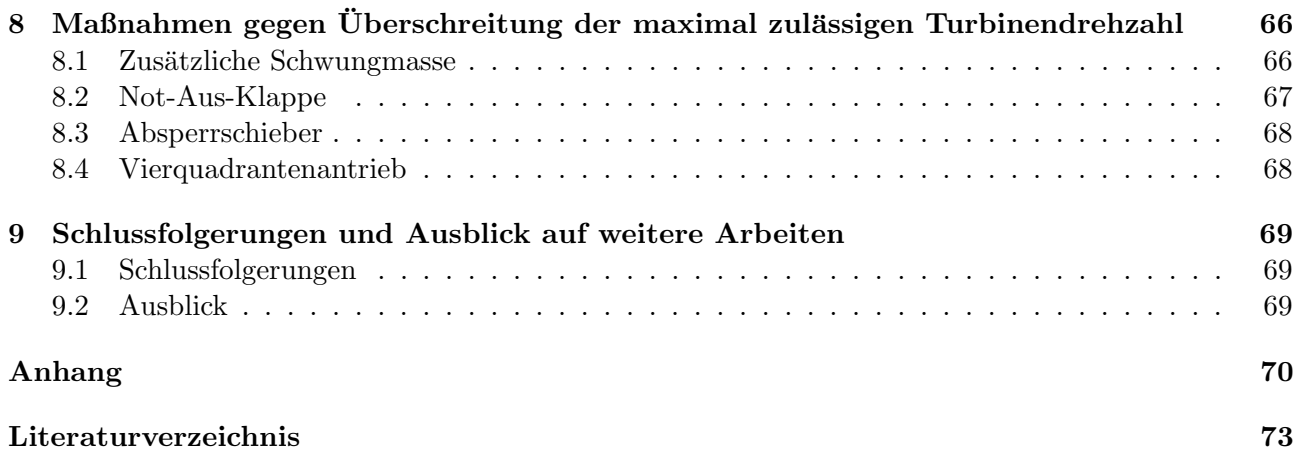

# Verwendete Einheiten und Formelzeichen

## SI-Einheiten

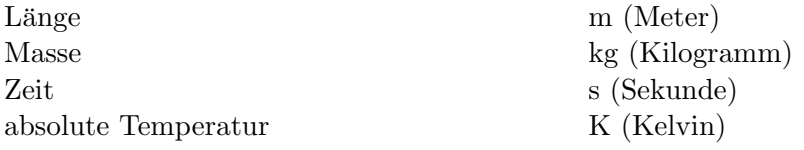

## Lateinische Notation

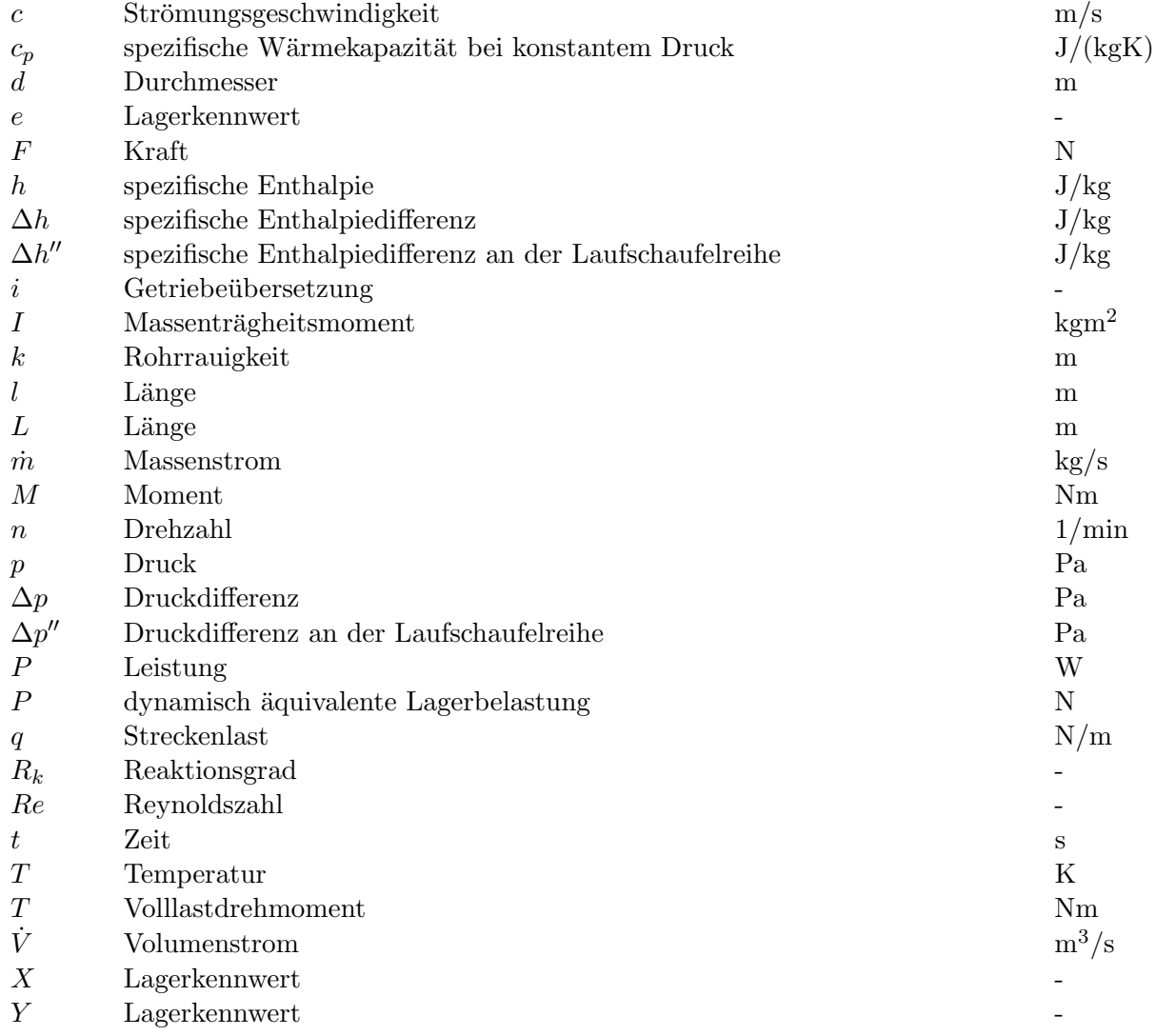

## Griechische Notation

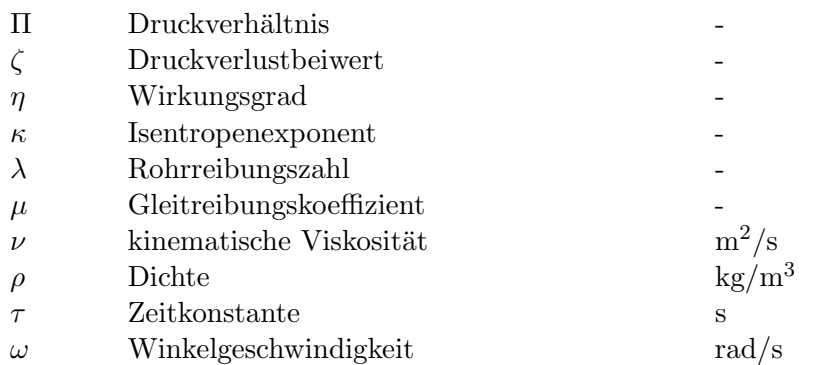

### Indizes

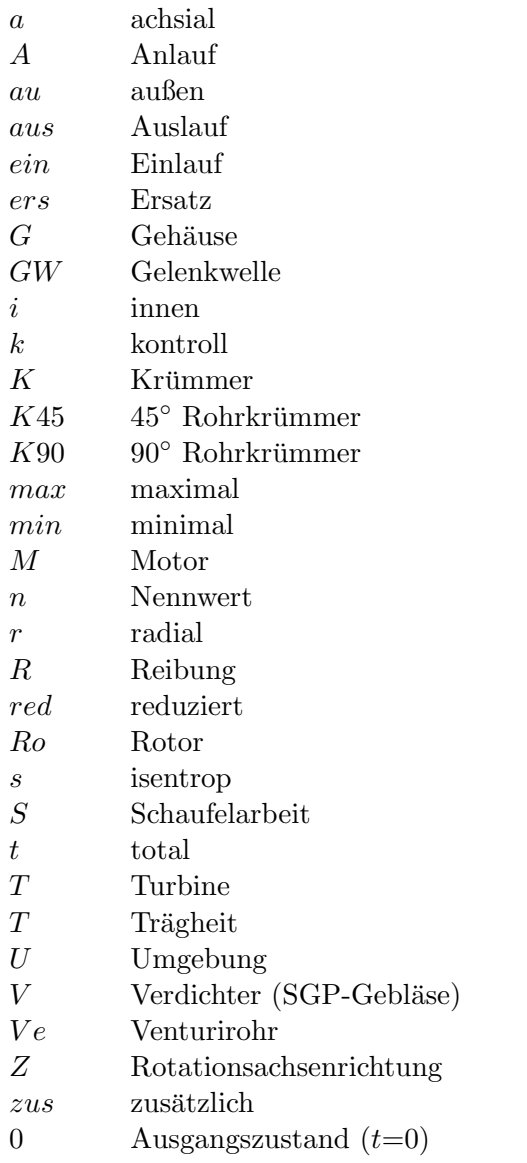

# 1 Einleitung

#### 1.1 Motivation

Das Labor für thermische Turbomaschinen umfasst mehrere Prüfstände sowie die zu deren Anspeisung verwendeten Luftversorgungsanlagen in Form von Radial- oder Schraubenverdichtern. Seit geraumer Zeit soll das Labor um den in dieser Arbeit behandelten Kaltluftturbinenprüfstand erweitert werden, um Lehre und Forschung auf dem Gebiet der Turbomaschinen zusätzliches Potential zu bieten. Aus Platz- und Kapazitätsgründen konnte der Prüfstand trotz vorhandener Komponenten bislang jedoch nicht aktiviert werden. Daher soll die durch die Umsiedlung des Labors an einen neuen Standort gewonnene Chance genutzt werden, um den Turbinenprufstand im Zuge des Neubaus zu aktivieren. ¨ Besonders vorteilhaft ist dabei die durch den im Bau befindlichen Labortrakt mögliche Planung des Prufstandes von Grund auf, wodurch die in dieser Arbeit gewonnenen Erkenntnisse hinsichtlich Rohr- ¨ leitungen und Sicherheitseinrichtungen direkt in die Laborplanung mit einfließen. Diese Arbeit soll dabei helfen, das Labor für thermische Turbomaschinen um einen zusätzlichen und für die Lehre und Forschung an der TU Wien wertvollen Prüfstand zu erweitern.

#### 1.2 Aufgabenstellung

Neben der Aussage über die Notwendigkeit einer Sicherheitseinrichtung für die Vermeidung einer Uberdrehzahl und der Berechnung dieser, was den Kern dieser Arbeit darstellt, beinhaltet die vorlie- ¨ gende Diplomarbeit außerdem folgende Punkte:

- Betrachtung von Kaltluftturbinenprüfständen anderer Universitäten hinsichtlich Überdrehzahl
- Erstellung einer Literaturübersicht zu Überdrehzahluntersuchungen
- Analyse der Messergebnisse am SGP-Gebläse
- $\bullet$  Mathematische Abhandlung des Gebläseauslaufes
- Theoretischer Vergleich von Gebläse- und Turbinenleistung
- Berechnung der Massenträgheitsmomente von Antriebsstrang und Turbine
- Auslegung der nötigen Ein- und Auslaufrohrleitungen des zur Durchflussmessung verwendeten Venturirohres sowie des Venturirohres selbst
- Berechnung des Druckverlustes in der Rohrleitung zwischen Turbine und Gebläse
- Behandlung von möglichen Sicherheitseinrichtungen bzgl. Überdrehzahl

Am Ende der Arbeit soll abschließend noch ein Ausblick auf weiterfuhrende Arbeiten erfolgen. ¨

## 2 Kaltluftturbinenprüfstände anderer Universitäten

In diesem Kapitel sind vorhandene Kaltluftturbinenprüfstände anderer Universitäten zusammengefasst um einen Vergleich zum geplanten Prufstand an der TU Wien zu schaffen. Dabei soll auch der Aspekt ¨ der Überdrehzahl an den verschiedenen Kaltluftturbinen betrachtet werden.

#### 2.1 Technische Hochschule Aachen

Beim Prüfstand der Technischen Hochschule Aachen [5],[18] handelt es sich um eine  $1\frac{1}{2}$  $\frac{1}{2}$ -stufige Kaltluftturbine, die neben Sekundärströmungsuntersuchungen auch für Untersuchungen an konturierten Leitrad-Seitenw¨anden, Axialspaltvariation, Laufrad/Leitrad Wechselwirkung sowie zur Untersuchung von neuen Schaufeldesigns verwendet wird. Die Turbine (6), mit einer Leistung von 165 kW bei einer Drehzahl von 3500 U/min im Auslegungspunkt, wird durch die GHH-Luftversorgung des Instituts mit einem Luftmassenstrom von 8 kg/s versorgt. Dem Venturirohr (4), mit dessen Hilfe die Durchflussmessung realisiert wird, folgt ein Beruhigungskessel (5) mit eingebautem Honeycomb-Sieb, in dem eine Gleichrichtung der Strömung erfolgt. Die von der Turbine abgegebene Leistung wird von einer wassergekühlten Wirbelstrombremse (8) aufgenommen. Die zwischen der Ansaugleitung und dem Venturirohr eingebaute Not-Aus-Klappe (3) dient der Absicherung gegen das Auftreten von zu hohen Uberdrehzahlen am Turbinenrotor. Die Überschreitung der zulässigen Drehzahl bewirkt neben der Abschaltung des Verdichters ein umgehendes Offnen der Klappe, was einen Druckabfall in der Leitung ¨ zur Folge hat (Vgl. Abb. 2.1).

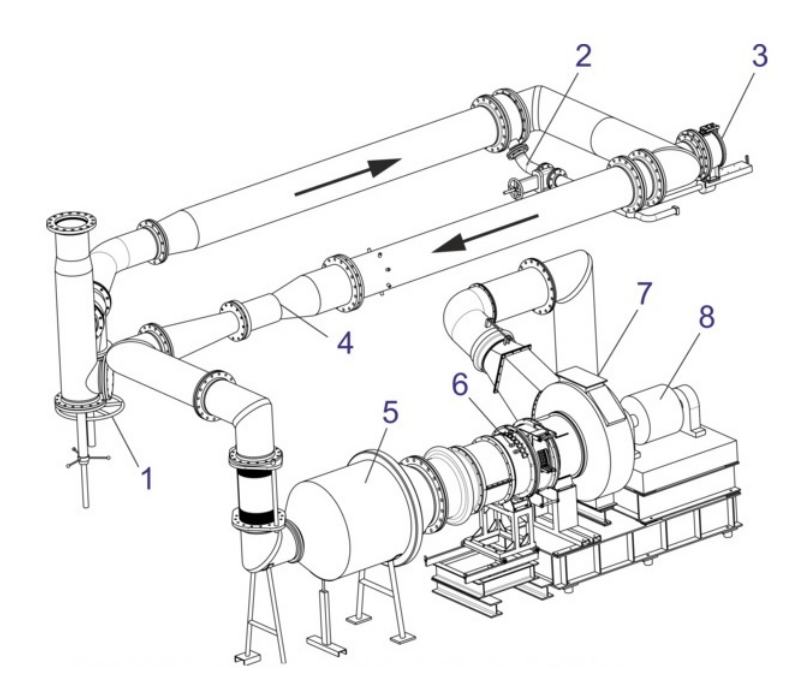

Abbildung 2.1: Kaltluftturbinenprufstand der TH Aachen [18]: 1 Eintrittsschieber, 2 Regelab- ¨ zweig, 3 Not-Aus-Klappe, 4 Venturirohr, 5 Beruhigungskessel, 6 Turbine, 7 Abströmgehäuse, 8 Wirbelstrombremse

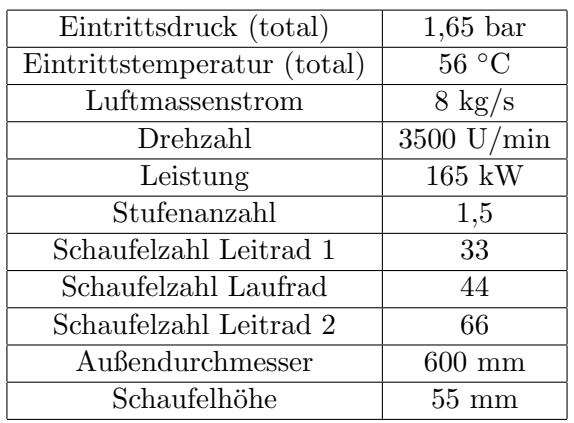

In Tab. 2.1 sind die wichtigsten Daten der Turbine zusammengefasst.

Tabelle 2.1: Technische Daten der Turbine - TH Aachen

#### 2.2 Ruhr-Universität Bochum

Der Prüfstand an der Ruhr-Universität Bochum [6] (Abb. 2.2) besteht ebenfalls aus  $1\frac{1}{2}$  Stufen und arbeitet, wie auch der geplante Prüfstand der TU Wien im Saugbetrieb. Der nötige Luftmassenstrom wird dabei durch einen Ventilator am Prüfstandaustritt bereitgestellt, dessen Drehzahl stufenlos geregelt werden kann. Auf Grund des geringen Unterdruckes von 70 mbar, welcher durch den Ventilator maximal erreicht werden kann, war es nicht notwendig, das Turbinengehäuse in geschlossener Form auszuführen. Die für die Abdichtung verwendeten Kunststofffolien erleichtern somit bei Bedarf erforderliche Montagetätigkeiten.

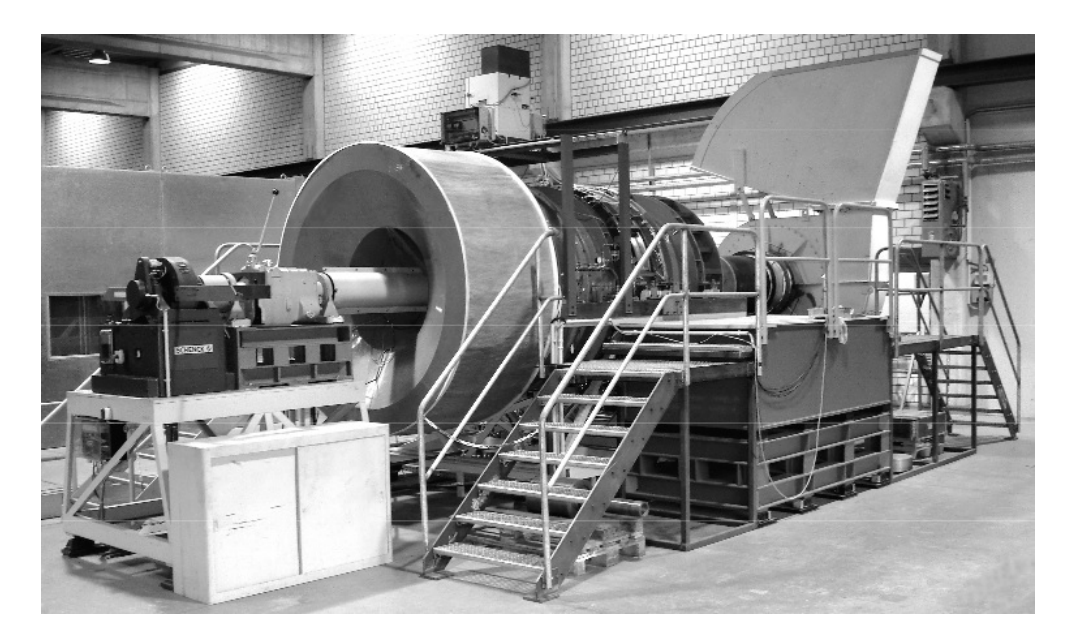

Abbildung 2.2: Turbinenprüfstand Axialturbine der RU Bochum [6]

Abbildung 2.3 zeigt einen Meridianschnitt durch den Aufbau des Turbinenprufstandes. Wie bereits ¨ erw¨ahnt, erfolgt die Versorgung durch einen Ventilator, welcher radial Luft aus der Umgebung ansaugt und durch eine Filtermatte (1) leitet. Danach wird die Strömung bei geringer Geschwindigkeit im Gleichrichter (2) ausgerichtet und anschließend durch eine Querschnittsverringerung (3) beschleunigt, wodurch über die entstehende Druckdifferenz der Volumenstrom gemessen werden kann. Ein anschließender Gleichrichter (4) stellt die drallfreie Anströmung der ersten Leitgitterreihe (6) sicher. Beim Durchsatz durch die Laufreihe (8) und die darauf folgende zweite Leitschaufelreihe (10) der Turbine, können an verschiedenen Messstellen Zustandsgrößen in der Turbine aufgenommen werden.

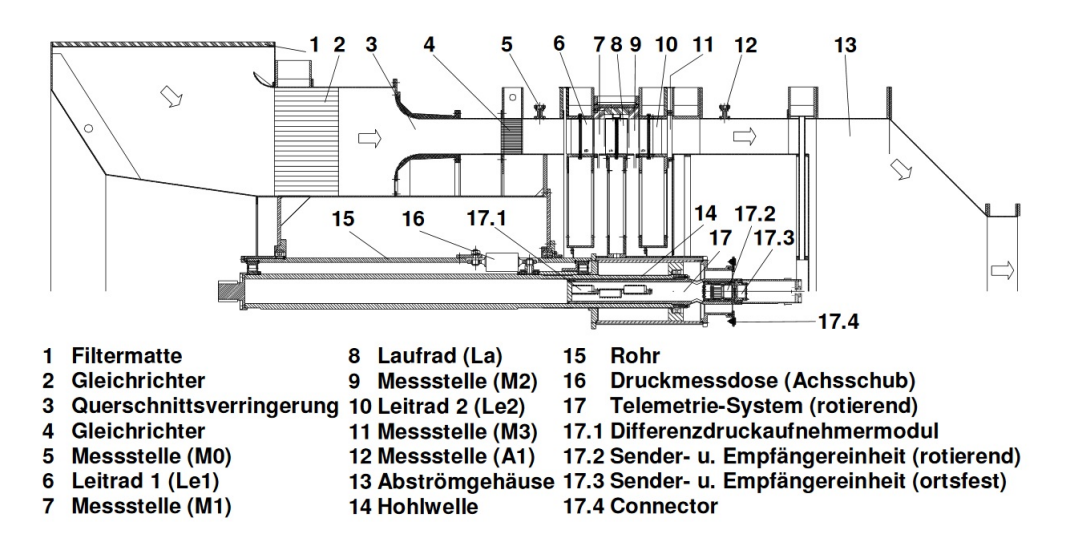

Abbildung 2.3: Aufbau des Turbinenprufstandes (Meridianschnitt) [6] ¨

Die an der Turbinenwelle (14) anliegende Leistung wird anschließend auf ein 6-Gang Schaltgetriebe übertragen, welches die geringe Turbinendrehzahl von max.  $600 \text{ U/min}$  auf eine erhöhte Drehzahl von bis zu 3000 U/min übersetzt, um in den Betriebsbereich der für die Leistungsaufnahme verwendeten Wirbelstrombremse zu gelangen. Hinsichtlich Uberdrehzahl konnte aus den verwendeten Quellen kei- ¨ ne Erkenntnis gewonnen werden. Auf Grund der geringen Turbinendrehzahl kann man jedoch davon ausgehen, dass es bei diesem Prüfstand zu keiner Überschreitung der zulässigen Drehzahl bei Ausfall der Wirbelstrombremse kommt. Im Anschluss seien noch die wichtigsten Daten der Turbine der Universität Bochum angeführt (Tab. 2.2).

| Drehzahl               | $600 \text{ U/min}$ |
|------------------------|---------------------|
| Leistung               | $25~\mathrm{kW}$    |
| Luftmassenstrom        | $14 \text{ kg/s}$   |
| Stufenanzahl           | 1,5                 |
| Schaufelzahl Leitrad 1 | 37                  |
| Schaufelzahl Laufrad   | 36                  |
| Schaufelzahl Leitrad 2 | 37                  |
| Außendurchmesser       | $1660$ mm           |
| Schaufelhöhe           | 170                 |

Tabelle 2.2: Technische Daten der Turbine - RU Bochum [5],[6]

### 2.3 Leibniz-Universität Hannover

Der Axialturbinen-Prüfstand der Leibniz-Universität Hannover [7] (Abb. 2.4) unterscheidet sich von den bisher genannten Prüfständen vor allem darin, dass er durch eine sehr flexible Bauweise sowohl für einstufige als auch für mehrstufige Untersuchungen eingesetzt werden kann. Der vergleichsweise lange Rotor, welcher in einem druckhaltenden Dampfturbinengehäuse läuft, ermöglicht Messungen an bis zu sieben Turbinenstufen, die in Hoch-, Mittel-, und Niederdruckteil unterteilt werden können. Die für die Untersuchung verwendete Beschaufelung kann je nach Projekt eigens angefertigt werden. Als Prozessmedium zum Betrieb der Turbine wird verdichtete Luft verwendet. Die an der Turbinenwelle anliegende Leistung wird uber ein Stirnradgetriebe an einen Gleichstromgenerator abgegeben. Durch ¨ den Generator, welcher ebenso als Gleichstrommotor betrieben werden kann und somit einen Schleppbetrieb ermöglicht, lässt sich die Turbine unabhängig vom Massenstrom regeln. Der hinsichtlich der zahlreich verwendeten Messinstrumente komplexe Turbinenprüfstand kann mittels eigener Steuerwarte geregelt und überwacht werden.

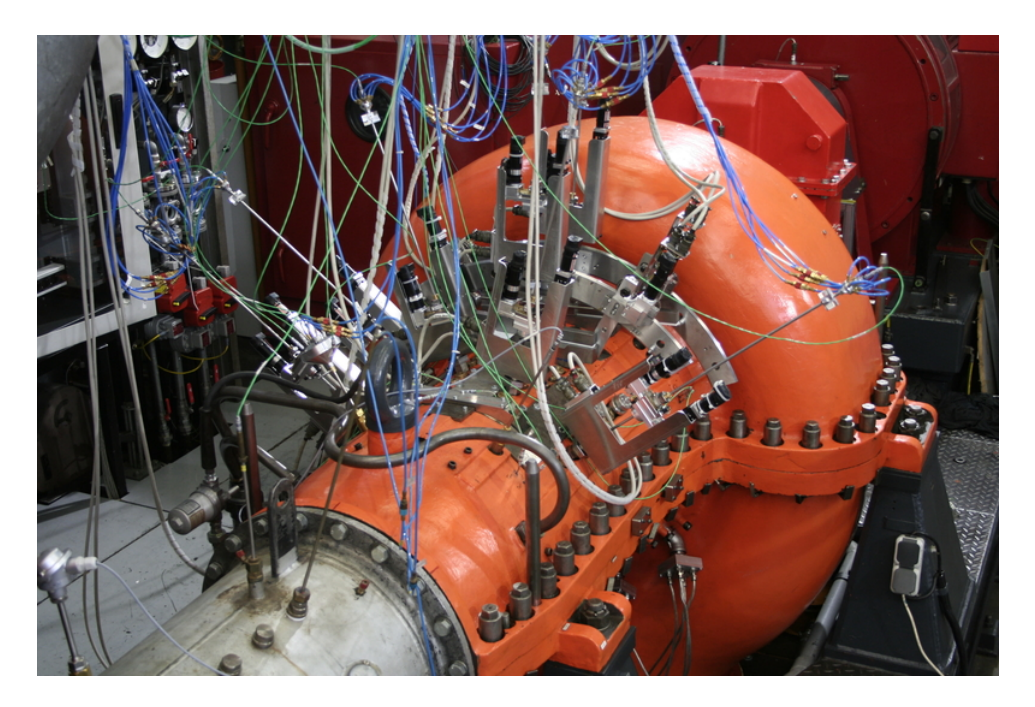

Abbildung 2.4: Außenansicht des Luftturbinenprufstandes [7] ¨

Unter anderem kann der Prüfstand für Untersuchungen hinsichtlich folgender Aspekte verwendet werden:

- Unterschiedliche Beschaufelung
- Erzwungene Schaufelschwingung
- Mehrstufeneffekte
- Instationäre Aerodynamik
- Schalltransport
- Axialspalt

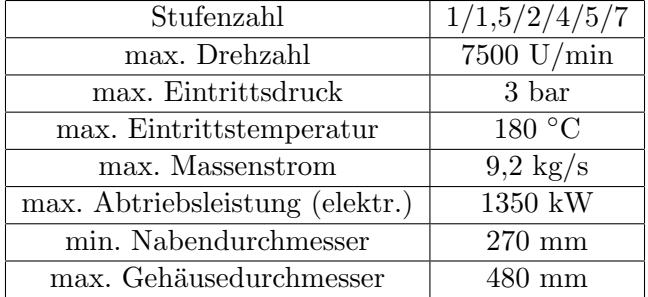

Nachfolgend sind die wichtigsten Daten des Prufstandes zusammengefasst (Tab. 2.3). ¨

Tabelle 2.3: Technische Daten der Turbine - LU Hannover [7]

Hinsichtlich Überdrehzahl ist es auf Grund fehlender Information nicht möglich, eine Aussage für diesen Prüfstand zu machen, weshalb hier nicht näher darauf eingegangen wird.

### 2.4 Texas A&M University

Abschließend soll nun noch auf den Turbinenprüfstand des Labors für Turbomaschinen und Strömungsforschung (Turbomachinery Performance and Flow Research Laboratory - TPFL) der Universität von Texas eingegangen werden [20]. Der Prüfstand umfasst je nach verwendetem Turbinenrotor bis zu drei Stufen. Eine Außenansicht der Testturbine ist in Abb. 2.5 ersichtlich.

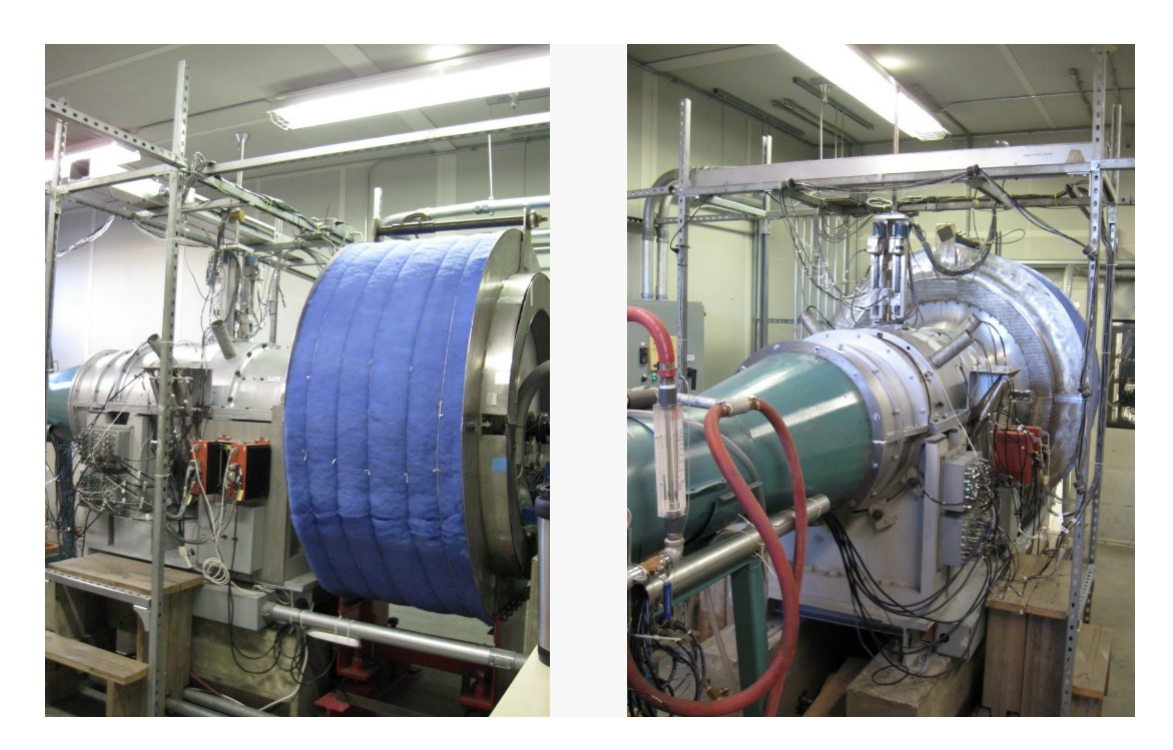

Abbildung 2.5: Außenansicht Turbinenprufstand des TPFL - Texas University [13] ¨

Die Funktion des Prüfstandes ist ähnlich wie die der bisher behandelten Prüfstände, soll jedoch der Vollständigkeit halber hier dennoch kurz erläutert werden [13] (Vgl. dazu Abb. 2.6).

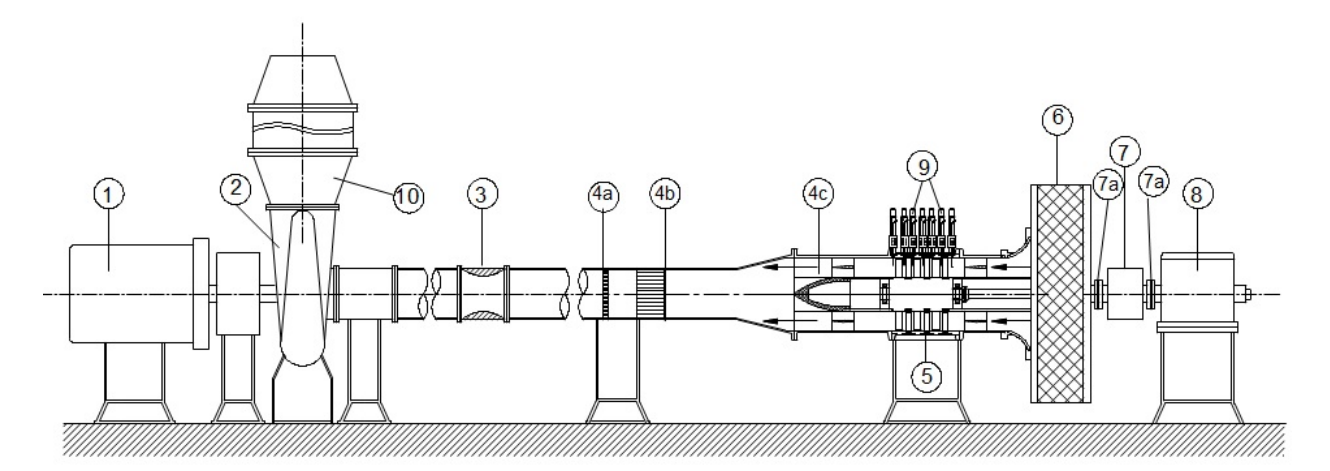

Abbildung 2.6: Turbinenprufstand des TPFL - Texas University [20]: 1 Antrieb, 2 Verdichter, 3 ¨ Venturirohr, 4a Honeycomb-Sieb, 4b Gleichrichter, 4c Diffusor, 5 Turbine, 6 Ansaugstutzen mit Luftvorwärmer, 7 Drehmomentenmesswelle, 7a Kupplung, 8 Wirbelstrombremse, 9 Traverse mit Messfühlern, 10 Beruhigungskammer

Ein 3-stufiger Radialverdichter (2), welcher durch einen 300 kW Elektromotor (1) angetrieben wird, sorgt für die Luftversorgung der Anlage und stellt einen Volumenstrom von 4 m $^3/\mathrm{s}$  bei einer Maximaldruckdifferenz von 0,55 bar bereit, der durch einen Luftvorw¨armer (6) angesaugt wird und Kondensatbildung aus der Umgebungsluft beim Turbinendurchlauf verhindert. Mittels Frequenzregler können Druck und Volumenstrom des im Saugbetrieb arbeitenden Verdichters geregelt werden. Nach dem Durchsatz durch die Turbine (5), bei dem die Messdaten durch die auf einer vollautomatischen Traverse fixierten Messfühlern (9) aufgenommen werden, wird die Strömung anschließend beruhigt und gleichgerichtet (4a-4c). Zur Durchflussmessung wird ein nachgeschaltetes Venturirohr (3) verwendet. Die Leistungsabgabe der Turbine erfolgt an eine Wirbelstrombremse (8).

## 3 Literaturübersicht

#### 3.1 Transientenanalyse an der BBC-Gasturbine CAES-Huntorf

Für die Veranschaulichung des Auftretens von Überdrehzahlen in Gasturbinen wird die Transientenanalyse an der BBC-Gasturbine am Huntorf Druckluftspeicherkraftwerk [14] von Schobeiri und Haselbacher herangezogen. In dieser Arbeit wird im Zuge von transienten Untersuchungen abseits vom stationären Betriebspunkt der Gasturbine eine Überdrehzahluntersuchung durchgeführt. Bevor jedoch näher darauf eingegangen wird, soll der Aufbau und die Funktion des Kraftwerks kurz erklärt und die wichtigsten Daten der untersuchten Turbine angeführt werden.

Für die Verdichtung der Luft kommen zwei in Reihe geschaltete Verdichter mit einer Gesamtantriebsleistung von 60 MW zum Einsatz. Weiters verfügt das Kraftwerk über eine Gasturbine mit einer Leistung von 290 MW, welche in Hoch- und Niederdruckstufe unterteilt ist (Vgl. Abb. 3.2). Das Besondere am Kraftwerk Huntorf ist die Möglichkeit einer Druckluftspeicherung in einer sog. Kaverne, was die Abdeckung von Spitzenlasten ermöglicht. Dazu wird die Anlage in zwei verschiedenen Arbeitsweisen betrieben. Im Speichermodus, der in Zeiten geringen Strombedarfs gefahren wird, werden die Turbinen vom Generator entkoppelt. Der Generator fungiert nun als Motor und treibt die beiden Verdichter an, welche Luft in die Kaverne pumpen und diese dort speichern. Erhöht sich nun der Strombedarf, wird die Anlage zur Spitzenlastabdeckung auf den Erzeugermodus umgestellt. Dabei strömt durch Offnen eines Ventils die zuvor verdichtete Luft aus der Kaverne und steht nun der Gasturbine zur Stromerzeugung zur Verfügung, während die beiden Verdichter im Erzeugermodus entkoppelt bleiben (Vgl. Abb. 3.1).

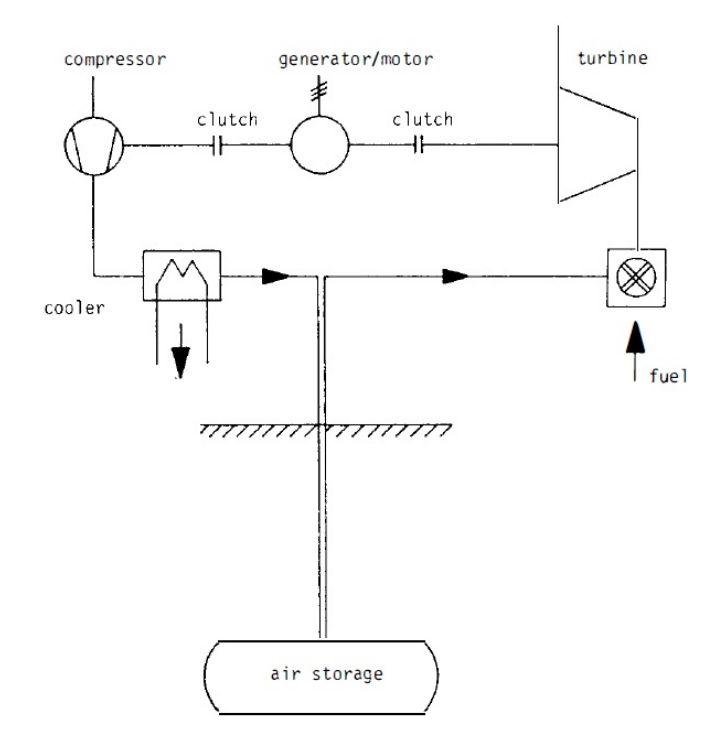

Abbildung 3.1: Schematischer Aufbau der Druckluftspeicher-Gasturbinenanlage [14]

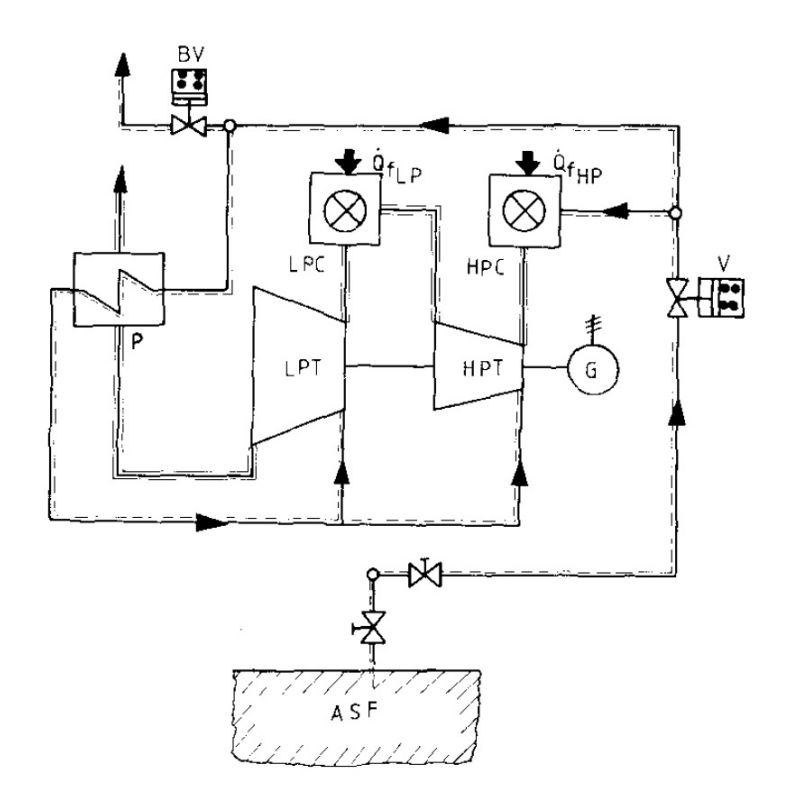

Abbildung 3.2: Schema des Gasturbinensystems [14]

#### Turbine

- Leistung: 290 MW
- Drehzahl: 3000 U/min
- Massenstrom: 417 kg/s
- $\bullet\,$  Eintrittsdruck und Temperatur Hochdruckstufe: 46 bar, 550 °C
- Eintrittsdruck und Temperatur Niederdruckstufe: 11 bar, 825 ◦C
- Brennstoff: Erdgas

#### Verdichter

- Gesamtantriebsleistung: 60 MW
- Bauart des Niederdruckverdichters: axial
- Bauart des Hochdruckverdichters: radial
- Drehzahl: 3000 U/min (Niederdruck) bzw. 7626 U/min (Hochdruck)
- Massenstrom: 108 kg/s
- Eintrittsdruck und Temperatur: 1,013 bar, 10 ◦C
- Austrittsdruck und Temperatur: 50 70 bar, 50 ◦C

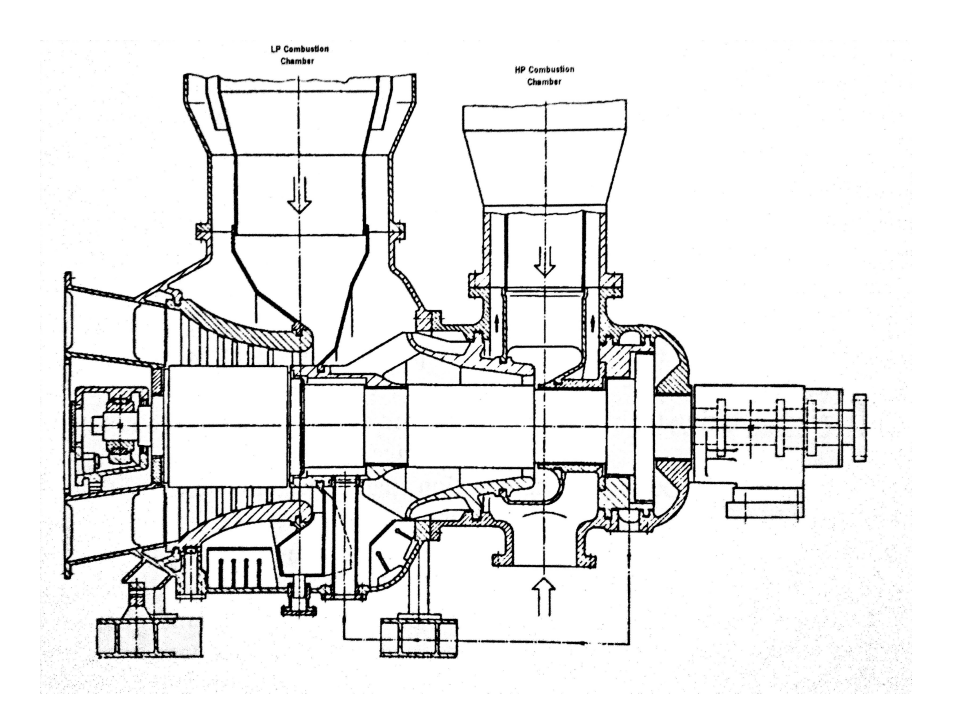

Abbildung 3.3: Gasturbine BBC-CAES-Huntorf [12]

Abbildung 3.3 zeigt die Gasturbine des Druckluftspeicherkraftwerks Huntorf. In [14] wurde anhand der Gasturbinenanlage in Huntorf eine Überdrehzahluntersuchung durchgeführt. Dabei erfolgte zuerst eine numerische Berechnung und anschließend ein Vergleich mit gemessenen Daten. Dazu wurde die Gasturbine vorerst im Auslegungspunkt betrieben. Nach Abschaltung der Brennstoff- und Luftzufuhr sowie einem simulierten Lastabfall durch Abschalten des Generators stieg die Drehzahl der Turbinenwelle zunächst steil an. Der Grund dafür ist der nach dem Schließen der Ventile noch vorhandene Gasmassenstrom, der bei bereits abgefallener Last noch in der Turbine expandiert. Die Gasturbine verliert erst wieder an Drehzahl, nachdem die Druckdifferenz einen gewissen Wert unterschreitet und schließlich die Reibung in den Lagern überwiegt, welche die Turbinenwelle wieder abbremst. Eine Drehzahlkurve aus den Untersuchungen von [14] ist in Abb. 3.4 dargestellt.

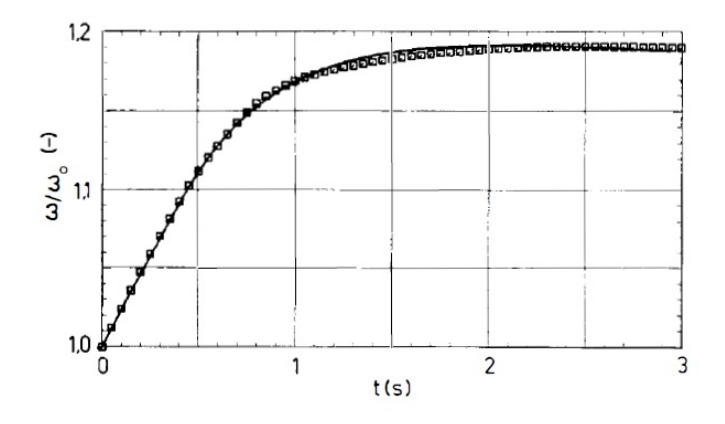

Abbildung 3.4: Relative Wellendrehzahl über der Zeit, gemessen  $\circ$ ) und berechnet - Huntorf [14]

### 3.2 Transientenanalyse an der BBC-Gasturbine GT9

Bei der Berechnung aus [11] von Schobeiri handelt es sich ebenfalls um Untersuchungen zum transienten Verhalten bei Gasturbinen. Dazu wurde an der BBC-Gasturbine GT9 (Abb. 3.7) neben dem Verhalten bei veränderlicher Last auch ein Lastabfall simuliert und anschließend die berechneten Werte mit Messungen verglichen. Ausgangspunkt für die Simulation war ein stationärer Zustand der Anlage. Ausgehend davon wurde ein Generatorausfall simuliert. Die Lastkurve des Generators ist in Abb. 3.5 dargestellt (Kurve 1), welche nach stationären Bedingungen bei etwa 30 MW Leistungsaufnahme auf null abfällt. Im Vergleich dazu ist die berechnete Turbinenleistung über der Zeit aufgetragen (Kurve 2). Da in der betrachteten Simulation gleichzeitig mit dem Generatorausfall eine Drosselung des Brennstoffmassenstroms erfolgte, ergibt sich der Leistungsabfall der Turbine nach der in Abb. 3.5 dargestellten Kurve. Die zugehörige errechnete Drehzahlkurve ist in Abb. 3.6 ersichtlich, in der ein zuerst steiler Anstieg der Drehzahl zu erkennen ist, dem nach einem Maximum ein linearer Abfall folgt. Der weitere Kurvenverlauf ist das Ergebnis weiterführender Berechnungen bzw. Messungen aus [11] und soll hier nicht weiter betrachtet werden.

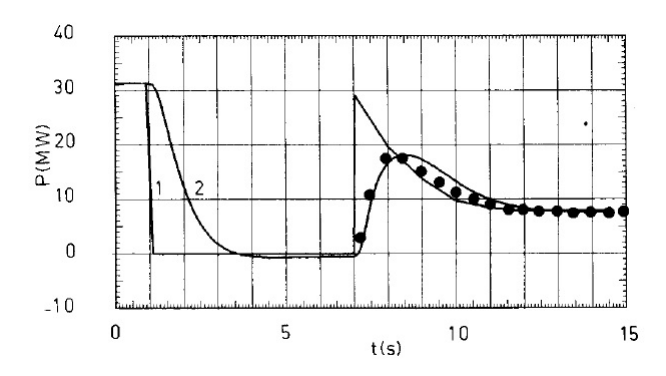

Abbildung 3.5: Kurve 1: simulierter Verlauf der Generatorlast; Kurve 2: berechnete Leistung der Gasturbine [11]

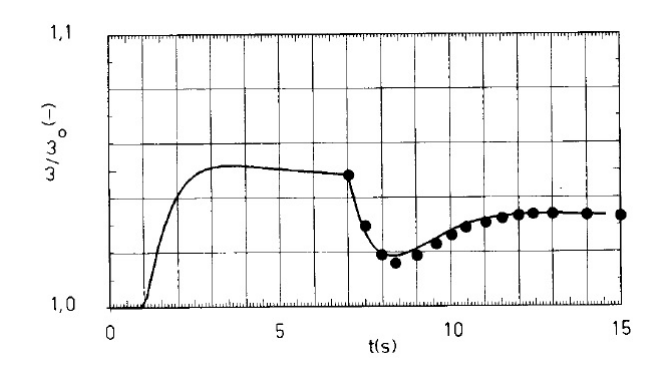

Abbildung 3.6: Relative Wellendrehzahl über der Zeit, gemessen  $\bullet$ ) und berechnet - GT9 [11]

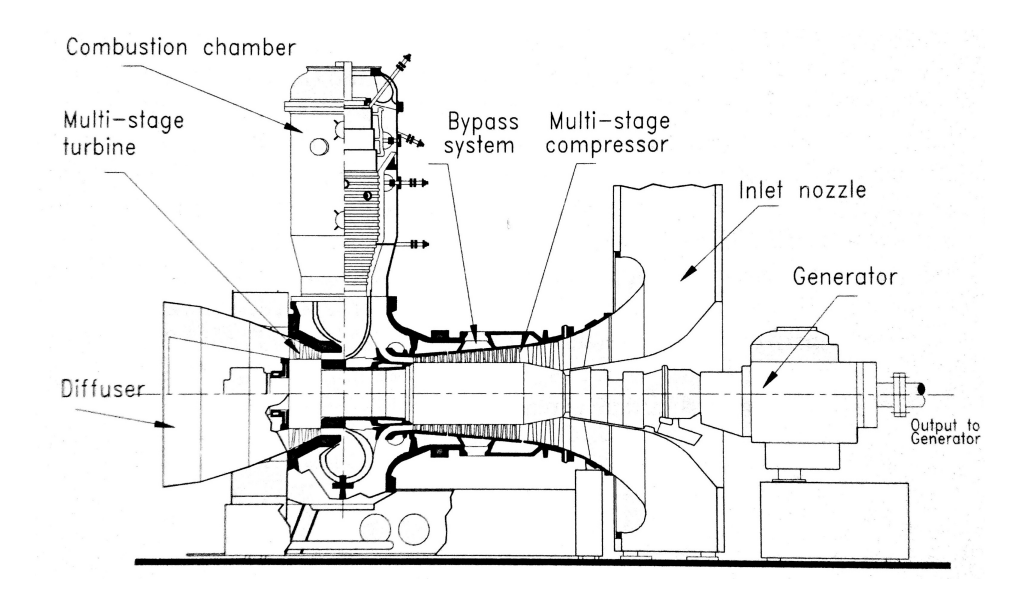

Abbildung 3.7: Gasturbine BBC-GT9 [12]

#### 3.3 Lastabwurf bei ein- und zweiwelligen Gasturbinen

Dieser Abschnitt behandelt das unterschiedliche Verhalten verschiedener Gasturbinenbauweisen bei Lastabwurf nach [21]. Dabei muss zuerst zwischen ein- und zweiwelliger Ausfuhrung unterschieden wer- ¨ den. Bei der einwelligen Ausführung, welche in Abb. 3.8 dargestellt ist, sind Verdichter, Turbine und Generator mechanisch gekoppelt und laufen daher alle mit der gleichen Drehzahl. Im Falle eines Lastabwurfs ist dies insofern gunstig, als selbst bei Wegfall der Nutzlast die Turbine immer noch Leistung ¨ an den Verdichter abgibt und daher nicht vollständig entlastet wird. Meist genügt daher bei einwelligen Gasturbinen die Absperrung der Brennstoffzufuhr, um eine unzulässige Überdrehzahl abzufangen. Um jedoch sicher zu gehen, wird in manchen Fällen, speziell bei Anlagen mit Wärmetauscher wie in Abb. 3.8, ein zusätzliches Abblaseventil hinter dem Verdichter eingebaut. Entfällt der Wärmetauscher, kann auf die Verwendung des Abblaseventils verzichtet werden.

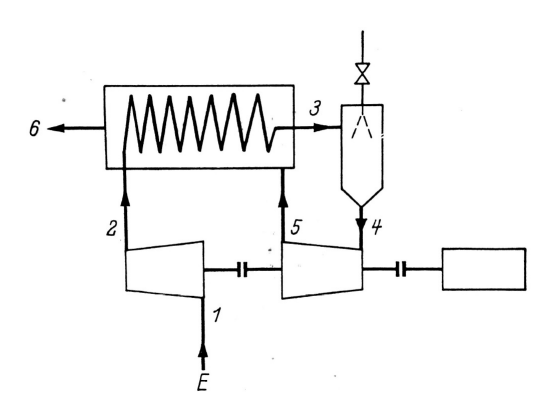

Abbildung 3.8: Schema einer einwelligen Gasturbine [21]

Bei zweiwelligen Anlagen wie in Abb. 3.9 dargestellt, ist die Nutzleistungsturbine zwar nicht völlig mechanisch entkoppelt, bringt jedoch im Vergleich zur einwelligen Ausfuhrung nur einen Teil der ¨ Verdichterleistung auf. Bei Lastabwurf sind daher höhere Überdrehzahlen zu erwarten und der Einbau eines Abblaseventils ist somit unumgänglich.

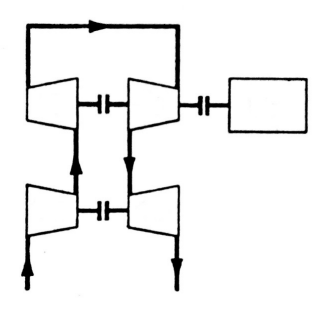

Abbildung 3.9: Schema einer zweiwelligen Gasturbine [21]

Noch schwieriger liegen die Verhältnisse bei mechanisch unabhängigen, zweiwelligen Ausführungen in Parallel- (Abb. 3.10) oder Serienschaltung (Abb. 3.11).

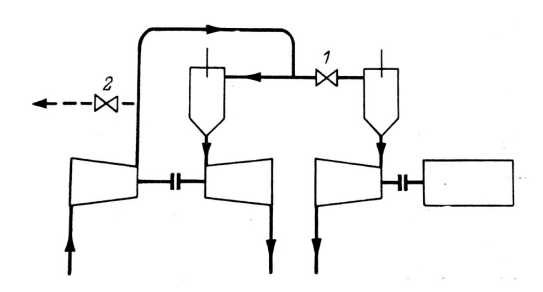

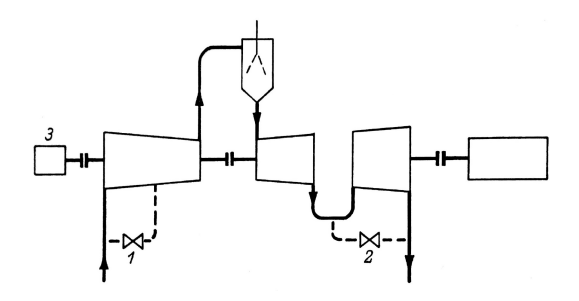

Abbildung 3.10: Mechanisch unabhängige Nutzleistungsturbine in Parallelschaltung [21]

Abbildung 3.11: Mechanisch unabhängige Nutzleistungsturbine in Serienschaltung [21]

Hierbei entfällt die Drehzahlreduzierung durch den Verdichter wegen der mechanischen Entkopplung der Nutzleistungsturbine völlig. Um zu hohe Überdrehzahlen zu vermeiden, kann bei Parallelausfuhrung ein Absperrventil (1 in Abb. 3.10) vor der Brennkammer angeordnet werden. Beim ¨ Schließen des Absperrventils wird ein nach dem Verdichter eingebautes Abblaseventil (2 in Abb. 3.10) geöffnet, um ein Pumpen des Verdichters zu verhindern. Auch bei Serienschaltung reicht die alleinige Abriegelung der Brennstoffzufuhr nicht aus, um unzulässig hohen Turbinendrehzahlen entgegen zu wirken. Durch die noch vorhandene Rotationsenergie des Verdichters liefert dieser selbst im Auslauf noch genügend Luftmassenstrom, um die Turbine auf zu hohe Drehzahlen zu beschleunigen. Als Gegenmaßnahme ist es daher üblich, den Rotor des Verdichters möglichst leicht, den der Turbine hingegen möglichst schwer auszuführen. Zu der einwelligen sowie der zweiwelligen Anlage in Serienschaltung wurden ebenfalls in [21] Berechnungen von Überdrehzahlen bei Lastabwurf durchgeführt. Die Ergebnisse der beiden Rechnungen sind in den Abb. 3.12 und 3.13 ersichtlich, in denen wie in den vorausgegangenen Abschnitten die bei Lastabwurf charakteristischen Drehzahlverläufe des Turbinenrotors zu erkennen sind.

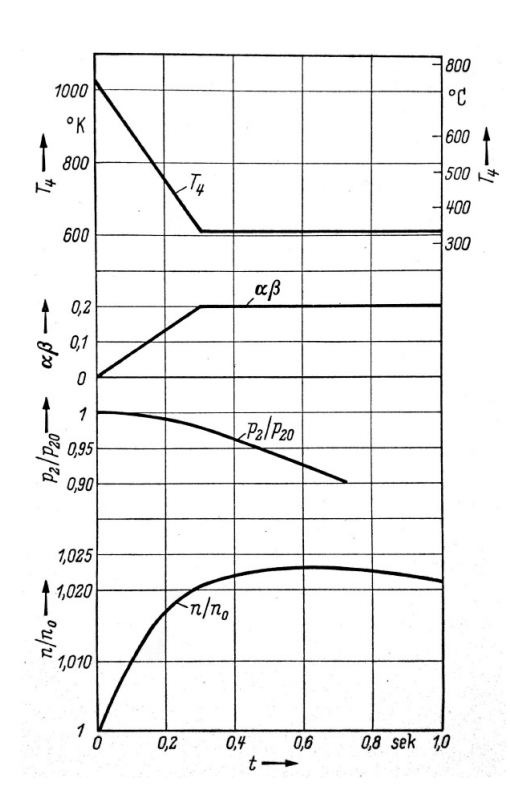

Abbildung 3.12: Verlauf der Drehzahl n und des Höchstdruckes  $p_2$  beim Schnellschlussvorgang bei einer einwelligen Gasturbine bezogen auf den Betriebszustand bei Lastabwurf (Index 0) [21]

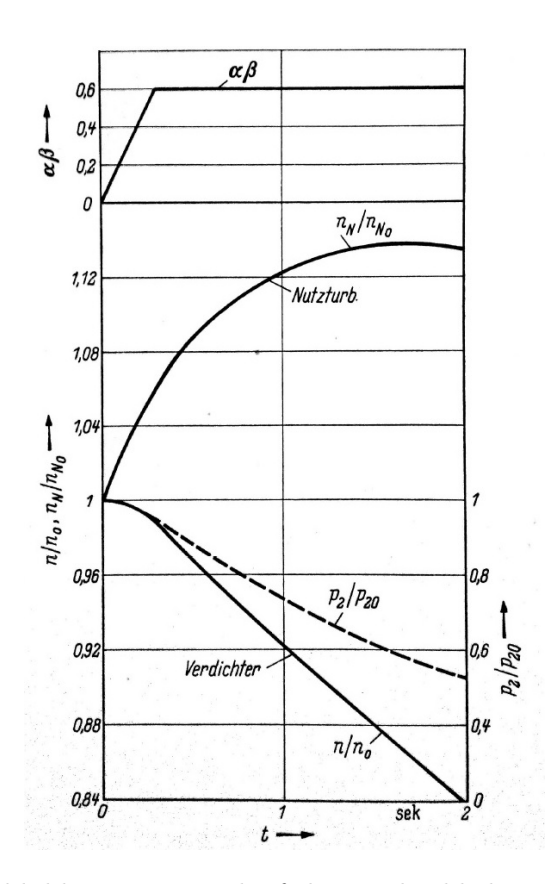

Abbildung 3.13: Verlauf der Drehzahl des Verdichters n, der Nutzleistungsturbine  $n<sub>N</sub>$  und des Höchstdruckes  $p_2$  beim Schnellschlussvorgang für eine zweiwellige Gasturbine in Serienschaltung bezogen auf den Betriebszustand bei Lastabwurf (Index 0) [21]

Eine weitere Möglichkeit ungewollte Drehzahlerhöhung zu vermeiden, ist die Drosselung des Abgasstromes hinter der Niederdruckturbine (Abb. 3.14). Diese Variante kommt jedoch nicht bei Lastabwurf, sondern bei Volllastabschaltungen zur Anwendung, bei denen kein Schnellschluss ausgelöst werden soll. Dabei wird mit Hilfe eines Drosselorgans (Abb. 3.15) der Abgasstrom aufgestaut, was zu einem verminderten Druckgefälle an der Turbine führt und das Auftreten von Überdrehzahlen verhindert.

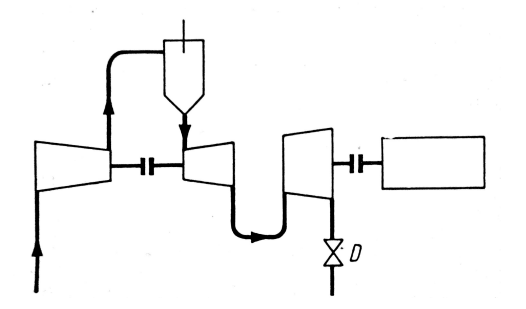

 $\overline{a}$ b

Abbildung 3.14: Mechanisch unabhängige Nutzleistungsturbine mit Drosselorgan [21]

Abbildung 3.15: Drosselorgan  $[21]$ : a) geöffnet, b) geschlossen

#### 3.4 Lastabschaltung bei Dampfturbinen

Ebenso wie bei Gasturbinen muss auch bei Dampfturbinen das Auftreten von Uberdrehzahlen bei ¨ Lastabschaltung berücksichtigt werden. Wie aus [9] hervorgeht, treten die größten Probleme einer derartigen Drehzahlregelung dann auf, wenn die Dampfturbogruppe unter Volllast betrieben wird. Durch einen Drehzahlregler kann bei Abschaltung aus dem Volllastbetrieb eine relativ geringe Drehzahlerhöhung von etwa 8 % bewerkstelligt werden. Für den Fall dass die Regelung versagt, wird ein Drehzahlw¨achter an der Turbinenwelle vorgesehen, der im Notfall ein sofortiges Schließen der Einlassventile veranlasst. Da zu hohe Uberdrehzahlen speziell bei Kraftwerksturbinen unbedingt zu ver- ¨ meiden sind, wird aus Sicherheitsgründen meist ein zweiter Wächter verbaut, welcher beim Versagen des ersten Wächters auslöst. Üblicherweise löst Wächter 1 beim Erreichen einer Drehzahl von 110  $\%$ der Nenndrehzahl den sog. Schnellschluss der Ventile aus, W¨achter 2 bei etwa 112 % der Nenndrehzahl. Ein derartiges W¨achterpaket ist in Abb. 3.16 ersichtlich.

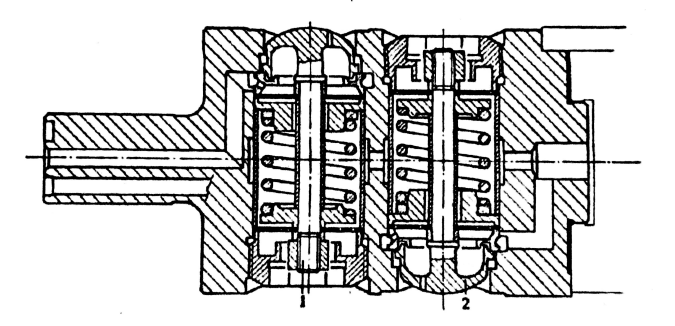

Abbildung 3.16: BBC-Drehzahlwächter [9]

Ein reibungsfrei gelagerter Bolzen, dessen Schwerpunkt außerhalb der Wellendrehachse liegt, ist mittels Feder vorgespannt. Die Feder ist so bemessen, dass die durch die Rotation der Welle hervorgerufene Fliehkraft, die im Schwerpunkt des Bolzens wirkt, bei der Auslösedrehzahl größer ist als die Federkraft. Dadurch wandert der Bolzen schlagartig nach außen und löst über eine Klinke den Schnellschluss aus.

Um die Verhältnisse bei Lastabschaltung besser erfassen zu können, wird oft die sog. Anlaufzeit  $t_A$ angeführt. Die Anlaufzeit beschreibt jene Zeit, die die Maschine unter dem Vollastdrehmoment  $T$ 

$$
T = \frac{P}{\omega} = I \frac{\omega}{t_A} \tag{3.1}
$$

brauchen wurde, um aus dem Stillstand auf Betriebsdrehzahl zu beschleunigen und wegen Gl. (3.1) ¨ über

$$
t_A = \frac{I\omega^2}{P} = \frac{I\omega}{T}
$$
\n(3.2)

definiert wird [9] (Vgl. dazu  $\tau_V$  und  $\tau_T$  aus Kap. 5 bzw. 7).

Wie in Abb. 3.17 ersichtlich, kann aus der Tangente an eine gemessene Abschaltkurve die Anlaufzeit  $t_A$  ermittelt werden.

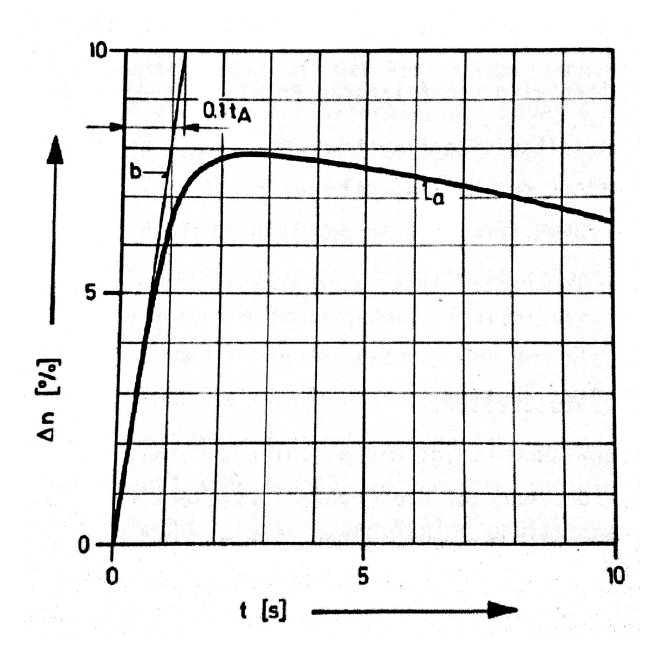

Abbildung 3.17: a) Überdrehzahlverlauf bei Volllastabschaltung einer Turbogruppe über der Zeit b) Tangente zur Ermittlung der Anlaufzeit [9]

Ebenfalls wird im Zusammenhang mit Volllastabschaltungen die Trägheitszeit  $t_T$  verwendet, welche wie in Gl. (3.3) definiert wird.

$$
t_T \cdot P = \frac{I\omega^2}{2} \tag{3.3}
$$

Darunter wird jene Zeit verstanden, die eine Maschine unter Volllast laufen muss, bis sie die gleiche Rotationsenergie wie die Rotoren zum Zeitpunkt der Abschaltung aufweist. Mit Hilfe von Gl. (3.2) ergibt sich die folgende Beziehung zwischen Anlaufzeit  $t_A$  und der Trägheitszeit  $t_T$ 

$$
t_A = 2 \cdot t_T. \tag{3.4}
$$

Wie aus [9] ebenfalls hervorgeht, sind neben den Reaktions- und Schließzeiten der Regelventile auch die Dampfspeicherräume in der Turbine für das Abschaltverhalten von Bedeutung. Da besonders direkt nach der Abschaltung die Drehzahl rasant ansteigt (Abb. 3.17), müssen die Regelventile nach möglichst kurzer Reaktionszeit schnellst möglich schließen. Ebenso ist zu beachten, dass nach der Abschaltung und dem Schließen der Ventile immer noch Dampf in den Speicherräumen der Turbine vorhanden ist, der in der Turbine expandiert und unzulässige Überdrehzahlen verursachen kann.

## 4 Aufbau des Prüfstandes

### 4.1 Kaltlufturbinenprüfstand

Der Luftturbinenprüfstand soll, wie in Abb. 4.1 dargestellt, aufgebaut werden. Der Antrieb erfolgt vorerst wie bisher durch den Gleichstrommotor ELIN Ga20 (1) mit einer Leistung von 34 kW. Zukünftig soll der Prüfstand jedoch auch durch den leistungsstärkeren ELIN Gfa82 mit 165 kW betrieben werden. Die Drehzahlerhöhung vom Motor auf die Laufradwelle erfolgt durch das vorhandene Getriebe (2) mit einer zwischengeschalteten Zahnkupplung Größe 7 der Firma  $VOITH$  (3). Für die Luftversorgung des Prüfstandes dient das Radialgebläse SGP HR  $40/40$  (4). Die am Gebläse angeschlossene Rohrleitung (5) mit einem Durchmesser von 350 mm anstatt der bisherigen 400 mm, verläuft planungsmäßig aus Platzgründen unterhalb des Hallenbodens. Des Weiteren soll in etwa in der Mitte der Rohrleitung ein Venturirohr (6) zur Mengenmessung installiert werden. Dazu wurde im Zuge dieser Arbeit nach Auslegungsrechnung nach [2] ein genormtes Venturirohr mit einer Länge von 2,1 m ausgew¨ahlt. Am Ansaugstutzen der Rohrleitung soll anschließend die Luftturbine (7) montiert werden. Für die Leistungsaufnahme der Turbine soll eine Wirbelstrombremse (8) dienen, die mittels einer Gelenkwelle (9) mit der Turbinenwelle verbunden wird. Für die Auslegung der Rohrleitungslängen und des Venturi-Rohres sei auf Abschn. 6.1 verwiesen.

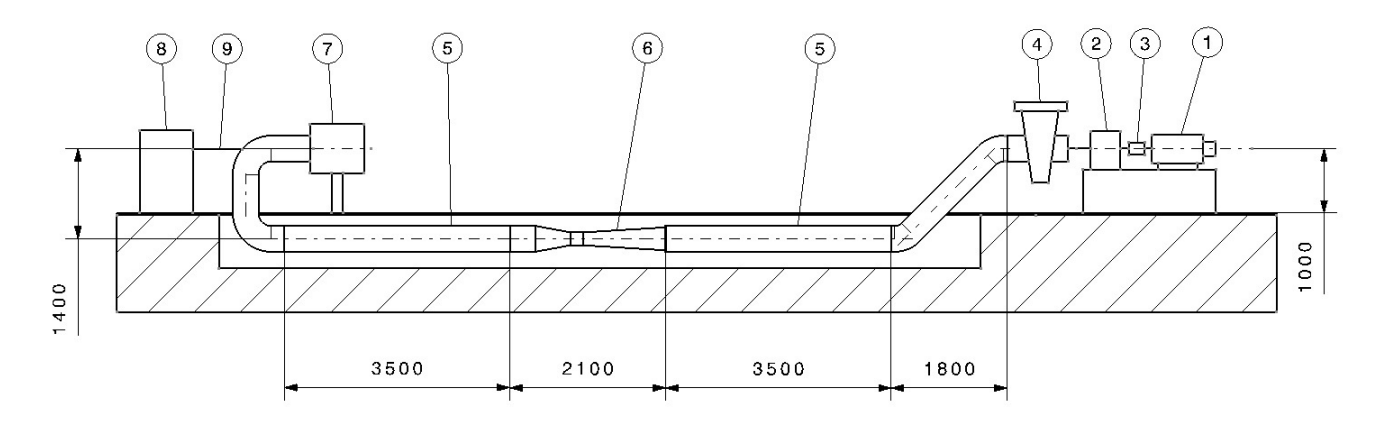

Abbildung 4.1: Geplanter Aufbau des Luftturbinenprüfstandes

Der Vollständigkeit halber werden die wichtigsten Daten der bereits in [5] ausgewählten Wirbelstrombremse von *Technogerma* hier nochmals angeführt. Die Bremse ist in Abb. 4.2 dargestellt.

- Typenbezeichnung: 2101/40
- max. Leistung: 40 kW
- max. Drehmoment: 150 Nm
- max. Drehzahl: 15000 U/min
- Trägheitsmoment:  $0.02 \text{ kgm}^2$
- Gewicht: 193 kg

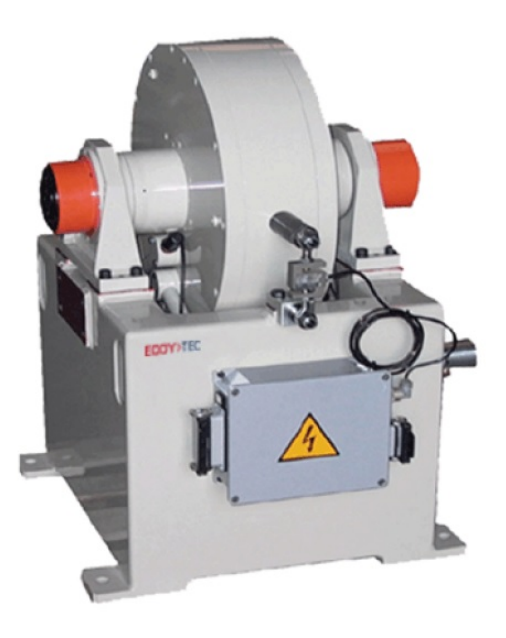

Abbildung 4.2: Wirbelstrombremse EDDY>TEC 2101/40 [5]

Die Tabelle aus dem Herstellerdatenblatt [19] in Abb. 4.3 zeigt die zulässigen ankuppelbaren Massen an die Wirbelstrombremse. Für die Abmessungen der verwendeten Gelenkwelle sei auf das Datenblatt [19] und die Zeichnung im Anhang verwiesen.

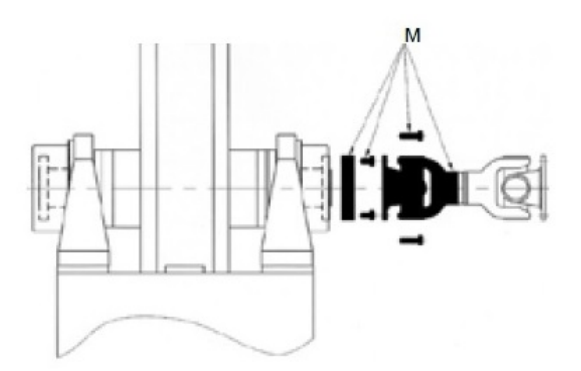

| EDDY>TEC<br>2101 | Drehzahl max<br>[1/min] | M<br>[kq] | Drehzahl 1<br>[1/min] | M <sub>1</sub><br>[kg] | Drehzahl 2<br>[1/min] | M <sub>2</sub><br>[kg] | Drehzahl 3<br>[1/min] | M <sub>3</sub><br>[kg] |
|------------------|-------------------------|-----------|-----------------------|------------------------|-----------------------|------------------------|-----------------------|------------------------|
| 20/40            | 15000                   | 1,1       | 10000                 | 2,5                    | 8000                  | 3,9                    | 3000                  | 27,5                   |
| 75/110           | 12500                   | 1,6       | 10000                 | 2,5                    | 8000                  | 3,9                    | 3000                  | 27,8                   |
| 190              | 12000                   | 3         | 8000                  | 6,8                    | 5500                  | 14,3                   | 3000                  | 48                     |
| 290              | 9000                    | 6,9       | 7000                  | 11,4                   | 5500                  | 18,5                   | 3000                  | 62,1                   |
| 500              | 5500                    | 19,2      | 5000                  | 23,2                   | 4000                  | 36,3                   | 3000                  | 64,5                   |

Abbildung 4.3: Ankuppelbare Massen EDDY>TEC 2101/40 [19]

#### 4.2 SGP-Luftversorgungsanlage

Der bereits abgebaute Prüfstand, welcher sich auf das Gebläse beschränkte, ist in Abb. 4.4 dargestellt.

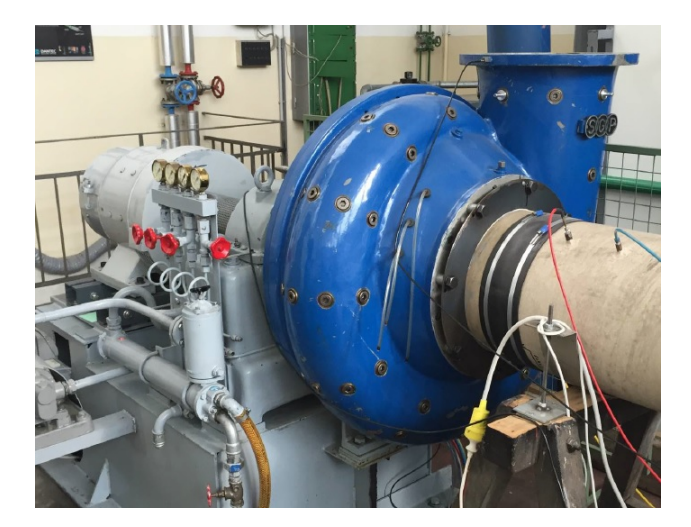

Abbildung 4.4: SGP-Luftversorgungsprüfstand [24]

Dieser bestand aus dem Radialgebläse SGP HR 40/40, einem einstufigen Zahnradgetriebe mit einer Übersetzung ins Schnelle von  $i = 3,405$  und einer internen und einer externen Zahnradölpumpe für die Ölversorgung. Neben dem SGP-Gebläse kommt auch das Getriebe für den neuen Luftturbinenprüfstand zur Anwendung. Für detailliertere Daten zum Getriebe sei auf Abschn. 5.3 verwiesen. Als Antrieb wurde ein drehzahlgeregelter Gleichstrommotor der Firma ELIN vom Typ Ga20 verwendet. Zugehörige Daten sind in Tab. 4.1 zusammengefasst.

| Spannung | 440 V                         |
|----------|-------------------------------|
| Strom    | 87 A                          |
| Leistung | 34 kW                         |
| Drehzahl | 2000 U/min bzw. 3000 U/min    |
| Erregung | 190 V/0,26 A bzw. 440 V/0,6 A |

Tabelle 4.1: Motordaten ELIN Ga20

Am Ende der Rohrleitung, welche diverse Messanschlüsse für Druck- und Temperaturmessung enthielt, befand sich ein Blendenschieber der Firma EGGER, mit welchem der angesaugte Luftmassenstrom gedrosselt werden konnte. Der Schieber hat einen Durchmesser von 220 mm (bei 100 %) und der Offnungsgrad kann durch ein Handrad von 0-100 % eingestellt werden (Abb. 4.5). ¨

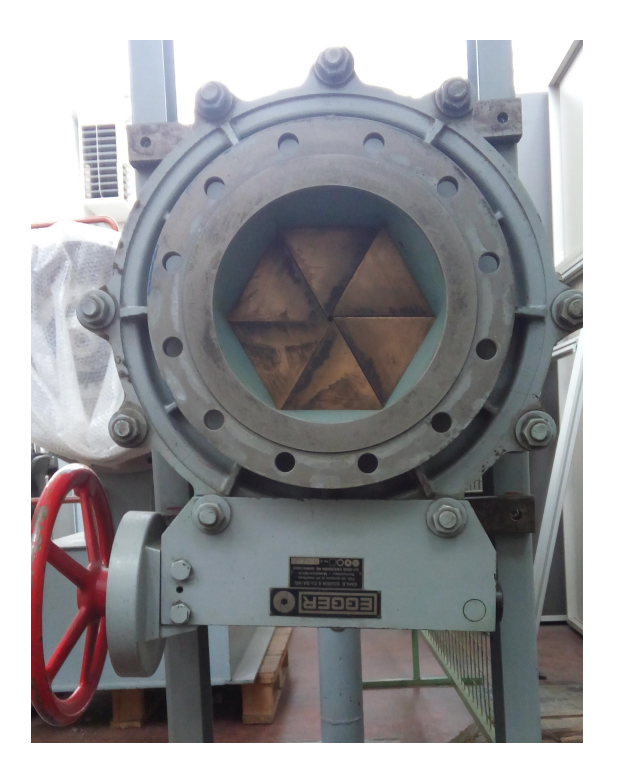

Abbildung 4.5: EGGER - Schieber

In Abb. 4.6 ist der schematische Aufbau des Luftversorgungsprüfstandes dargestellt.

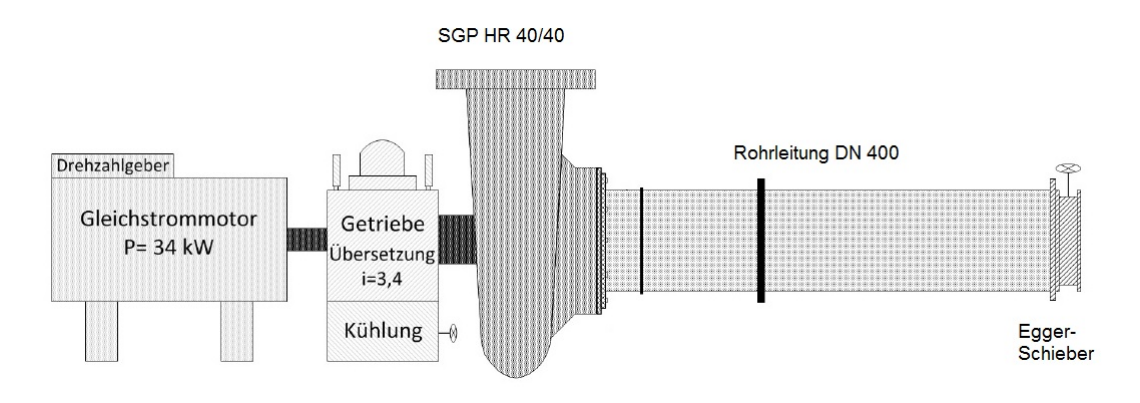

Abbildung 4.6: SGP-Luftversorgungsprüfstand (Schema) [10]

Es sei hier angemerkt, dass die für die Beurteilung des Gebläseauslaufes notwendigen Messungen (siehe Kap. 5 bzw. 6) in der oben genannten Konfiguration am alten Prüfstand vor dem Standortwechsel des Labors durchgeführt wurden.

## 5 Auslaufverhalten des Gebläses

### 5.1 Gemessene Auslaufkurven

Um eine qualitative Aussage über das Verhalten der Turbine bei Lastabwurf treffen zu können, muss zuerst der Auslauf des Gebläses erfasst und analysiert werden. Hierzu wurden die Drehzahl der Antriebswelle (Abb. 5.1 und 5.2) sowie die Druckdifferenz  $\Delta p$  zwischen Druck- und Saugseite des Gebläses über der Zeit aufgenommen.

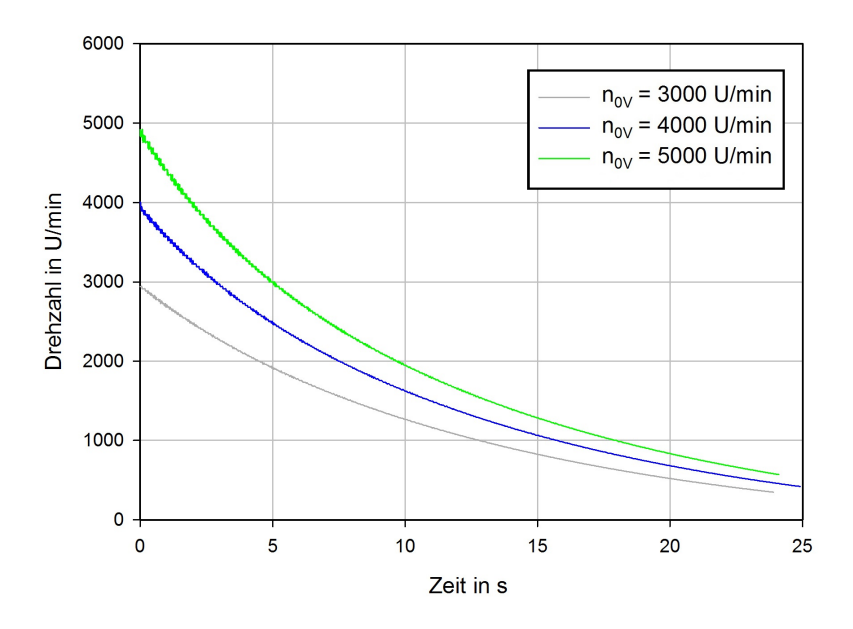

Abbildung 5.1: Drehzahlverlauf bei 50 % Schieberöffnung

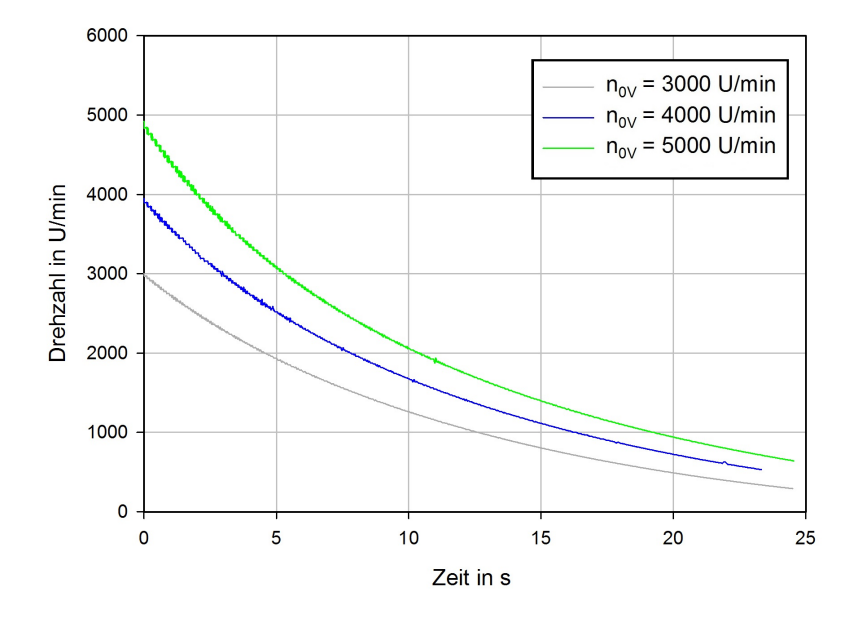

Abbildung 5.2: Drehzahlverlauf bei 100 % Schieberöffnung

Die Aufnahme der Messdaten erfolgte nach Abschaltung der Netzversorgung am Gebläse bei einer Drehzahl  $n_{0V}$  von 3000, 4000 und 5000 U/min bei jeweils 50 und 100 % Öffnung des Drosselschiebers. Vorerst soll nur auf die Drehzahlverläufe eingegangen werden; die Betrachtung der Druckverläufe und deren Analyse erfolgt später an geeigneter Stelle. Bei erster Betrachtung der beiden Verläufe (Abb. 5.1) und Abb. 5.2) fällt auf, dass sich die Auslaufkurven bei 50 und 100 % Öffnungsgrad kaum unterscheiden. Nach Uberlagerung der beiden Diagramme (Abb. 5.3) wird deutlich, dass die jeweiligen Kurven ¨ nahezu deckungsgleich sind, was eine erste wichtige Erkenntnis liefert, nämlich dass das Auslaufverhalten des Gebläses unabhängig vom Öffnungsgrad des Schiebers ist. Wie in Abb. 5.3 ersichtlich, ist speziell zu Auslaufbeginn und somit im relevanten Bereich hinsichtlich Überdrehzahl der Öffnungsgrad des Schiebers von untergeordneter Bedeutung.

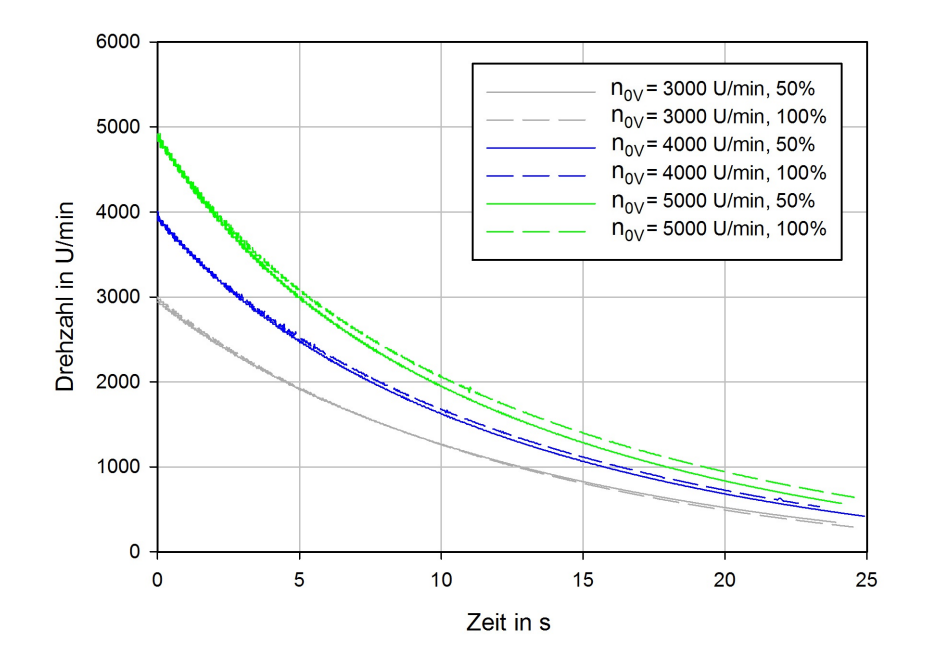

Abbildung 5.3: Vergleich der Auslaufkurven bei 50 und 100 % Schieberöffnung

Da für die weitere Betrachtung eine dimensionslose Darstellung der Ausläufe von Vorteil ist, wurden die Auslaufkurven anschließend auf die Ausgangsdrehzahl  $n_{0V}$  bezogen (Abb. 5.4).

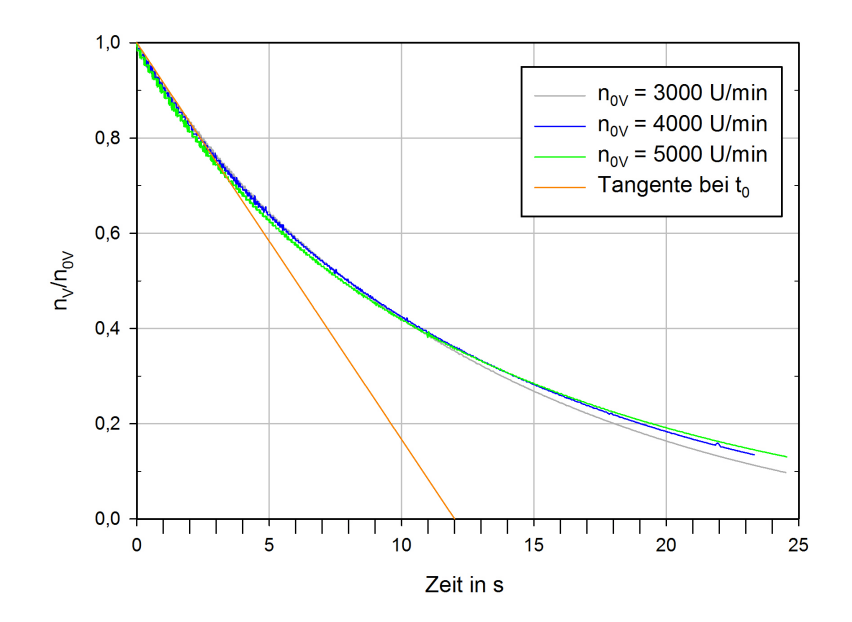

Abbildung 5.4: Auslaufkurven bezogen auf die Ausgangsdrehzahl

Die erneute Deckungsgleichheit der einzelnen Drehzahlkurven legt das Vorhandensein einer Zeitkonstante  $\tau_V$  nahe, welche hier über die Tangente an die Auslaufkurven bei  $t = 0$  mit 12 s angenähert wurde. Durch Division der Zeit durch die Konstante  $\tau_V$  erhält man schließlich die dimensionslose Auslaufkurve des SGP-Gebläses (Abb. 5.5).

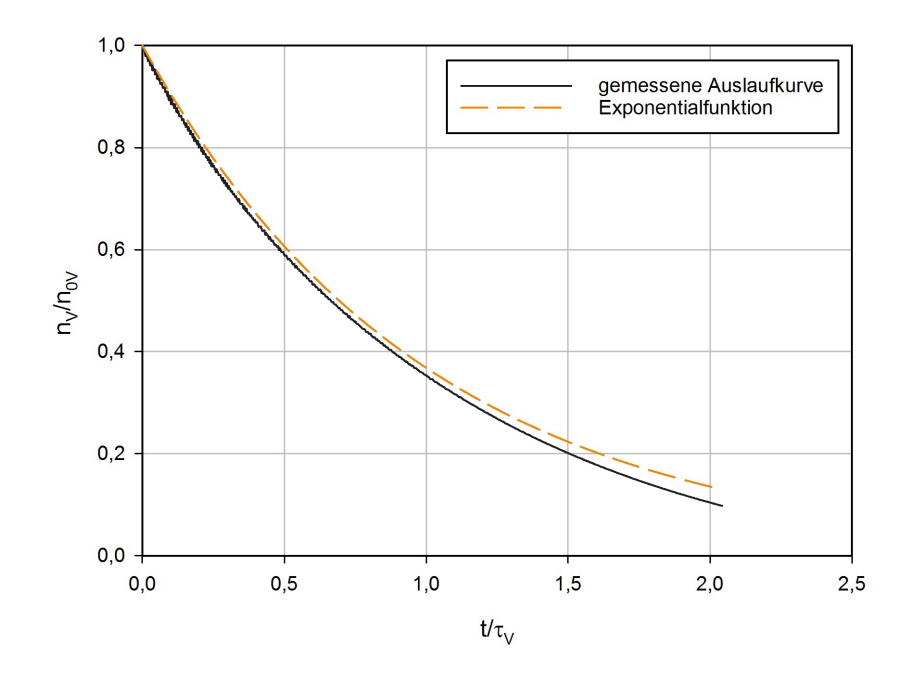

Abbildung 5.5: Dimensionslose Auslaufkurven des SGP-Gebläses

Bei Betrachtung der erhaltenen Auslaufkurve stellt man fest, dass der Kurvenverlauf einer Exponentialfunktion sehr nahe kommt. Ein Vergleich von gemessener Kurve und Exponentialfunktion (Abb.5.5), welche mit

$$
\frac{n_V}{n_{0V}} = \frac{\omega_V}{\omega_{0V}} = e^{-\frac{t}{\tau_V}}
$$
\n(5.1)

angesetzt wird, bestätigt die Ahnlichkeit und liefert somit mit Gl. (5.1) vorerst einen sehr realitätsnahen Ansatz für die in Kap. 7 folgende analytische Berechnung der Turbinen überdrehzahl. Im Folgenden sollen nun durch analytische Berechnung die beim Auslauf wirksamen Momente berucksichtigt ¨ werden, um das in Gl. (5.1) vorläufig erhaltene Ergebnis zu konkretisieren.

#### 5.2 Analytische Berechnung

Maßgebend für die Beschreibung des Gebläseauslaufes sind die bremsenden Momente, welche nach dem Wegfall der elektrischen Antriebsleistung noch vorherrschen. Mögliche Bremsmomente resultieren aus:

- Schaufelarbeit
- Radseitenreibung
- Lagerreibung
- Zahnradölpumpe
- Getriebeverzahnung

Da nach [10] die Radseitenreibung vernachlässigbar klein gegenüber dem Schaufelmoment ist, wird diese in weiterer Folge vernachlässigt. Das nachfolgende Berechnungsmodell beschränkt sich somit auf das Schaufelmoment  $M_{SV}$  und das Reibmoment  $M_{RV}$ , welches sich aus Lagerreibung und der Bremswirkung von Zahnradölpumpe und Getriebeverzahnung zusammensetzt. Für das Schaufelmoment wurde die quadratische Abhängigkeit des Momentes von der Drehzahl, bezogen auf den jeweiligen Ausgangszustand, herangezogen.

$$
\frac{M_{SV}}{M_{SOV}} = \left(\frac{\omega_V}{\omega_{0V}}\right)^2\tag{5.2}
$$

Der Einfluss der Lagerreibung kann bei Annahme einer Couette-Strömung im Schmierspalt des Lagers durch eine lineare Abhängigkeit angenähert werden.

$$
\frac{M_{RV}}{M_{ROV}} = \frac{\omega_V}{\omega_{0V}}\tag{5.3}
$$

In der folgenden Abb. 5.6 sind die Abhängigkeit von Schaufel- und Bremsmoment von der Drehzahl dargestellt. Die fur die Erstellung des Diagramms notwendigen Daten wurden aus den Messungen von ¨ [10] entnommen, welche in Tab. 5.1 angefuhrt sind. Dabei wurde eine leicht vorhandene Streuung der ¨ Messpunkte der Reibmomente zur Veranschaulichung durch eine Ausgleichsgerade linear angenähert.

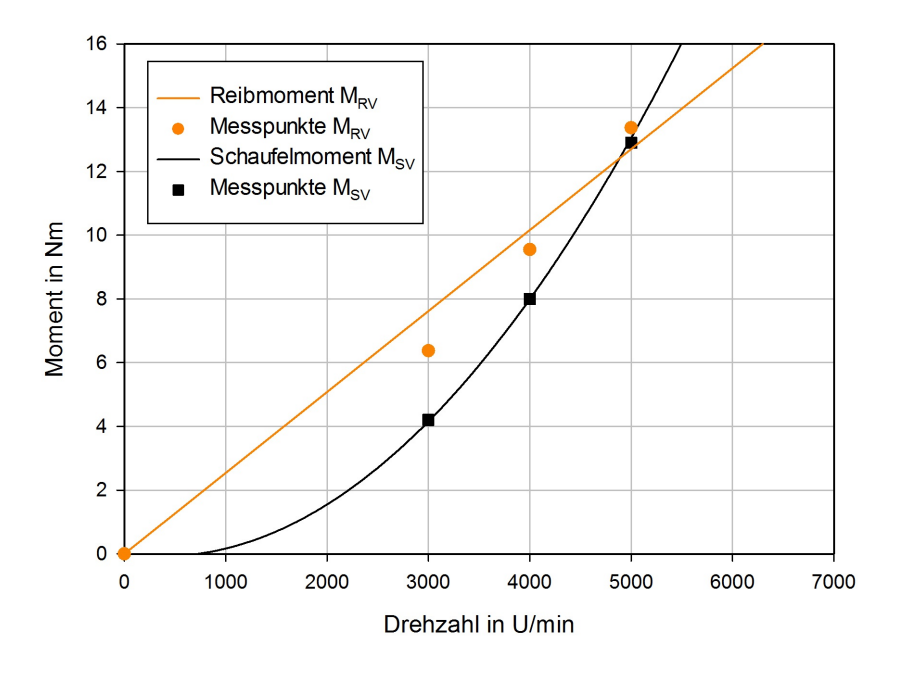

Abbildung 5.6: Abhängigkeiten der Momente von der Drehzahl

| $n_V$ [U/min] | $M_{RV}$ [Nm] | $M_{SV}$ [Nm] |
|---------------|---------------|---------------|
| 3000          | 6,4           |               |
| 4000          | 9,6           | 8,0           |
| 5000          | 13,4          | 12.9          |

Tabelle 5.1: Reib- und Schaufelmoment in Abhängigkeit der Drehzahl [10]

Abbildung 5.7 zeigt das Verhältnis zwischen Schaufelmoment und Reibmoment zum Zeitpunkt  $t = 0$ bei den in dieser Arbeit gewählten Ausgangsdrehzahlen des Gebläses.

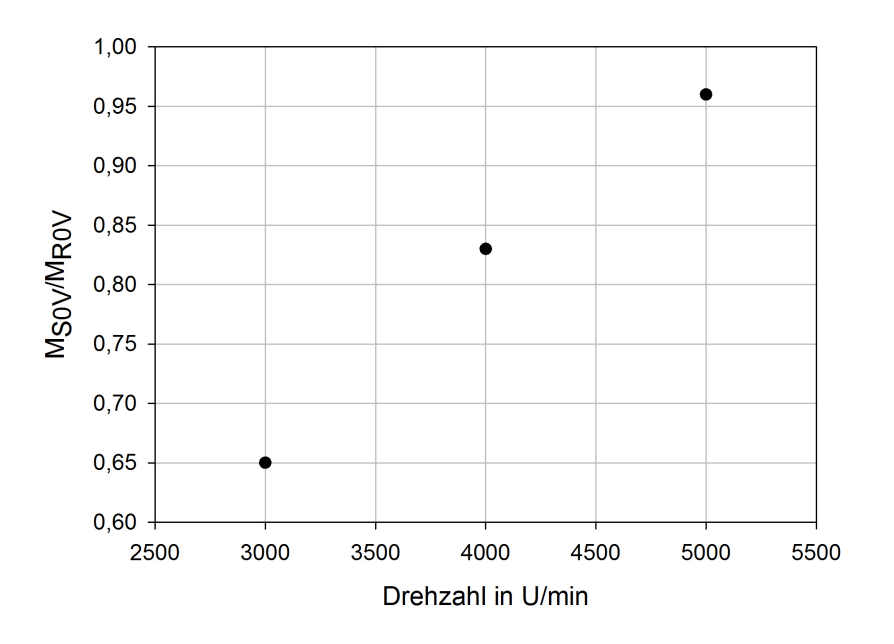

Abbildung 5.7: Verhältnis zwischen Schaufel- und Reibmoment

Mit Hilfe des Drallsatzes

$$
I_V \frac{d\omega}{dt} = \sum M_i \tag{5.4}
$$

folgt nach Einsetzen von Gl. (5.2) und (5.3) nach einfacher Umformung die den Gebläseauslauf beschreibende Differentialgleichung

$$
I_V \frac{d\omega_V}{dt} = -M_{SV} - M_{RV} = -M_{S0V} \left(\frac{\omega_V}{\omega_{0V}}\right)^2 - M_{ROV} \frac{\omega_V}{\omega_{0V}}.
$$
\n(5.5)

Wie aus den Abb. 5.4 und 5.5 hervorgeht, kann der Auslauf über eine Zeitkonstante beschrieben werden, die nun auch zur Beschreibung der analytischen Lösung dienen soll. Hier stellt sich die Frage, auf welche Weise die Zeitkonstante nun gebildet werden soll. Es werden dabei zwei mögliche Fälle unterschieden.

#### 5.2.1 Bildung der Zeitkonstante über das Schaufelmoment

Zuerst soll der Fall betrachtet werden, bei dem die Zeitkonstante über das Schaufelmoment  $M_{S0V}$ gebildet wird. Dazu erweitert man die linke Seite mit  $\omega_{0V}$  und bezieht Gl.(5.5) auf  $M_{S0V}$ . Man erhält

$$
\frac{d\left(\frac{\omega_V}{\omega_{0V}}\right)}{d\left(\frac{t}{\tau_V}\right)} = -\left(\frac{\omega_V}{\omega_{0V}}\right)^2 - \frac{M_{R0V}}{M_{S0V}}\left(\frac{\omega_V}{\omega_{0V}}\right) \tag{5.6}
$$

wobei der dabei auftretende Term  $\frac{I_V \omega_{0V}}{I_V}$  $\frac{W\omega_{0V}}{M_{S0V}}$  der Zeitkonstante für den Gebläseauslauf  $\tau_V$  entspricht. Hierbei sei angemerkt, dass bei Bildung von  $\tau_V$  durch  $M_{S0V}$  das Verhältnis  $\frac{\omega_{0V}}{M_{S0V}}$  wegen der quadratischen Abhängigkeit zwischen Moment und Drehzahl (Gl. 5.2) nicht konstant ist und somit auch  $\tau_V$ nicht konstant bleibt (Vgl. Abb. 5.6). Für die nachfolgende Rechnung soll jedoch angenommen werden, dass  $\tau_V =$  konstant gilt. Bevor die zur Lösung der Gleichung erforderliche Integration durchgeführt wird, werden noch folgende Substitutionen zur Vereinfachung vorgenommen:

$$
x = \frac{t}{\tau_V} \qquad y = \frac{\omega_V}{\omega_{0V}} \qquad a = \frac{M_{R0V}}{M_{S0V}} \tag{5.7}
$$

Mit Gl. (5.7) ergibt sich die Gl. (5.6) nun zu

$$
\frac{dy}{ay+y^2} = -dx.\tag{5.8}
$$

Um eine zweckmäßige Integration von Gl. (5.8) durchführen zu können, wird zuvor eine Partialbruchzerlegung vorgenommen und der linken Teil der Gleichung in zwei Brüche aufgespalten. Man erhält sodann

$$
\frac{1}{ay+y^2} = \frac{A}{y} + \frac{B}{a+y}.\tag{5.9}
$$

Anschließender Koeffizientenvergleich liefert die beiden Konstanten  $A = \frac{1}{a}$  $\frac{1}{a}$  und  $B = -A$ . Durch Einsetzen von A und B in Gl.  $(5.9)$  erhält man zwei separate, von y abhängige Terme, die sich nun leicht integrieren lassen. Die Integration ergibt

$$
\int \frac{dy}{y(a+y)} = \frac{1}{a} \int \frac{dy}{y} - \frac{1}{a} \int \frac{dy}{a+y} = \frac{1}{a} \cdot \ln y - \frac{1}{a} \cdot \ln (a+y) + C.
$$
 (5.10)

Rucksubstitution mit Hilfe von Gl. (5.7) und Gleichsetzen von Gl. (5.8) und (5.10) ergibt schließlich ¨

$$
\frac{M_{S0V}}{M_{R0V}} \cdot \ln\left(\frac{\omega_V}{\omega_{0V}}\right) - \frac{M_{S0V}}{M_{R0V}} \cdot \ln\left(\frac{M_{R0V}}{M_{S0V}} + \frac{\omega_V}{\omega_{0V}}\right) = -\frac{t}{\tau_V} + C.
$$
\n(5.11)

Aus der Anfangsbedingung  $\omega_V(t=0) = \omega_{0V}$  folgt  $\frac{\omega_V}{\omega_{0V}} = 1$  und nach Einsetzen in Gl. (5.11) die Integrationskonstante

$$
C = -\ln\left(1 + \frac{M_{R0V}}{M_{S0V}}\right) \cdot \frac{M_{S0V}}{M_{R0V}}.\tag{5.12}
$$

Einsetzen von C in Gl.  $(5.11)$  liefert letztendlich die Lösung der Differenzialgleichung mit

$$
\ln\left(\frac{\omega_V}{\omega_{0V}}\right) - \ln\left(\frac{M_{ROV}}{M_{SOV}} + \frac{\omega_V}{\omega_{0V}}\right) + \ln\left(1 + \frac{M_{ROV}}{M_{SOV}}\right) = -\frac{t}{\tau_V} \cdot \frac{M_{ROV}}{M_{SOV}}.\tag{5.13}
$$

Für nachfolgende Schritte ist es zweckmäßig, Gl. (5.13) so umzuformen, dass der Term  $\frac{\omega_V}{\omega_{0V}}$  nunmehr explizit in der Gleichung aufscheint. Nach geeigneter Umformung ergibt sich die Gleichung schließlich in der endgültigen Form zu

$$
\frac{n_V}{n_{0V}} = \frac{\omega_V}{\omega_{0V}} = \frac{e^{-\frac{t}{\tau_V} \cdot \frac{M_{ROV}}{M_{SOV}}}}{1 + \frac{M_{SOV}}{M_{ROV}} \left(1 - e^{-\frac{t}{\tau_V} \cdot \frac{M_{ROV}}{M_{SOV}}}\right)} \quad \text{mit} \quad \tau_V = \frac{I_V \omega_{0V}}{M_{SOV}}.
$$
\n(5.14)

Bei Betrachtung von Gl. (5.14) stellt man fest, dass als einziger variabler Parameter das Verhältnis der beiden Anfangsmomente  $\frac{M_{S0V}}{M_{ROV}}$  aufscheint. Abbildung 5.8 zeigt nun den theoretischen Gebläseauslauf für unterschiedliche Momentenverhältnisse.

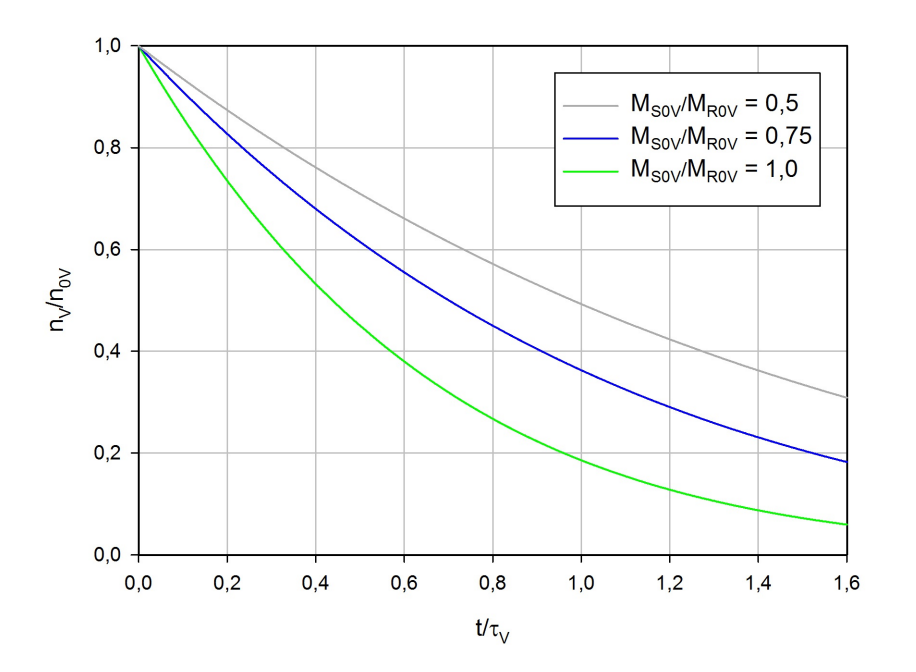

Abbildung 5.8: Theoretische Auslaufkurven des Gebläses ( $\tau_V$  aus Schaufelmoment)

#### 5.2.2 Bildung der Zeitkonstante über das Reibmoment

Im zweiten Fall wird analog zu Abschn. 5.2.1 vorgegangen, die Zeitkonstante nun jedoch uber das ¨ Reibmoment  $M_{ROV}$  gebildet. Wie aus Abb. 5.6 hervorgeht, ist nun das Verhältnis  $\frac{\omega_{0V}}{M_{ROV}}$  konstant und somit auch  $\tau_V$  konstant. Geht man nun wie in Abschn. 5.2.1 vor, ergibt sich schließlich nach selbiger Rechnung die Auslaufkurve zu

$$
\frac{n_V}{n_{0V}} = \frac{\omega_V}{\omega_{0V}} = \frac{e^{-\frac{t}{\tau_V}}}{1 + \frac{M_{S0V}}{M_{R0V}} \left(1 - e^{-\frac{t}{\tau_V}}\right)} \quad \text{mit} \quad \tau_V = \frac{I_V \omega_{0V}}{M_{R0V}}.
$$
\n
$$
(5.15)
$$

Auch hier können wieder die Auslaufkurven für verschiedene Momentenverhältnisse dargestellt werden (Abb. 5.9). Bei Vergleich mit Abb. 5.8 fällt auf, dass die Kurven nun weniger stark von  $\frac{M_{S0V}}{M_{R0V}}$  abhängen als im vorigen Fall und deshalb sehr nahe beieinander liegen.
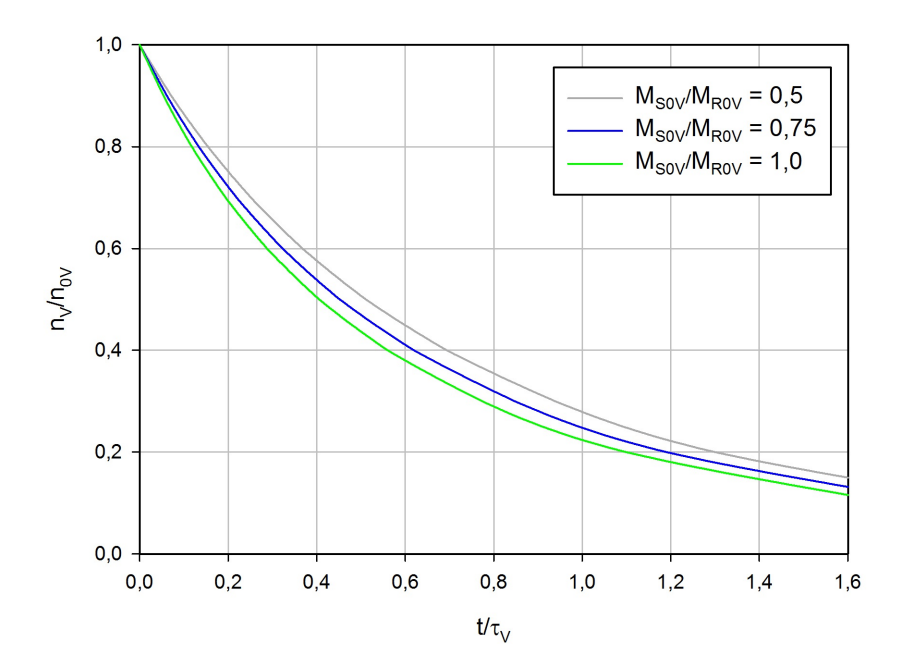

Abbildung 5.9: Theoretische Auslaufkurven des Gebläses ( $\tau_V$  aus Reibmoment)

Welcher der beiden Fälle nun am ehesten der tatsächlichen Auslaufkurve entspricht, soll der später folgende Vergleich mit den gemessenen Kurven zeigen. Es soll nun ein überschlagsmäßiges Massenträgheitsmoment errechnet werden, um ein Gefühl für die Größenordnung zu bekommen und um anschließend das Ergebnis aus der Berechnung der Massenträgheitsmomente über die vorhandenen Fertigungszeichnungen besser bewerten zu können. Dazu wird wie folgt vorgegangen.

Mit der aus den gemessenen Ausläufen (Abb. 5.4) abgeschätzten Zeitkonstante von  $\tau_V = 12$  s und den aus [10] entnommenen Daten (Tab. 5.2) fur die aus der Lagerreibung des Getriebes resultierenden ¨ Verlustleistung, lässt sich mit

$$
M_{ROV} = \frac{30 \cdot P_{ROV}}{\pi \cdot n_V} \qquad \text{und} \qquad I_V = \frac{\tau_V \cdot M_{ROV}}{\omega_{0V}} \tag{5.16}
$$

zuvor auf das vorhandene Bremsmoment bei der jeweiligen Drehzahl (Vgl. auch Tab. 5.1) und schließlich auf das Massenträgheitsmoment  $I_V$  des Antriebsstranges zurückrechnen (Tab. 5.3).

| $n_{0V}$ [U/min] | $P_{ROV}$ [kW] | $M_{ROV}$ [Nm] |
|------------------|----------------|----------------|
| 3000             |                | 6,4            |
| 4000             |                | 9.6            |
| 5000             |                | 13.4           |

Tabelle 5.2: Reibverlustleistung des Getriebes in Abhängigkeit der Drehzahl [10]

| $n_{0V}$ [U/min] | $\frac{M_{ROV}}{\omega_{0V}}$ [Nms] | $I_V$ [kgm <sup>2</sup> ] |
|------------------|-------------------------------------|---------------------------|
| 3000             | 0,020                               | 0.24                      |
| 4000             | 0,023                               | 0.27                      |
| 5000             | 0,026                               | 0,30                      |

Tabelle 5.3: Massenträgheitsmoment des Antriebsstranges

Da das Verhältnis $\frac{M_{ROV}}{\omega_{0V}}$ in der Realität nicht ganz konstant ist und zur besseren Veranschaulichung keine Linearisierung durchgeführt wurde, ergibt sich eine Schwankung der Massenträgheitsmomente zwischen 0,24 und 0,3 kgm<sup>2</sup>. Im nächsten Schritt soll nun das Massenträgheitsmoment anhand von Maßzeichnungen des Antriebsstranges errechnet werden, um schließlich genauere Auskunft uber das ¨ tatsächliche Massenträgheitsmoment und in weiterer Folge die Zeitkonstante zu erhalten.

### 5.3 Massenträgheitsmoment des Antriebsstranges

Der Antrieb des SGP HR 40/40 Radialgebläses erfolgt wie bereits erwähnt, durch einen Gleichstrommotor ( $P = 34$  kW) und ein zwischengeschaltetes Stirnradgetriebe mit einer doppelschrägverzahnten Stufe mit  $i_1 = 3,405$  von Motor- auf die Laufradwelle. Zusätzlich wird mit einer zweiten Stufe mit  $i_2 = 0, 25$  an der Laufradwelle Leistung für den Antrieb einer internen Zahnradpumpe abgezweigt, welche der Schmierung der Zahnräder dient und für die nachfolgende Berechnung als dritte Stufe mit der Übersetzung  $i_3 = 1$  betrachtet wird [10].

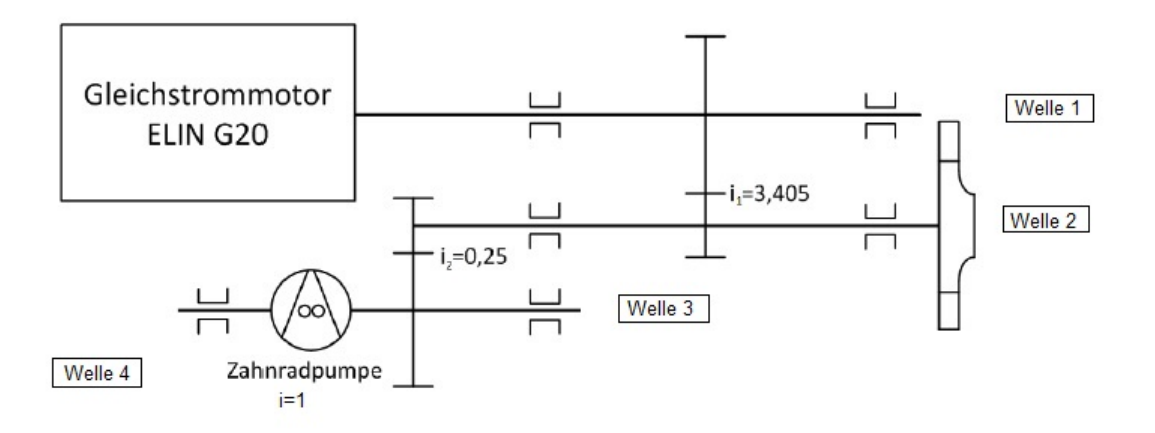

Abbildung 5.10: Schema des Getriebes [10]

Um das Verhalten eines Antriebes genauer analysieren zu können, müssen sämtliche am Antrieb beteiligten Massenträgheitsmomente auf einen zu untersuchenden Kontrollquerschnitt reduziert werden [4]. Der Kontrollquerschnitt ist in diesem Fall die Laufradwelle (Welle 2); somit sind die Massenträgheitsmomente von Antrieb und Zahnradpumpe auf den Wellen 1, 3 und 4 auf die Welle 2 zu reduzieren. Dazu müssen zuerst die Massenträgheitsmomente der einzelnen Wellen ermittelt werden, welche anschließend mit

$$
I_{red} = \frac{I \cdot \omega^2}{\omega_k^2} = \frac{I}{i^2}
$$
\n(5.17)

aus [4] durch Einsetzen der jeweiligen Übersetzung als reduziertes Massenträgheitsmoment bezogen auf die Welle 2 errechnet werden können.

$$
I_{1red} = I_1 \cdot \left(\frac{\omega_1}{\omega_2}\right)^2 = I_1 \cdot \left(\frac{1}{i_1}\right)^2 \tag{5.18}
$$

$$
I_{3red} = I_3 \cdot \left(\frac{\omega_3}{\omega_2}\right)^2 = I_3 \cdot i_2^2 \tag{5.19}
$$

$$
I_{4red} = I_4 \cdot \left(\frac{\omega_4}{\omega_2}\right)^2 = I_4 \cdot \left(\frac{\omega_3}{\omega_2} \cdot \frac{\omega_4}{\omega_3}\right)^2 = I_4 \cdot i_2^2 \cdot i_3^2 \tag{5.20}
$$

Die einzelnen Massenträgheitsmomente der Wellen und Zahnräder wurden mittels Maßen aus den am Institut vorhandenen Fertigungszeichnungen errechnet und fehlende Angaben bestmöglich abgeschätzt. Das Massenträgheitsmoment für das Gebläselaufrad wurde aus vorhandenen CAD-Daten mit Hilfe der Software CATIA ermittelt (Abb. 5.11 und 5.12). Die Berechnung erfolgte unter Verwendung einer Dichte von  $\rho = 7850 \text{ kg/m}^3$  für die aus Stahl gefertigten Laufradkomponenten.

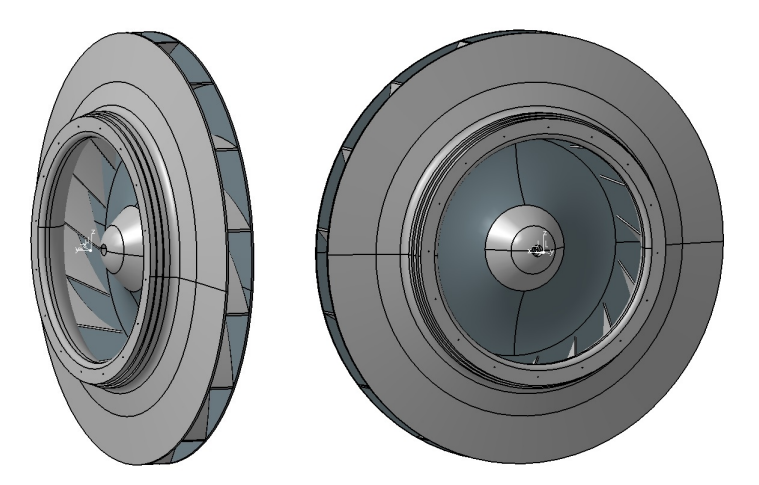

Abbildung 5.11: 3D-CAD Baugruppenmodell des Gebläselaufrades

|    |                      |                          |                |                                |                | Trägheit/G   Trägheit/O   TabPageInertiaP   Trägheit/Achse   Trägheit/ |
|----|----------------------|--------------------------|----------------|--------------------------------|----------------|------------------------------------------------------------------------|
|    | -Trägheitsmatrix/G   |                          |                |                                |                |                                                                        |
|    | $IoxG$ 0,147 $kgxm2$ |                          |                | $\log G$ 0,274 kg xm2          | lozG           | $0,148$ kgxm2                                                          |
|    |                      | byG 6,392e-006kgxm2      |                | $JxzG$ -2,541e-004kgxm2 $JyzG$ |                | 1,42e-006kgxm2                                                         |
|    |                      | -Hauptträgheitsmomente/G |                |                                |                |                                                                        |
| M1 | 0,147kgxm2           |                          | M <sub>2</sub> | $0,148$ kgxm2                  | M <sub>3</sub> | 0,274kgxm2                                                             |

Abbildung 5.12: Berechnetes Massenträgheitsmoment laut CAD-System (Gebläselaufrad)

Für den Gleichstrommotor ELIN Ga20 wurde zuerst anhand der Außenabmessungen (siehe Anhang) die Größe des Läufers abgeschätzt und anschließend ein Massenträgheitsmoment mit

$$
I = \frac{1}{2}mr^2\tag{5.21}
$$

errechnet. Das erhaltene Massenträgheitsmoment für den  $Ga20$  beträgt somit 0,5 kgm<sup>2</sup>, wobei zu erwähnen ist, dass der Rotordurchmesser mit etwa dem halben Gehäusedurchmesser abgeschätzt wurde. In Tab. 5.4 sind nun die Massenträgheitsmomente der einzelnen Wellen und die anschließend mit den Gl. (5.18) bis (5.20) auf die Laufradwelle reduzierten Massenträgheitsmomente zusammengefasst.

| Welle | $I\ [kgm^2]$ | $I_{red}$ [kgm <sup>2</sup> ] |
|-------|--------------|-------------------------------|
|       |              | 0,088                         |
|       | 0,293        | 0,293                         |
|       | 0,017        | 0,0011                        |
|       | 0,0002       | 0,00001                       |

Tabelle 5.4: Massenträgheitsmomente des Antriebsstranges

Der Hauptanteil des Massenträgheitsmomentes des Antriebsstranges ist nach Vergleich von Abb. 5.10 mit Tab. 5.4 der Laufradwelle zuzuschreiben. Kaum Einfluss hingegen haben Welle 3 und 4. Summiert man die erhaltenen Werte nun auf, so erhält man das gesuchte Gesamtmassenträgheitsmoment des Antriebsstranges, welches beim Gebläseauslauf wirksam wird mit

$$
I_V = \sum I_i = I_2 + I_{1red} + I_{3red} + I_{4red} = 0,38 \text{ kgm}^2. \tag{5.22}
$$

Verglichen mit den Ergebnissen aus der analytischen Berechnung (Vgl. Tab. 5.3) ist das nun errechnete Massenträgheitsmoment, je nach Ausgangsdrehzahl, um 0,08 bis 0,14 kgm<sup>2</sup> höher. Diese Differenz resultiert erstens aus der Tatsache, dass für die Berechnung einige Abmaße - speziell der Läufer des Elektromotors - wegen fehlender Daten nur abgeschätzt werden konnten, und zweitens, dass die Zeitkonstante  $\tau_V$  aus der analytischen Berechnung nur eine Näherung darstellt.

An dieser Stelle soll nun die zukünftige Verwendung des ebenfalls am Institut für Energietechnik und Thermodynamik vorhandenen Gleichstrommotors ELIN Gfa82 mit einer Leistung von 165 kW als Antrieb für das Gebläse berücksichtigt werden. Im Fall des Gfa82 wurde ebenfalls zuerst ein Massenträgheitsmoment anhand der Außenabmessungen abgeschätzt (siehe Anhang). Dazu wurde mit Hilfe des Gehäusedurchmessers auf den Läufer zurückgerechnet und anschließend ein Massenträgheitsmoment von 3,12 kgm<sup>2</sup> ermittelt. Somit ergeben sich die in Tab. 5.5 zusammengefassten Trägheiten an der Welle 1 sowie das Gesamtmassenträgheitsmoment des Gebläseantriebes bei Verwendung des Ga20 bzw. des Gfa82.

| Motor | $I_1$ [kgm <sup>2</sup> ] | $I_{1red}$ [kgm <sup>2</sup> ] | $I_V$ [kgm <sup>2</sup> ] |
|-------|---------------------------|--------------------------------|---------------------------|
| Ga20  | $1.0\,$                   | 0,088                          | ${0.38}$                  |
| Gfa82 | 3,6                       | $\rm 0.310$                    | $0,\!60$                  |

Tabelle 5.5: Massenträgheitsmomente bei Verwendung von ELIN Ga20 und ELIN Gfa82

Es sollen nun die geschätzten Massenträgheitsmomente der Gleichstrommotoren mit Hilfe vorhandener Daten des Typs ELIN Gfa 107 mit einer Leistung von 220 kW überprüft werden. Aus Maßzeichnungen des Motors konnten die Rotorabmessungen sowie ein Massenträgheitsmoment ermittelt werden (Tab. 5.6).

| Gehäusedurchmesser $d_G$    | 760 mm                  |
|-----------------------------|-------------------------|
| Rotordurchmesser $d_{Ro}$   | $370 \text{ mm}$        |
| Rotorlänge $L_{Ro}$         | $160$ mm                |
| Massenträgheitsmoment $I_M$ | $4,25$ kgm <sup>2</sup> |

Tabelle 5.6: Abmessungen und Trägheitsmoment von ELIN Gfa107

Da die Länge des Rotors  $L_{Ro}$  nur den Abschnitt mit dem größten Durchmesser umfasst, wurde nun mit Hilfe des vom Hersteller angegebenen Massenträgheitsmoments mit

$$
L_{ers} = \frac{32I_M}{\rho \pi d_{Ro}^4} \tag{5.23}
$$

eine Ersatzlänge  $L_{ers}$  des gesamten Rotors inklusive Welle errechnet. Mit Hilfe der erhaltenen Ersatzlänge von 294 mm und dem Durchmesser des Rotors ergibt sich ein Längen/Durchmesser-Verhältnis von

$$
\frac{L_{ers}}{d_{Ro}} = 0,795.
$$
\n(5.24)

Mit dem Außendurchmesser des Gehäuses kann nun ebenfalls ein Verhältnis

$$
\frac{d_G}{d_{Ro}} = 2,05 \tag{5.25}
$$

errechnet werden, was relativ genau dem Verhältnis bei den Schätzungen von Ga20 und Gfa82 entspricht. Nimmt man an, dass das Verhältnis aus Gl. (5.25) für alle Bauformen konstant bleibt, kann mit den bekannten Außenabmessungen der beiden Gleichstrommaschinen auf eine jeweilige Ersatzlänge und schließlich auf ein Massenträgheitsmoment zurückgerechnet werden. Die so erhaltenen Werte sind in Tab. 5.7 aufgelistet.

| Motor  | $d_G$  mm | $d_{Ro}$  mm | mm <br>$L_{ers}$ | $\vert \text{kgm}^2 \vert$<br>$I_M$ |
|--------|-----------|--------------|------------------|-------------------------------------|
| Ga20   | 450       | 220          | 180              | 0.32                                |
| Gfa82  | 675       | 330          | 260              | 2,38                                |
| Gfa107 | 760       | 370          | 294              | $4.25\,$                            |

Tabelle 5.7: Abmessungen und Trägheitsmoment von ELIN Ga20/Gfa82/Gfa107

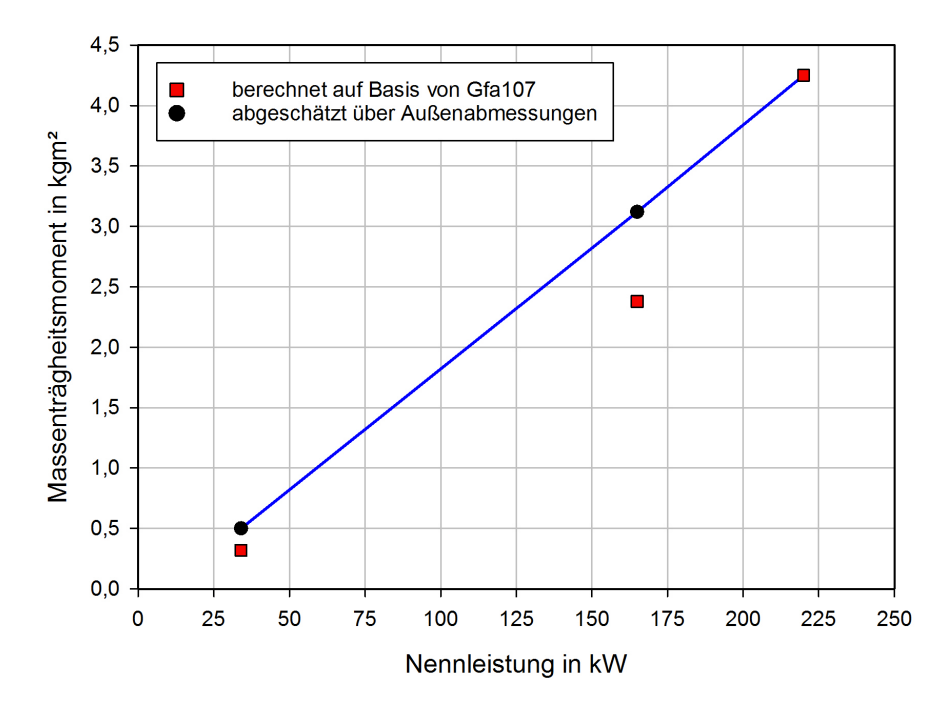

Abbildung 5.13: Massenträgheitsmomente in Abhängigkeit der Nennleistung

In Abb. 5.13 sind nun die Massenträgheitsmomente in Abhängigkeit der Nennleistung der Motoren aufgetragen. Dabei wurde von einem linearen Verlauf ausgegangen und die zuvor abgeschätzten Werte der Massenträgheitsmomente herangezogen. Erweitert man die so erhaltene Gerade bis zur Leistung des  $Gfa107$  bei 220 kW, so fällt auf, dass sich der erhaltene Wert mit dem errechneten aus Tab. 5.7 deckt. Bei den beiden anderen Motoren weichen die geschätzten Werte leicht von den errechneten ab. Da grundsätzlich nicht von einem linearen Verlauf ausgegangen werden kann und die geschätzten Werte etwas höher liegen und somit den kritischeren Fall darstellen, werden diese zur weiteren Berechnung herangezogen.

### 5.4 Berechnung der Zeitkonstante

Es soll nun die vorerst nur abgeschätzte Zeitkonstante einer näheren Betrachtung unterzogen werden. Geht man wie in Gl. (5.3) angenommen von einem linearen Verlauf von  $M_{R0V}(\omega_{0V})$  aus (Vgl. Abb. 5.6), ergibt sich ein konstantes Verhältnis von

$$
\frac{\omega_{0V}}{M_{R0V}} = 30 \frac{\text{s}}{\text{kgm}^2}.\tag{5.26}
$$

Einsetzen des Verhältnisses aus Gl. (5.26) und den Massenträgheitsmomenten aus Tab. 5.5 in die Definitionsgleichung für  $\tau_V$  aus Gl. (5.15) liefert die gesuchten Zeitkonstanten für die beiden vorgesehenen Antriebe (Tab. 5.8).

| Motor | lsl<br>$\tau_V$ |
|-------|-----------------|
| Ga20  | 11,4            |
| Gfa82 | 18,0            |

Tabelle 5.8: Zeitkonstanten bei Verwendung von ELIN Ga20 und Gfa82

Dabei fällt auf, dass die Zeitkonstante unter Verwendung des  $Ga20$  annähernd dem Wert entspricht, der aus der Tangente der dimensionslosen Messkurven in Abb. 5.4 mit 12 s abgeschätzt wurde. Da für den Gfa82 keine Messungen vorliegen, wurden die Berechnungen für den anschließenden Vergleich von Messdaten und analytischer Lösung auf Basis des Massenträgheitsmomentes des  $Ga20$  durchgeführt. Die konkrete Berücksichtigung des Antriebes Gfa82 erfolgt später bei der Berechnung der Uberdrehzahl. ¨

### 5.5 Vergleich von analytischen und gemessenen Auslaufkurven

Um eine möglichst gute mathematische Beschreibung des Gebläseauslaufes zu erhalten, wurden nun die gemessenen Kurven aus Abschn. 5.1 mit denen der analytischen Lösung aus Abschn. 5.2 verglichen.

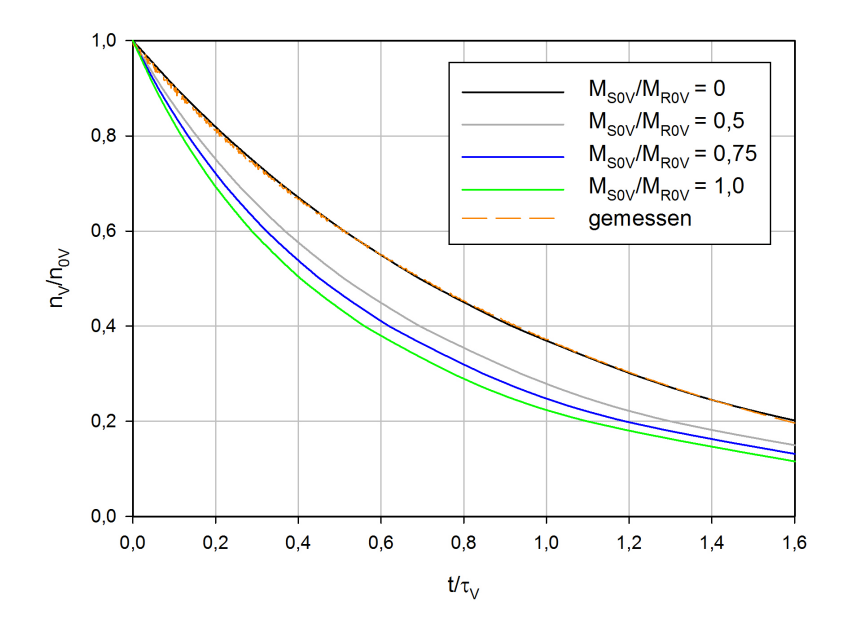

Abbildung 5.14: Vergleich der Auslaufkurven ( $\tau_V$  aus Reibmoment)

Bei Betrachtung der gewonnenen Diagramme aus Abb. 5.14 und 5.15 stellt man fest, dass bei Bildung der Zeitkonstante  $\tau_V$  aus dem Reibmoment und beim ergänzten Fall von  $\frac{M_{S0V}}{M_{R0V}}=0$  die errechnete und die gemessene Kurve zur Deckung kommen.

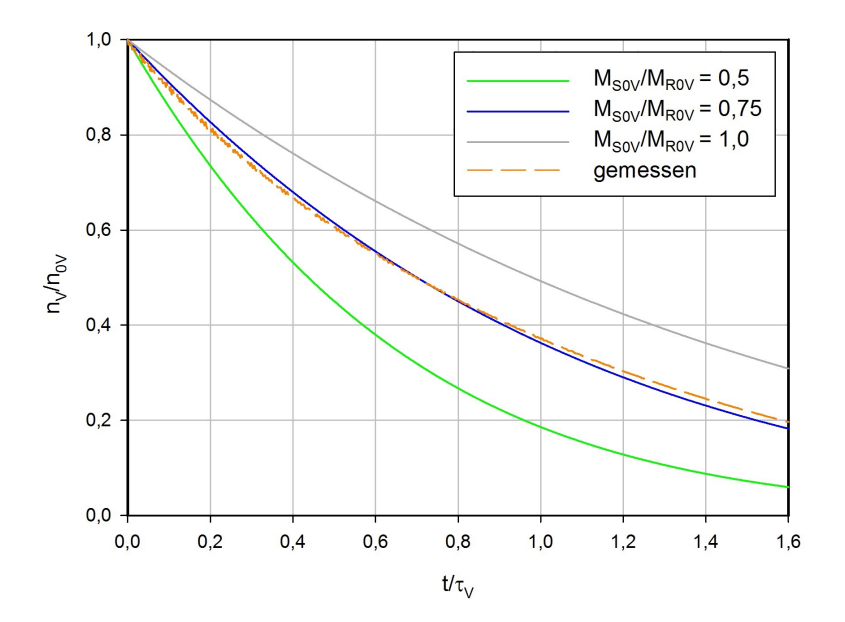

Abbildung 5.15: Vergleich der Auslaufkurven ( $\tau_V$  aus Schaufelmoment)

Eine ebenfalls gute Übereinstimmung der Kurven ergibt sich für den Fall  $\tau_V$  aus dem Schaufelmoment und  $\frac{M_{S0V}}{M_{R0V}} = 0,75$  (Abb. 5.15). Betrachtet man nun nochmals die Kurven aus Abb. 5.5, so ist das nun erhaltene Ergebnis nicht weiter verwunderlich. Setzt man nämlich den Fall  $\frac{M_{S0V}}{M_{ROV}} = 0$  in Gl. (5.15) ein, so ergibt sich die bereits in Gl.  $(5.1)$  abgeschätzte Auslaufkurve

$$
\frac{n_V}{n_{0V}} = \frac{\omega_V}{\omega_{0V}} = \frac{e^{-\frac{t}{\tau_V}}}{1 + \frac{M_{S0V}}{M_{ROV}} \left(1 - e^{-\frac{t}{\tau_V}}\right)} = \frac{e^{-\frac{t}{\tau_V}}}{1 + 0} = e^{-\frac{t}{\tau_V}}.
$$
\n(5.27)

Da die Kurven in diesem Fall die beste Übereinstimmung aufweisen und das Reibmoment hauptsächlich für den Verlauf der Auslaufkurve verantwortlich ist, wird die Form aus Gl. (5.27) für weitere Betrachtungen verwendet. Zusätzlich zu der gewonnenen Beschreibung der Auslaufkurven führt das Ergebnis zu der Erkenntnis, dass das Schaufelmoment im Vergleich zum Reibmoment nahezu keinen Einfluss auf das Auslaufverhalten des Gebläses hat.

# 6 Berücksichtigung von Druckverlusten

### 6.1 Druckverlust in der Rohrleitung

Zur Erfassung des Druckverlustes in der Rohrleitung soll ähnlich wie in [5] vorgegangen werden. Hier wurde für den vorliegenden Turbinenprüfstand bereits eine Druckverlustrechnung für die Rohrleitung durchgeführt, welche jedoch wegen fehlenden Abmaßen nur einer groben Näherung entspricht. Nun kann mit genaueren Abmessungen des Prüfstandes (Abb. 6.1) der Druckverlust konkretisiert werden.

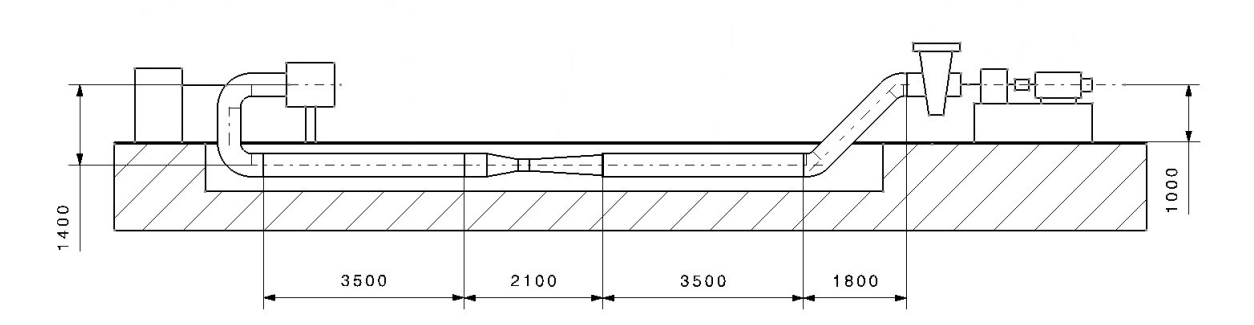

Abbildung 6.1: Abmessungen der Rohrleitung

Wie auch in [5], wird zur Berechnung die Gleichung für Druckverluste in durchströmten Rohrleitungen nach Darcy-Weisbach herangezogen (Gl. 6.1), welche sich zum einen aus Verlusten infolge Wandreibung in geraden Rohrlängen  $(\lambda l/d)$ , und zum anderen aus Verlusten in Krümmern, Düsen, Verzweigungen, etc. infolge Umlenkung ( $\sum \zeta_i$ ) zusammensetzt. Die nachfolgende Berechnung erfolgt unter Voraussetzung konstanter Luftdichte.

$$
\Delta p_L = \left(\lambda \frac{l}{d} + \sum \zeta_i\right) \rho \frac{c^2}{2} \tag{6.1}
$$

Die nötige Strömungsgeschwindigkeit  $c$  in der Rohrleitung erhält man mit dem Volumenstrom von  $\dot{V} = 1.56$  m<sup>3</sup>/s im Auslegungspunkt über die Massenbilanz mit  $c = 16, 2$  m/s. Aus der erhaltenen Strömungsgeschwindigkeit und dem gegebenen Rohrinnendurchmesser von  $d = 350$  mm lässt sich die Reynoldszahl (Gl. 6.2) ermitteln, welche die vorhandene Strömung hinsichtlich Turbulenz charakterisiert. Die kinematische Viskosität der Luft bei Umgebungstemperatur  $T_U = 20$ °C und einem Druck von  $p = 1$  bar beträgt  $\nu = 153, 2 \cdot 10^{-7}$  m<sup>2</sup>/s [22].

$$
Re = \frac{c \cdot d}{\nu} \tag{6.2}
$$

Für die Ermittlung der Rohrreibungszahl  $\lambda$  kann das Colebrook-Diagramm herangezogen werden (Abb. 6.2). Für das dafür benötigte Verhältnis  $d/k$  wurde die Rohrrauiggkeit k für ein Stahlrohr unter Zuhilfenahme von gängigen Werten aus [1] mit  $k = 0,25$  mm abgeschätzt. Mit dem nun errechneten Verhältnis  $d/k = 1400$  und der aus Gl. (6.2) erhaltenen Reynoldszahl von  $Re = 3, 23 \cdot 10^5$  ergibt sich eine dimensionslose Rohrreibungszahl  $\lambda$  von etwa 0,026 (Vgl. Abb. 6.2).

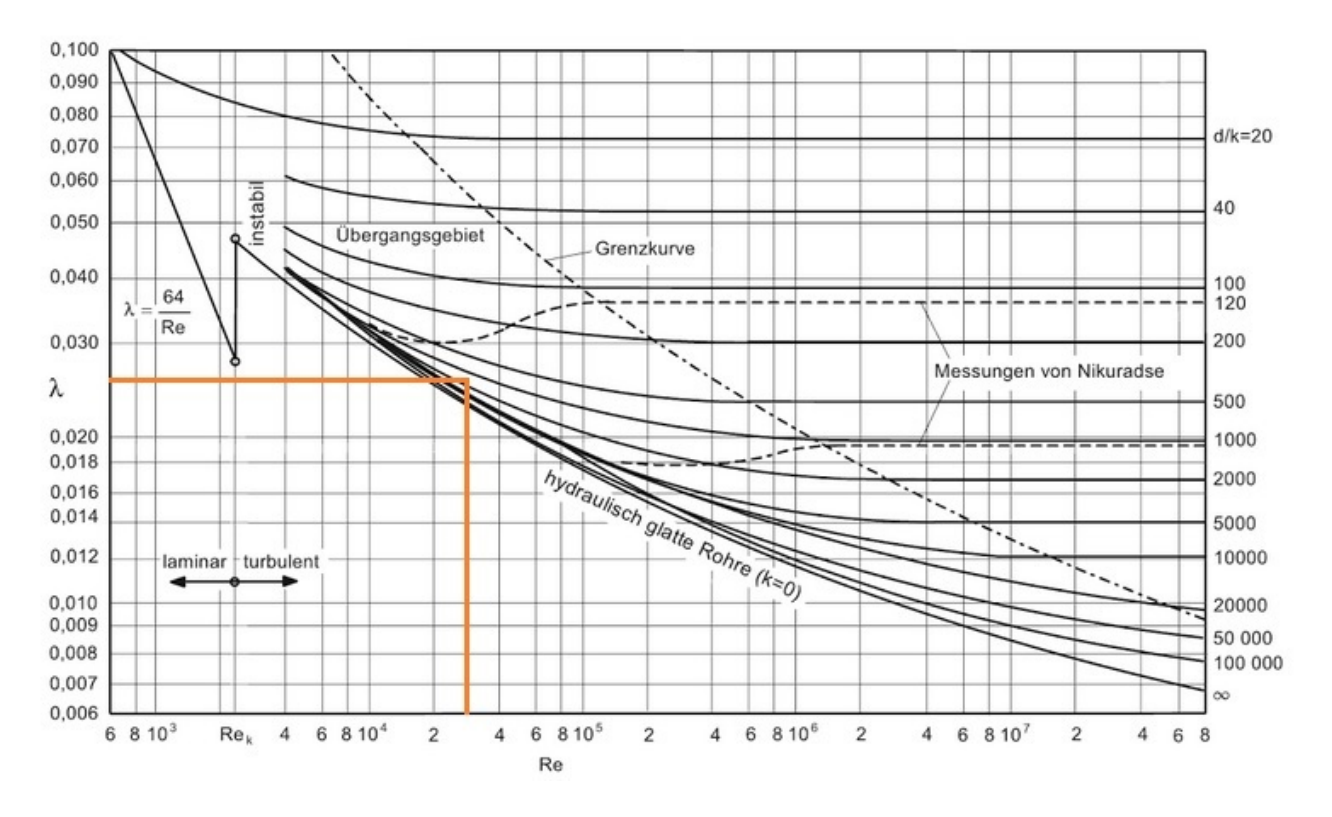

Abbildung 6.2: Colebrook-Diagramm zur Bestimmung der Rohreibungszahl  $\lambda$  [1]

Die für die Verluste der geraden Rohrstücke noch fehlende Größe l setzt sich aus den einzelnen Längen aus Abb. 6.1 zusammen. Da nach [2] Ein- und Auslauflänge für das Venturirohr zur Strömungsberuhigung mit  $L_{\text{ein}/\text{aus}} \geq 10 \cdot d$  gewählt werden soll, wurde unter Berücksichtigung der Platzverhältnisse am neuen Laborstandort SC-Arsenal die Längen mit  $L_{ein} = L_{aus} = 3500$  mm festgelegt. Aus der Summe der beiden horizontalen Rohre, der gewählten Venturidüse und den vertikal bzw. unter  $45^{\circ}$ verlaufenden Rohrstücken ergibt sich schließlich eine Gesamtlänge  $l$  von gerundet 12,4 m.

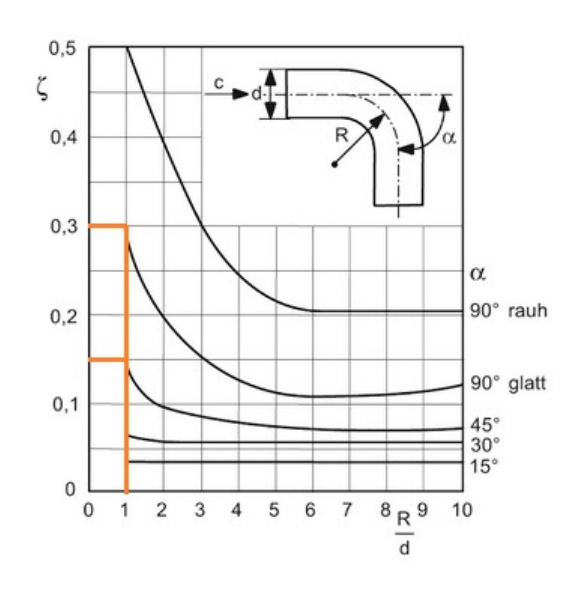

Abbildung 6.3: Druckverlustbeiwert von Rohrkrümmern mit kreisförmigem Querschnitt [1]

Für die Rohrkrümmer wurde dabei ein mittlerer Radius  $R = d = 350$  mm gewählt. Mit Abb. 6.3 ergibt sich somit für die gewählten Krümmer der Verlustbeiwert für ein glattes Rohr je Krümmer mit  $\zeta_{K90} = 0, 3$  bei 90° bzw.  $\zeta_{K45} = 0, 15$  bei 45° Krümmungswinkel. Im vorliegenden Fall bei je zwei Rohrkrümmern mit 45° und 90° ergibt dies einen Gesamtverlustbeiwert von  $\zeta_K = 0.9$  durch Strömungsumlenkungen. Die Abmaße des ausgewählten Venturirohrs sind Abb. 6.4 zu entnehmen.

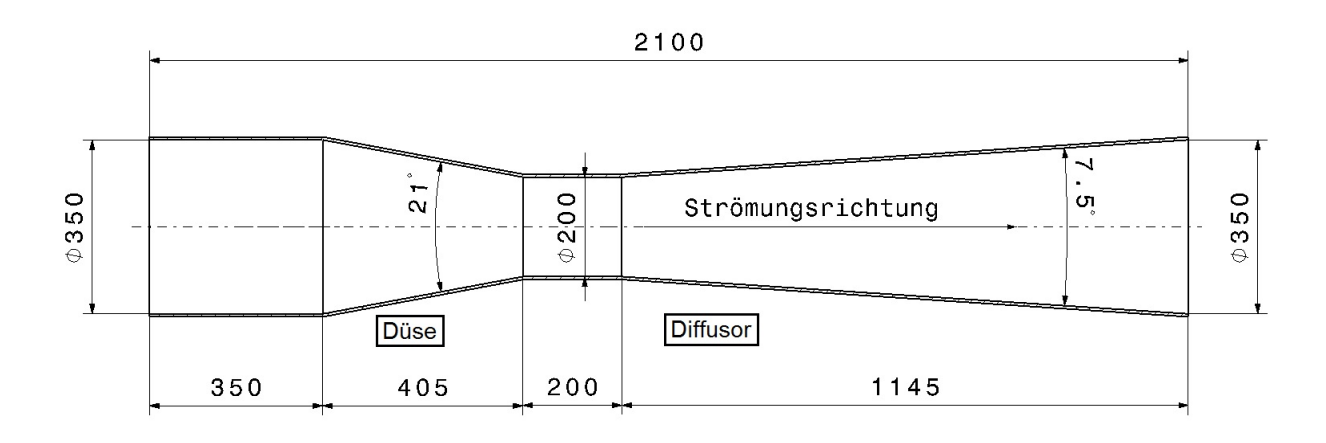

Abbildung 6.4: Abmessungen Venturirohr

Für die Ermittlung des Verlustbeiwertes des Venturirohres ist es zweckmäßig, das Rohr in Düse und Diffusor aufzuteilen und die beiden Teile gesondert zu betrachten. Mit Hilfe der Abmessungen aus Abb. 6.4 und den Diagrammen aus Abb. 6.5 erhält man die gesuchten Verlustbeiwerte. Aufsummieren der beiden Werte liefert schließlich den Druckverlustbeiwert des Venturirohres mit  $\zeta_{Ve} = 0, 74$ .

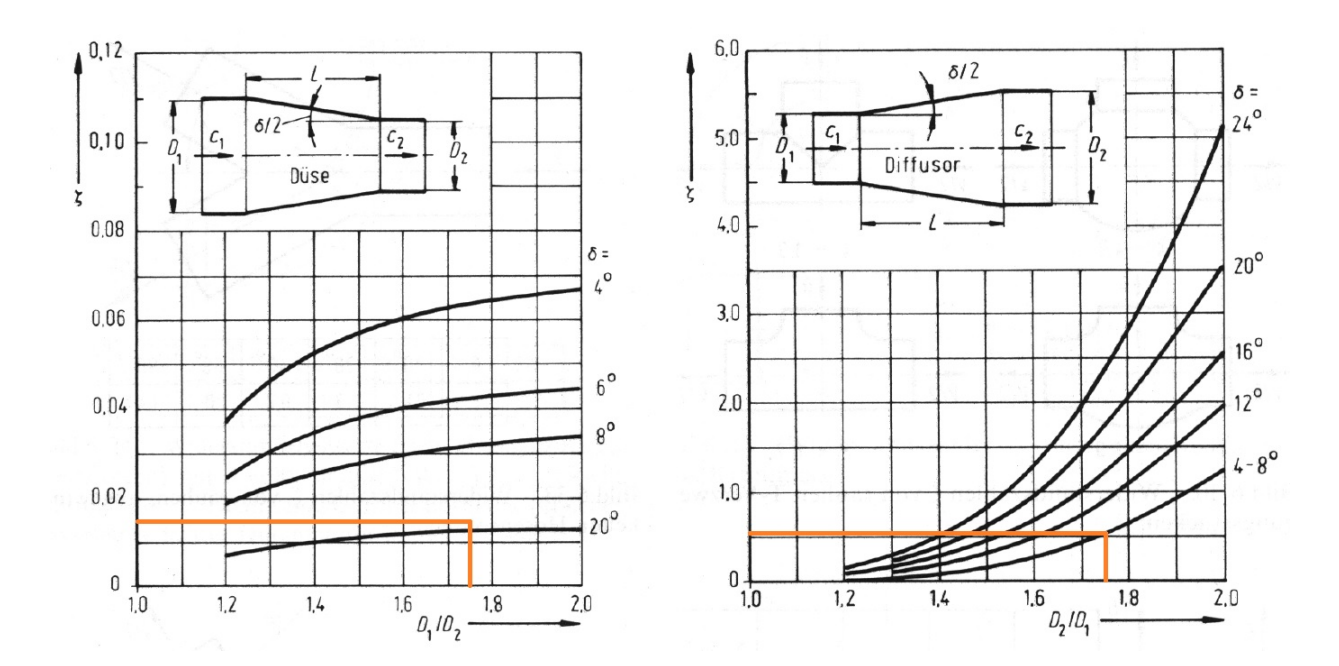

Abbildung 6.5: Widerstandsbeiwert von stetigen Querschnittserweiterungen und -verengungen [15]

Hierbei sei erwähnt, dass der Druckverlustbeiwert für die Düse entsprechend Gl. (6.3) auf die Düsen- $\ddot{\text{e}}$ intrittsgeschwindigkeit c umgerechnet wurde, da sich die Druckverlustbeiwerte für Düse und Diffusor in Abb. 6.5 jeweils auf die Austrittsgeschwindigkeit beziehen.

$$
\zeta_1 = \zeta_2 \left(\frac{d_1}{d_2}\right)^4 = 0,015 \left(\frac{d_1}{d_2}\right)^4 = 0,14
$$
\n(6.3)

In Tab. 6.1 sind noch einmal alle nötigen Werte für die Druckverlustberechnung zusammengefasst.

| Rohrinnendurchmesser $d$                                   | $350 \text{ mm}$                                   |
|------------------------------------------------------------|----------------------------------------------------|
| Gesamtrohrlänge $l$                                        | $12.4 \text{ m}$                                   |
| Strömungsgeschwindigkeit $c$                               | $16.2 \text{ m/s}$                                 |
| kinematische Viskosität $\nu$ von Luft bei 20 $^{\circ}$ C | $\frac{153}{2 \cdot 10^{-7} \text{ m}^2/\text{s}}$ |
| Dichte $\rho$ von Luft bei 20°C                            | $1,204 \text{ kg/m}^3$                             |
| Rohrreibungszahl $\lambda$                                 | 0,026                                              |
| Rohrrauigkeit $k$                                          | $0,25$ mm                                          |
| Druckverlustbeiwert Rohrkrümmer $\zeta_K$                  | 0,9                                                |
| Druckverlustbeiwert Venturirchr $\zeta_{Ve}$               | 0,74                                               |

Tabelle 6.1: Verwendete Werte für die Druckverlustberechnung

Einsetzen der Werte aus Tab. 6.1 in Gl. (6.1) liefert schließlich den gesuchten Druckverlust in der Rohrleitung mit

$$
\Delta p_L = 404 \text{ Pa} = 4,04 \text{ mbar.}
$$
\n
$$
(6.4)
$$

# 6.2 Gegenüberstellung von Turbinen- und Gebläseleistung

Um einen Überblick über die thermodynamischen Zustandsänderungen beim Luftturbinenprozess zu erhalten, werden die Leistungen von Turbine und Gebläse sowohl bei konstanter Dichte, als auch bei variabler Dichte gegenübergestellt und der Wirkungsgrad des Prüfstandes errechnet. Zur besseren Veranschaulichung dienen Abb. 6.6 und 6.7, in denen das Schaubild der Anlage mit dem zugehörigen  $h$ s-Diagramm dargestellt sind (Vgl. dazu auch Abb. 4.1). Es sei erwähnt, dass das Diagramm in Abb. 6.7 nur für den kompressiblen Fall gilt. Außerdem sei angemerkt, dass es sich sowohl bei den gemessenen als auch bei den in der Rechnung verwendeten Drücken um Totaldrücke bzw. um Totaldruckdifferenzen handelt.

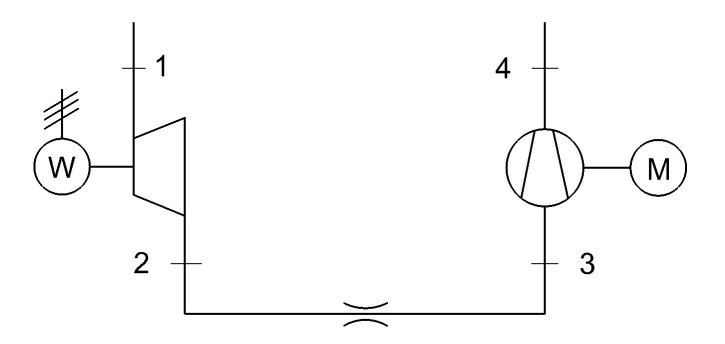

Abbildung 6.6: Anlagenschaubild

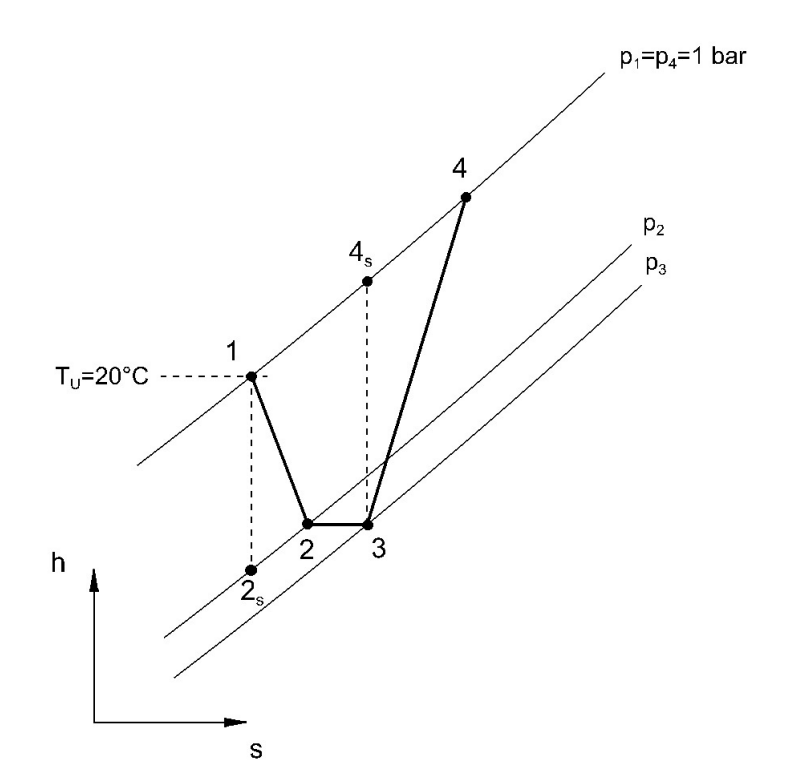

Abbildung 6.7:  $h$ -s-Diagramm der kompressiblen Strömung im Turbinenprüfstand

### 6.2.1 Konstante Dichte (inkompressibel)

Ausgehend von der isentropen Enthalpiedifferenz für inkompressible Strömungen

$$
\Delta h_s = \frac{1}{\rho} \cdot \Delta p \tag{6.5}
$$

können unter Berücksichtigung von Turbinen- und Gebläsewirkungsgrad mit Gl. (6.5) die Enthalpiedifferenzen für Turbine und Gebläse formuliert werden.

$$
\Delta h_T = \frac{\eta_T \Delta p_T}{\rho} \tag{6.6}
$$

$$
\Delta h_V = \frac{\Delta p_V}{\eta_V \rho} \tag{6.7}
$$

Die Druckdifferenz die am Gebläse anliegt, ist gleich der Druckdifferenz an der Turbine zuzüglich dem Druckabfall, der durch die Rohrleitung verursacht wird.

$$
\Delta p_V = \Delta p_T + \Delta p_L \tag{6.8}
$$

Setzt man die Enthalpiedifferenzen aus Gl.  $(6.6)$  und  $(6.7)$  ins Verhältnis und drückt die Druckdifferenz an der Turbine über Gl.  $(6.8)$  aus, so erhält man

$$
\frac{\Delta h_T}{\Delta h_V} = \eta_T \cdot \eta_V \cdot \left(1 - \frac{\Delta p_L}{\Delta p_V}\right). \tag{6.9}
$$

Fur eine konkrete Berechnung werden nun folgende Zahlenwerte verwendet: ¨

- $\eta_T = 0.9$  (Turbinenwirkungsgrad laut [5])
- $\eta_V = 0, 8$  (Gebläsewirkungsgrad laut [10])
- $\Delta p_V = 8000$  Pa (Druckdifferenz am Gebläse bei  $n_V = 6000$  U/min laut [24])
- $\Delta p_L = 404$  Pa (Druckverlust in der Rohrleitung laut Berechnung aus Gl. 6.4)

Einsetzen der Werte in Gl. (6.9) liefert schließlich

$$
\frac{\Delta h_T}{\Delta h_V} = \eta_T \cdot \eta_V \cdot 0,95 = 0,68. \tag{6.10}
$$

### 6.2.2 Variable Dichte (kompressibel)

Für den kompressiblen Fall wird zunächst mit der Isentropenbeziehung

$$
\frac{T_1}{T_{2s}} = \left(\frac{p_1}{p_2}\right)^{\frac{\kappa - 1}{\kappa}}
$$
\n
$$
(6.11)
$$

die idealisierte Zustandsänderung bei der Expansion in der Turbine  $(1\rightarrow 2s)$  beschrieben. Da

$$
P = \dot{m} \cdot \Delta h \tag{6.12}
$$

gilt und angenommen wird, dass  $\dot{m} =$  konstant ist, genügt es für die Leistungsbetrachtungen die Enthalpiedifferenzen heranzuziehen. Die spezifische isentrope Enthalpiedifferenz lautet

$$
\Delta h_{sT} = c_p \left( T_1 - T_{2s} \right). \tag{6.13}
$$

Anschließendes Umformen von Gl.  $(6.11)$  und Einsetzen von  $T_{2s}$  in Gl.  $(6.13)$  liefert

$$
\Delta h_{sT} = c_p T_1 \left[ 1 - \frac{1}{\left(\frac{p_1}{p_2}\right)^{\frac{\kappa - 1}{\kappa}}} \right].
$$
\n(6.14)

Analog zur Turbine kann die isentrope Enthalpiedifferenz für das Gebläse  $(3 \rightarrow 4s)$  angeschrieben werden. Da  $p_1 = p_4$  und  $T_2 = T_3$  ist, ergibt sich

$$
\Delta h_{sV} = c_p T_2 \left[ \left( \frac{p_1}{p_3} \right)^{\frac{\kappa - 1}{\kappa}} - 1 \right]. \tag{6.15}
$$

Für weitere Betrachtungen ist es zweckmäßig, die Druckverhältnisse von Turbine, Gebläse und Rohrleitung wie folgt zu definieren:

$$
\Pi_T = \frac{p_1}{p_2} \qquad \qquad \Pi_V = \frac{p_4}{p_3} = \frac{p_1}{p_3} \qquad \qquad \Pi_L = \frac{p_3}{p_2} \tag{6.16}
$$

Umschreiben von  $\Pi_V$  unter Einbeziehung von  $\Pi_T$  und  $\Pi_L$  ergibt

$$
\Pi_V = \frac{p_4}{p_3} = \frac{p_1}{p_2} \cdot \frac{p_2}{p_3} = \frac{\frac{p_1}{p_2}}{\frac{p_3}{p_2}} = \frac{\Pi_T}{\Pi_L}
$$
\n(6.17)

und nach kurzer Umformung die Beziehung für das Turbinendruckverhältnis

$$
\Pi_T = \Pi_V \Pi_L. \tag{6.18}
$$

Da bis jetzt lediglich der isentrope Idealfall betrachtet wurde, müssen die erhaltenen Gleichungen für die Enthalpiedifferenzen entsprechend der realen Zustandsänderungen angepasst werden. Dazu werden nun Gl. (6.14) und (6.15) mit Hilfe des isentropen Wirkungsgrades für Turbine  $\eta_T$  und Verdichter  $\eta_V$ umgeschrieben, und für die Druckverhältnisse die in Gl. (6.16) bzw. (6.18) gewonnenen Beziehungen eingesetzt.

$$
\Delta h_T = \eta_T \cdot c_p T_1 \left[ 1 - \frac{1}{\left(\Pi_V \Pi_L\right)^{\frac{\kappa - 1}{\kappa}}} \right] \tag{6.19}
$$

$$
\Delta h_V = \frac{c_p T_2}{\eta_V} \left[ \Pi_V^{\frac{\kappa - 1}{\kappa}} - 1 \right] \tag{6.20}
$$

Setzt man nun die Enthalpiedifferenzen ins Verhältnis, so erhält man

$$
\frac{\Delta h_T}{\Delta h_V} = \frac{\eta_T \eta_V T_1}{T_2} \cdot \frac{\left[1 - \frac{1}{(\Pi_V \Pi_L)^{\frac{\kappa - 1}{\kappa}}}\right]}{\left[\Pi_V^{\frac{\kappa - 1}{\kappa}} - 1\right]}.
$$
\n(6.21)

Da das Enthalpieverhältnis nur in Abhängigkeit der Wirkungsgrade und der Druckverhältnisse dargestellt werden soll, muss noch das in Gl. (6.21) auftretende Temperaturverhältnis  $\frac{T_1}{T_2}$  durch die genannten Faktoren ausgedrückt werden. Mit Hilfe der Definitionsgleichung des Isentropenwirkungsgrades

$$
\eta_T = \frac{T_1 - T_2}{T_1 - T_{2s}}\tag{6.22}
$$

erhält man nach Einsetzen der Druckverhältnisse aus Gl. (6.18) und anschließender kurzer Umformung

$$
\eta_T = \frac{T_1 - T_2}{T_1 - T_{2s}} = \frac{T_1 \left(1 - \frac{T_2}{T_1}\right)}{T_1 \left(1 - \frac{T_{2s}}{T_1}\right)} = \frac{1 - \frac{T_2}{T_1}}{1 - \left(\frac{p_2}{p_1}\right)^{\frac{\kappa - 1}{\kappa}}} = \frac{1 - \frac{T_2}{T_1}}{1 - \frac{1}{\left(\Pi_L \Pi_V\right)^{\frac{\kappa - 1}{\kappa}}}}.
$$
(6.23)

Nochmaliges Umschreiben liefert das gesuchte Temperaturverhältnis

$$
\frac{T_2}{T_1} = 1 - \eta_T \left[ 1 - \frac{1}{(\Pi_L \Pi_V)^{\frac{\kappa - 1}{\kappa}}} \right].
$$
\n(6.24)

Nach Rückeinsetzen von Gl. (6.24) in (6.21) ergibt sich schließlich das gesuchte Enthalpiedifferenzverhältnis bzw. die abgegebene Turbinenleistung bezogen auf die zugeführte Gebläseleistung

$$
\frac{\Delta h_T}{\Delta h_V} = \frac{\eta_T \eta_V}{\left\{1 - \eta_T \left[1 - \frac{1}{(\Pi_L \Pi_V)^{\frac{\kappa - 1}{\kappa}}}\right]\right\}} \cdot \frac{\left[1 - \frac{1}{(\Pi_V \Pi_L)^{\frac{\kappa - 1}{\kappa}}}\right]}{\left[\Pi_V^{\frac{\kappa - 1}{\kappa}} - 1\right]}.
$$
\n(6.25)

Nun kann auch für den kompressiblen Fall das Verhältnis der Leistungen mit Hilfe von Gl. (6.25) errechnet werden. Folgende Zahlenwerte wurden dazu gewählt:

- $\eta_T = 0.9$  (Turbinenwirkungsgrad laut [5])
- $-\eta_V = 0.8$  (Gebläsewirkungsgrad laut [10])
- $\Pi_V = \frac{p_U + \Delta p_V}{p_U}$  $\frac{1+\Delta p_V}{p_U}=1,08$  (Totaldruckverhältnis des Gebläses bei  $n_V=6000$  U/min laut [24])

- 
$$
\Pi_L = 1 - \frac{\Delta p_L}{p_2} = 1 - \frac{\Delta p_L}{p_U - \Delta p_V} = 0,995
$$
 (unter Verwendung von  $\Delta p_L$ aus Gl. 6.4)

 $-\kappa = 1, 4$  (Isentropenexponent für Luft bei Umgebungstemperatur)

Setzt man die gewählten Werte in Gl. (6.25) ein, so erhält man

$$
\frac{\Delta h_T}{\Delta h_V} = 0,69. \tag{6.26}
$$

Man stellt fest, dass sich die beiden Ergebnisse aus Gl. (6.26) und (6.10) nur geringfugig unterscheiden ¨ und in beiden Fällen das Verhältnis aus ab- und zugeführter Leistung annähernd dem Produkt der beiden Teilwirkungsgrade  $\eta_V$  und  $\eta_T$  entspricht.

# 6.3 Gemessene Druckdifferenz am Gebläse

Neben den Messungen der Drehzahl (Vgl. Kap. 5) wurde gleichzeitig die am Gebläse anliegende Druckdifferenz  $\Delta p_V$  über der Zeit aufgenommen (Abb. 6.8). Die Extremwerte der Druckdifferenzen bei 50 und 100 % Schieberöffnung zum Zeitpunkt  $t = 0$  sind in Tab. 6.2 zusammengefasst.

|      | $n_{0V}$ [U/min] $\Delta p_{0V}$ 50 % [mbar] | $\Box$ $\Delta p_{0V}$ 100 % [mbar] |
|------|----------------------------------------------|-------------------------------------|
| 3000 | 16.8                                         | 10.2                                |
| 4000 | 27.1                                         | 17.2                                |
| 5000 |                                              | 25                                  |

Tabelle 6.2: Druckdifferenz am Gebläse zum Abschaltzeitpunkt

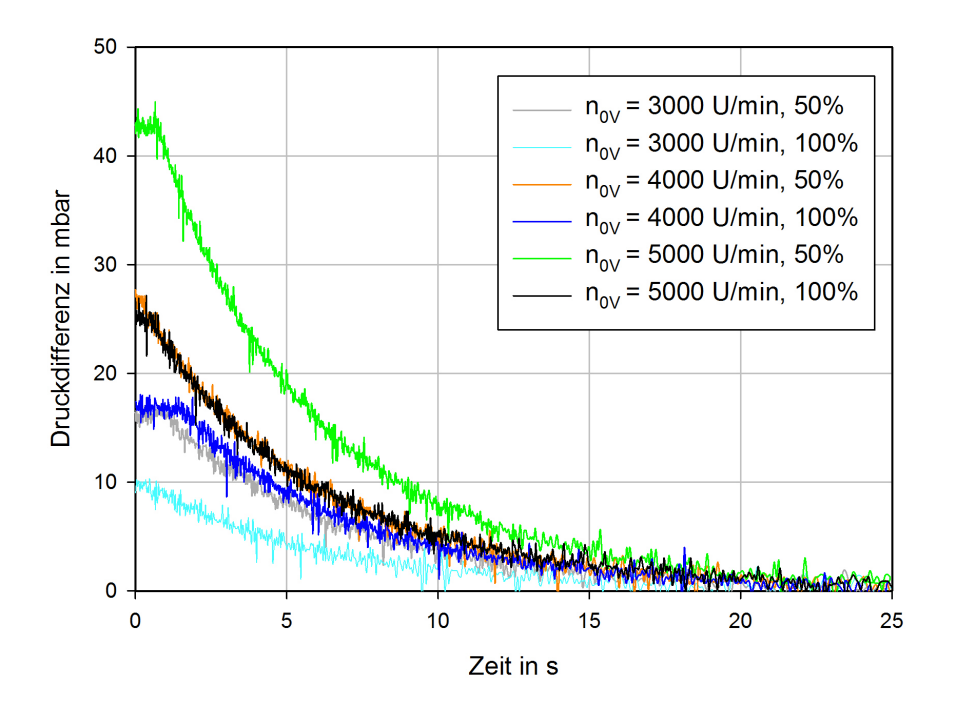

Abbildung 6.8: Druckverläufe bei 50 und 100 % Schieberöffnung

Die vorhandene Streuung der Messwerte wurde anschließend durch eine Ausgleichskurve eliminiert. Aus den erhaltenen Kurven konnten dann die Druckdifferenzen bei verschiedenen Drehzahlen ermittelt werden. Abbildung 6.9 zeigt nun die Druckverläufe über der Drehzahl in guter Näherung.

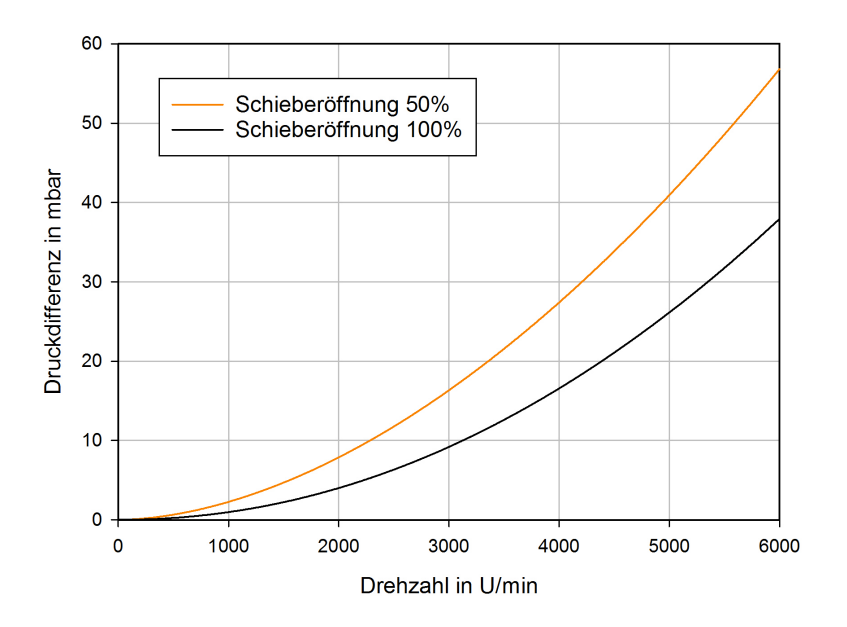

Abbildung 6.9: Differenzdruckverlauf bei 50 und 100  $\%$  Schieberöffnung

# 7 Überdrehzahl der Turbine

# 7.1 Massenträgheitsmoment der Turbine

Für eine aussagekräftige Abschätzung der Überdrehzahl durch konkrete Zahlenwerte muss zuvor das Massenträgheitsmoment der Turbine und aller mit ihr rotierenden Massen ermittelt werden. Hierzu wurden die am Institut vorhandenen Zusammenstellungs- und Fertigungszeichnungen der Luftturbine gesichtet und anschließend mit dem tatsächlichen Zustand der Versuchsturbine nach derer teilweisen Demontage verglichen. Dazu wurde zuerst die erste Leitreihe, welche in Abb. 7.1 zu erkennen ist, entfernt.

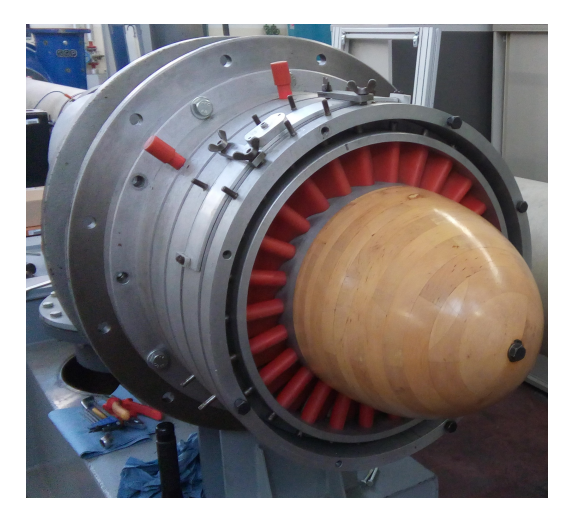

Abbildung 7.1: Luftturbine vor der Demontage

Anschließend konnte das die Turbine abdeckende Gehäuse (Abb. 7.2) demontiert werden, um schließlich den Ist-Zustand der Turbine einsehen zu können (Abb. 7.3). Hierbei sei angemerkt, dass die ehemals mit 1 $\frac{1}{2}$ Stufen ausgeführte Turbine (Leitreihe - Laufreihe - Leitreihe) nunmehr aus einer Stufe (Leitreihe - Laufreihe) besteht.

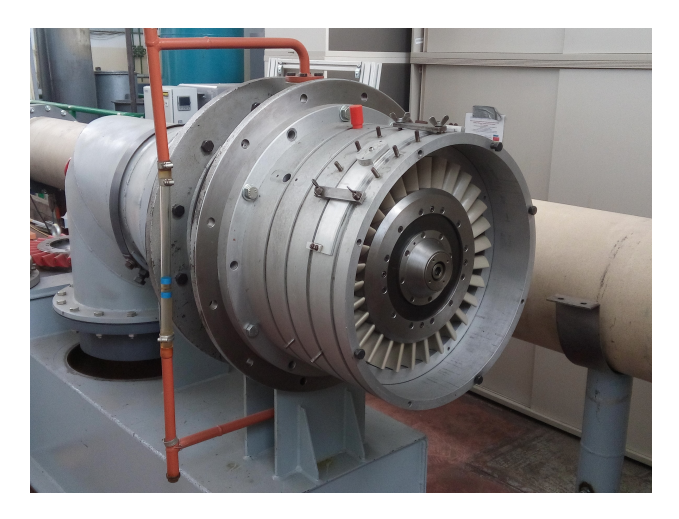

Abbildung 7.2: Luftturbine nach Demontage der ersten Leitschaufelreihe

Die Stelle der ehemaligen zweiten Leitreihe nach dem Turbinenlaufrad wurde aus strömungstechnischen Gründen mit einer Blechabdeckung versehen. Bei Bedarf kann diese entfernt und die zweite Leitreihe für etwaige Versuche wieder montiert werden.

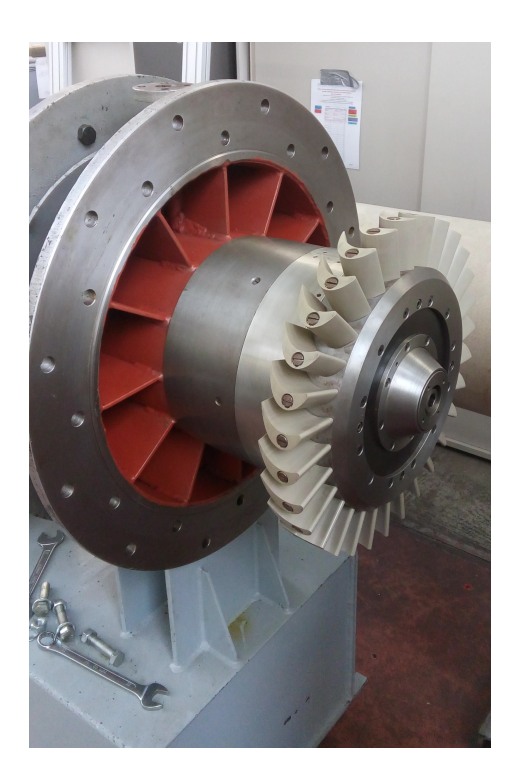

Abbildung 7.3: Luftturbine nach der Demontage des Gehäuses

Die nun gewonnenen Informationen über die Beschaffenheit der Baugruppe wurden anschließend mit den vorhandenen Zeichnungen und mit Hilfe der CAD-Software CATIA zu einem 3D-Modell verarbeitet. Das erstellte Modell (Abb. 7.4) beinhaltet sämtliche rotierende Massen des Laufrades und der Turbinenwelle bis zum Flansch, an dem die Gelenkwelle anschließt.

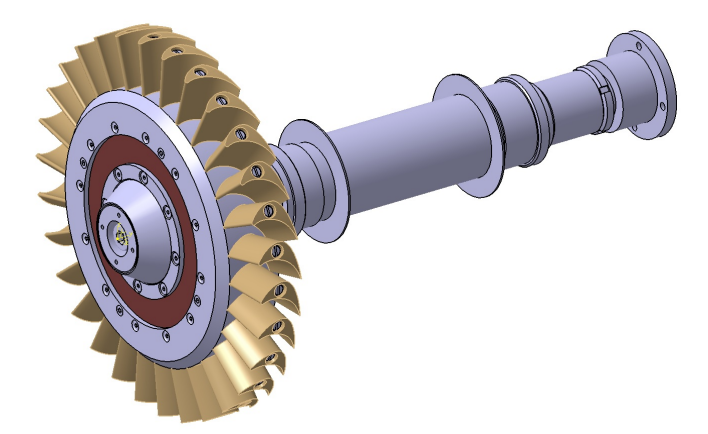

Abbildung 7.4: 3D-Baugruppe des Laufrades und der Turbinenwelle

Das aus den CAD-Daten ermittelte Massenträgheitsmoment bezüglich der Rotationsachse beträgt 0,351 kgm<sup>2</sup> (Abb. 7.5). Dazu wurden die in Tab. 7.1 ersichtlichen Dichten der einzelnen Komponenten verwendet. Bis auf die Laufschaufeln, welche aus PVC gefertigt sind, bestehen sämtliche Einzelteile der Turbine aus Stahl.

|       | Werkstoff   Dichte $\rho$ [kg/m <sup>3</sup> ] |
|-------|------------------------------------------------|
| PVC   | 1400                                           |
| Stahl | 7850                                           |

Tabelle 7.1: Verwendete Dichten zur Berechnung des Massenträgheitsmoments

|    |                            |                         |                |                     |                | Trägheit/G Trägheit/O TabPageInertiaP Trägheit/Achse Trägheit/ |
|----|----------------------------|-------------------------|----------------|---------------------|----------------|----------------------------------------------------------------|
|    | $\Gamma$ Trägheitsmatrix/G |                         |                |                     |                |                                                                |
|    | $IoxG$ 2,281 kg xm2        |                         |                | loyG 0,351kgxm2     |                | lozG 2,281kgxm2                                                |
|    |                            | kyG 2,923e-011kgxm2     |                | kzG 7,583e-019kgxm2 |                | lyzG -3,002e-011kgxm2                                          |
|    |                            | Hauptträgheitsmomente/G |                |                     |                |                                                                |
| M1 | $0,351$ kg xm2             |                         | M <sub>2</sub> | $2,281$ kg xm2      | M <sub>3</sub> | 2,281kgxm2                                                     |

Abbildung 7.5: Errechnetes Massenträgheitsmoment laut CAD-System (Turbine)

Die am Prüfstand verbaute Gelenkwelle der Firma Gelenkwellenbau - Essen mit der Typenbezeichnung  $387/2$  hat ein Massenträgheitsmoment von 0,0184 kgm<sup>2</sup>, welches unter Berücksichtigung der tatsächlichen Länge laut Fertigungszeichnung (siehe Anhang) aus dem Herstellerdatenblatt [3] entnommen wurde. Hinzu kommt noch das Massenträgheitsmoment der Wirbelstrombremse. In [5] wurde bereits für den vorliegenden Luftturbinenprüfstand der Typ  $EDDY-TEC$  2101/40 der Firma Technogerma als mögliche Wirbelstrombremse ausgewählt. Das Massenträgheitsmoment der gewählten Bremse beträgt laut Herstellerangaben  $0.02 \text{ kgm}^2$  und soll in dieser Arbeit ebenfalls als gegeben betrachtet werden (Vgl. Abschn. 4.2). Zusammenfassend ergibt sich nun ein gesamtes Massenträgheitsmoment der Turbine als Summe der einzelnen Massenträgheitsmomente gerundet zu

$$
I_T = 0,39 \text{ kgm}^2. \tag{7.1}
$$

Zum Vergleich sind in Tab. 7.2 nochmals die Massenträgheitsmomente des Antriebsstranges für die verschiedenen Antriebe angeführt.

| Motor | $I_V$ [kgm <sup>2</sup> ] | $I_V/I_T$ [-] |
|-------|---------------------------|---------------|
| Ga20  | 0.38                      | 0,97          |
| Gfa82 | 0,60                      | 1,53          |

Tabelle 7.2: Massenträgheitsmomente bei Verwendung von ELIN Ga20 und ELIN Gfa82

# 7.2 Reibungsmoment der Turbinenlagerung

Um die wirkenden Reibmomente in den Wälzlagern abschätzen zu können, müssen zuerst die Belastungen in den Lagern ermittelt werden. Für die Berechnung der Lagerkräfte wurden die CAD-Daten der Turbinenwelle (Abb. 7.6) herangezogen und damit ein vereinfachtes mechanisches Modell erstellt (Abb. 7.7).

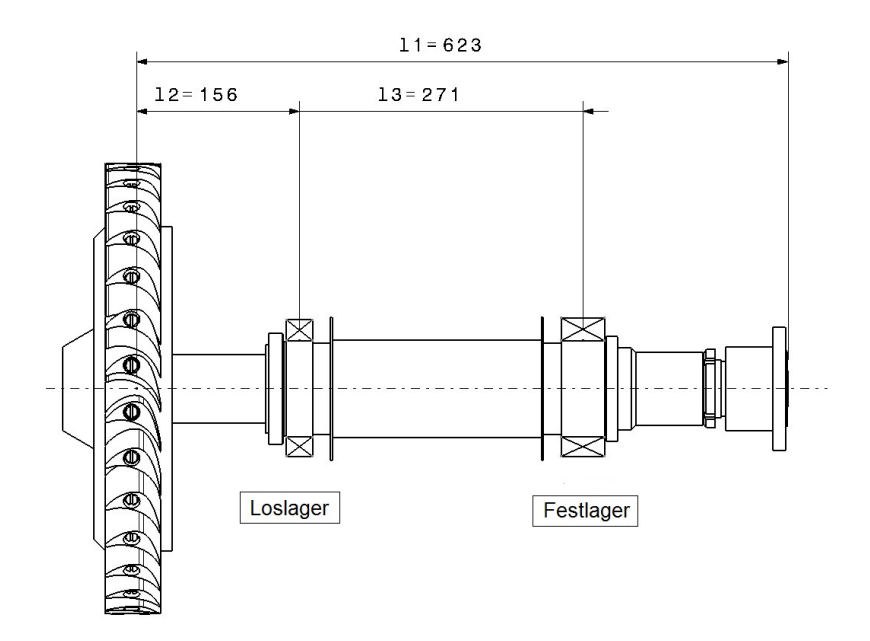

Abbildung 7.6: Abmessungen der Turbinenwelle

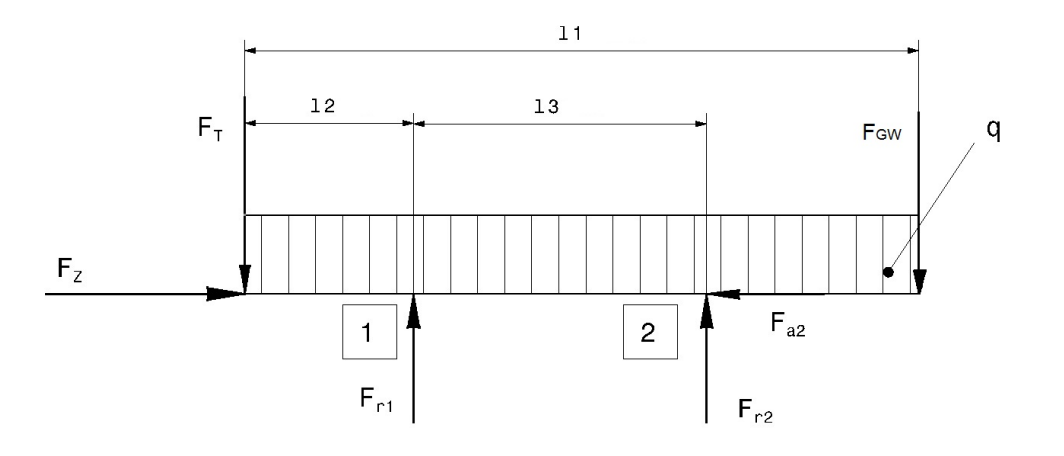

Abbildung 7.7: Berechnungsmodell für die Lagerkräfte

Dabei wurde das fliegend gelagerte Laufrad vereinfachterweise als Einzelkraft  $F<sub>T</sub>$  aufgebracht und das Gewicht der Welle mit den diversen Spann- und Distanzhülsen als Streckenlast  $q$  angenähert. Am Ende der Turbinenwelle wurde noch eine zusätzliche Einzelkraft  $F_{GW}$  angebracht, die den Gewichtskraftanteil der Gelenkwelle berücksichtigt. Als Näherung wurde hier die halbe Masse der verbauten Gelenkwelle mit 8,2 kg beaufschlagt.

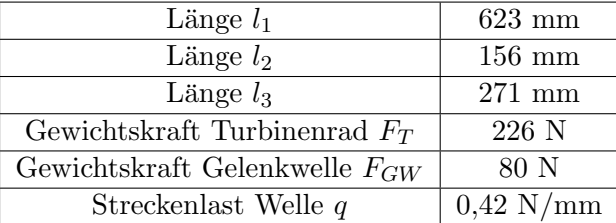

In Tab. 7.3 sind die wirkenden Lasten und die Abmessungen zusammengefasst.

Tabelle 7.3: Geometrie und Kräfte an der Turbinenwelle

Für den Achsschub  $F_Z$ , der aus Druck- und Geschwindigkeitsunterschied vor (Index 1) und nach dem Laufrad (Index 2) resultiert, kann die Formel

$$
F_Z = \pi \cdot (r_{au}^2 - r_i^2) \cdot (p_0 - p_2) + \dot{m} (c_{z1} - c_{z2}) \tag{7.2}
$$

aus [23] herangezogen werden, die sich aus der Impulsbilanz um die Laufreihe ergibt (Vgl. Abb. 7.8).

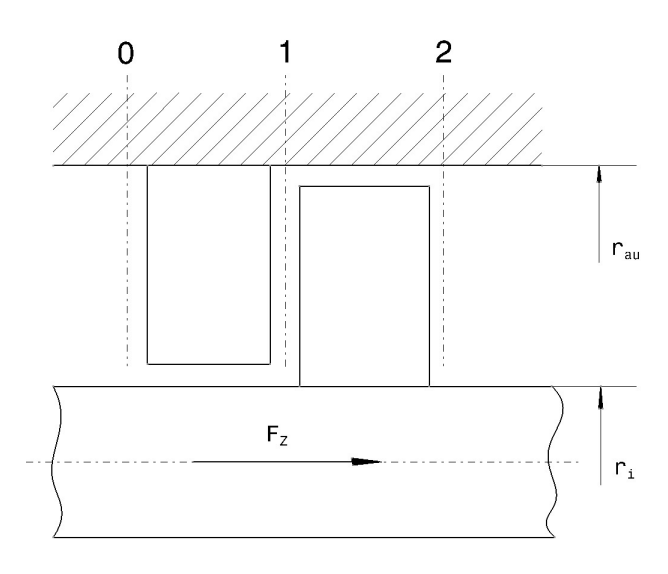

Abbildung 7.8: Axialschub an einer Turbinenstufe

An dieser Stelle wird vereinfachter Weise angenommen, dass die Geschwindigkeit in Achsrichtung  $c_z$ konstant bleibt. Bei Annahme konstanter Dichte kann wegen

$$
R_K = \frac{\Delta h''}{\Delta h} \approx \frac{\Delta h''_s}{\Delta h_s} = \frac{\Delta p''}{\Delta p}
$$
\n(7.3)

die für den Achsschub wirksame Druckdifferenz an der Laufschaufelreihe  $\Delta p''$  über den Reaktionsgrad der Stufe mit

$$
\Delta p'' = (p_1 - p_2) = R_K (p_0 - p_2) = R_K \Delta p \tag{7.4}
$$

ausgedrückt werden, wodurch sich Gl. (7.2) zu

$$
F_Z = \pi \cdot \left( r_{au}^2 - r_i^2 \right) R_k \Delta p \tag{7.5}
$$

ergibt [23]. Mit Hilfe von Gl. (7.5) kann nun der Achsschub berechnet werden. Die dazu notwendigen Daten der Luftturbine wurden aus [5] entnommen (Tab. 7.4).

| Außenradius $r_{au}$      | $0,215 \; \mathrm{m}$ |
|---------------------------|-----------------------|
| Innenradius $r_i$         | $0,155 \; \mathrm{m}$ |
| Druckdifferenz $\Delta p$ | $0,065$ bar           |
| Reaktionsgrad $R_k$       | 0,374                 |

Tabelle 7.4: Kenndaten der Luftturbine [5]

Es sei angemerkt, dass der Achsschub und somit auch das Reibmoment von der Turbinendrehzahl abh¨angt, es wird jedoch in nachfolgenden Rechnungen von einem konstanten Achsschub ausgegangen. Einsetzen der Werte aus Tab. 7.4 in Gl. (7.5) liefert den gesuchten Achsschub  $F_Z$ 

$$
F_Z = 170 \text{ N.} \tag{7.6}
$$

Mit den Werten aus Tab. 7.3 und dem Achsschub aus Gl. (7.6) können nun die Lagerreaktionen durch das Kräfte- bzw. Momentengleichgewicht in der jeweiligen Richtung ermittelt werden.

$$
\sum F_a = 0 \qquad \rightarrow \qquad F_{a2} = F_Z \tag{7.7}
$$

$$
\sum M_{(1)} = 0 \qquad \rightarrow \qquad F_{r2} = \frac{1}{l_3} \left( q \frac{(l_1 - l_2)^2}{2} - q \frac{l_2^2}{2} - F_T l_2 + F_{GW}(l_1 - l_2) \right) \tag{7.8}
$$

$$
\sum F_r = 0 \qquad \rightarrow \qquad F_{r1} = F_T - F_{r2} + q l_1 + F_{GW} \tag{7.9}
$$

Einsetzen in Gl. (7.7)-(7.9) ergibt schließlich die in Tab. 7.5 aufgelisteten Zahlenwerte für die Auflagerkräfte.

|                    | Loslager $(1)$ | Festlager $(2)$ |
|--------------------|----------------|-----------------|
| Achsialkraft $F_a$ | 0 N            | 170 N           |
| Radialkraft $F_r$  | 410 N          | 158 N           |

Tabelle 7.5: Auflagerkräfte

Anhand der erhaltenen Belastungen kann nun nach einschlägigen Herstellerangaben ein überschlägiges Reibmoment für das jeweilige Lager ermittelt werden. Dazu werden die Lagerkräfte mit

$$
P = X \cdot F_r + Y \cdot F_a \tag{7.10}
$$

aus  $[8]$  in eine dynamisch äquivalente Lagerbelastung P umgerechnet und anschließend mit den Reibwerten für Wälzlager  $\mu$  (siehe Abb. 7.9) und dem Lagerinnendurchmesser d ein Reibmoment

$$
M_R = 0, 5 \cdot \mu \cdot P \cdot d \tag{7.11}
$$

ermittelt [16].

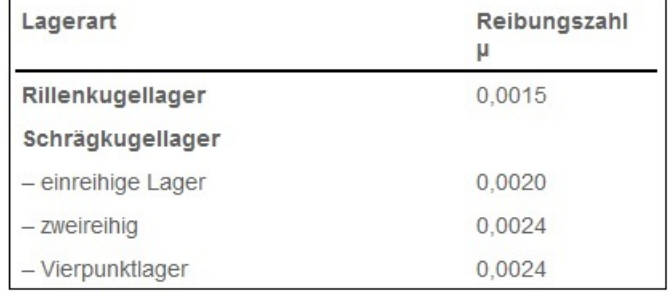

Abbildung 7.9: Reibwerte für Wälzlager [16]

Lager 1: einreihiges Rillenkugellager 6215 ( $d = 75$  mm)

Für rein radial belastete Lager gilt

$$
P = F_r \tag{7.12}
$$

und somit

$$
P_1 = F_{r1} = 410 \text{ N.} \tag{7.13}
$$

Daraus folgt sofort mit Gl. (7.11) und dem Reibwert aus Abb. 7.9 das Reibmoment für Lager 1 mit

$$
M_{R1} = 0,023 \text{ Nm.} \tag{7.14}
$$

Lager 2: zweireihiges Schrägkugellager 3215 ( $d = 75$  mm)

Für das Lager 2 folgt nach Überprüfung der Bedingung

$$
\frac{F_{a2}}{F_{r2}} \le e \qquad \text{bzw.} \qquad \frac{F_{a2}}{F_{r2}} > e \tag{7.15}
$$

aus [17] mit Hilfe der vom Hersteller angegebenen Werte aus Tab. 7.6 die dynamisch äquivalente Lagerbelastung mit

$$
P_2 = X \cdot F_{r2} + Y_2 \cdot F_{a2} = 310 \text{ N.}
$$
\n(7.16)

| e                | 0.8        |
|------------------|------------|
| $\boldsymbol{X}$ | $_{0.63}$  |
| Υo               | $0{,}66$   |
| $Y_1$            | $\rm 0.78$ |
| $Y_2$            | 1.24       |

Tabelle 7.6: Berechnungsbeiwerte für das Lager 3215 [17]

Nach Einsetzen in Gl. (7.11) erhält man das Reibmoment des Lagers 2 mit

$$
M_{R2} = 0,028 \text{ Nm} \tag{7.17}
$$

und schließlich durch Aufsummieren der beiden Reibmomente ein Gesamtreibmoment der Wälzlagerung der Turbinenwelle von

$$
M_{RT} = M_{R1} + M_{R2} = 0,05
$$
 Nm. (7.18)

## 7.3 Analytische Berechnung

In den folgenden Abschnitten soll nun eine analytische Lösung für die Überdrehzahl der Turbine errechnet werden. Hierzu wird zuerst nur das am Laufrad wirkende Schaufelmoment berucksichtigt. ¨ Anschließend wird die Berechnung um die Lagerreibung der Turbinenwelle erweitert und schließlich die beiden Fälle miteinander verglichen.

### 7.3.1 Berechnung ohne Berücksichtigung der Lagerreibung

Der Ansatz für die nachfolgende Berechnung resultiert aus den Ähnlichkeitsgesetzen, womit die Beziehungen zwischen der am Gebläse herrschenden Totaldruckdifferenz und der Gebläsedrehzahl bzw. zwischen Volumenstrom und Gebläsedrehzahl formuliert werden können (Gl. 7.19). Ebenso kann nun die in Kap. 5 gewonnen Erkenntnis, dass die Gebläseauslaufkurve mittels Exponentialfunktion angenähert werden kann, miteinbezogen werden (Vgl. Gl. 5.1).

$$
\frac{\Delta p_V}{\Delta p_{0V}} = \left(\frac{\omega_V}{\omega_{0V}}\right)^2 \quad \text{und} \quad \frac{\dot{V}_V}{\dot{V}_{0V}} = \frac{\omega_V}{\omega_{0V}} \tag{7.19}
$$

Weiters gilt, dass der Volumenstrom in den betrachteten Zeitpunkten jeweils konstant bleibt.

$$
\dot{V}_V = \dot{V}_T = \dot{V} \tag{7.20}
$$

Nach geeigneter Umformung und Einbeziehung von Gl. (5.1) erhält man  $\Delta p_V$  und  $\dot{V}$  zu

$$
\Delta p_V = \Delta p_{0V} \cdot e^{-\frac{2t}{\tau_V}} \quad \text{und} \quad \dot{V} = \dot{V}_0 \cdot e^{-\frac{t}{\tau_V}}.
$$
\n(7.21)

Nun kann analog zu Kap. 5 der Drallsatz fur die Turbinenwelle angeschrieben werden. Da zuerst nur der ¨ Fall ohne Lagerreibung beschrieben werden soll, wirkt neben den Trägheiten nur das Schaufelmoment der Turbine, welches mit Hilfe der Turbinenleistung in den Drallsatz eingesetzt wird (Gl. 7.22).

$$
I_T \frac{d\omega_T}{dt} = M_{ST} = \frac{P_T}{\omega_T} = \frac{\eta_T \cdot \dot{V} \cdot \Delta p_T}{\omega_T}
$$
\n(7.22)

Da davon ausgegangen werden kann, dass die an der Turbine anliegende Druckdifferenz  $\Delta p_T$  unter Berücksichtigung des Rohrleitungsdruckverlustes  $\Delta p_L$  im selben Maß wie das Gebläsedruckverhältnis nach der Exponentialfunktion abnimmt, kann unter der Voraussetzung, dass  $\eta_T$  konstant bleibt, der Drallsatz durch Einsetzen der gewonnenen Beziehungen aus Gl. (7.21) in Gl. (7.22) mit

$$
I_T \frac{d\omega_T}{dt} = \frac{\eta_T \cdot \dot{V}_0 \cdot (\Delta p_{0V} - \Delta p_L)}{\omega_{0T}} \cdot \frac{\omega_{0T}}{\omega_T} \cdot e^{-\frac{3t}{\tau_V}} \tag{7.23}
$$

formuliert werden.

Der Term

$$
\frac{\eta_T \cdot \dot{V}_0 \cdot \Delta p_{0T}}{\omega_{0T}} \tag{7.24}
$$

wird in weiterer Folge durch das Schaufelmoment der Turbine  $M_{S0T}$  bei  $t = 0$  ausgedrückt. Division durch  $M_{S0T}$  und Trennung der Variablen führt auf

$$
\frac{I_T}{M_{S0T}} \cdot \frac{\omega_T}{\omega_{0T}} d\omega_T = e^{-\frac{3t}{\tau_V}} dt.
$$
\n(7.25)

Anschließendes Integrieren von Gl. (7.25) liefert

$$
\frac{I_T}{M_{S0T}\omega_{0T}} \cdot \frac{\omega_T^2}{2} = -\frac{\tau_V}{3} \cdot e^{-\frac{3t}{\tau_V}} + C \tag{7.26}
$$

und ergibt nach Einsetzen der Randbedingung  $\omega_T(t=0) = \omega_{0T}$  die Integrationskonstante C mit

$$
C = \frac{I_T \omega_{0T}}{2M_{S0T}} + \frac{\tau_V}{3}.\tag{7.27}
$$

Mit Hilfe von Gl. (7.27) führt Gl. (7.26) auf die charakteristische Gleichung für den Drehzahlverlauf der Turbine

$$
\frac{I_T \omega_T^2}{2M_{S0T} \omega_{0T}} = -\frac{\tau_V}{3} \cdot e^{-\frac{3t}{\tau_V}} + \frac{I_T \omega_{0T}}{2M_{S0T}} + \frac{\tau_V}{3}.
$$
\n(7.28)

Formt man nun Gl. (7.28) geeignet um, so erhält man die Gleichung in der Form

$$
\frac{I_T \omega_{0T}}{M_{S0T}} \left[ \left( \frac{\omega_T}{\omega_{0T}} \right)^2 - 1 \right] = \frac{2\tau_V}{3} \left( 1 - e^{-\frac{3t}{\tau_V}} \right) \tag{7.29}
$$

und mit dem konstanten Term $\frac{I_T\omega_{0T}}{M_{S0T}}$ die Zeitkonstante der Turbine  $\tau_T$ . Nochmaliges Umformen liefert schließlich den Drehzahlverlauf in dimensionsloser Form

$$
\frac{\omega_T}{\omega_{0T}} = \sqrt{1 + \frac{2}{3} \left(\frac{\tau_V}{\tau_T}\right) \left(1 - e^{-\frac{3t}{\tau_V}}\right)} = \sqrt{1 + \frac{2}{3} \left(\frac{\tau_V}{\tau_T}\right) \left(1 - e^{-\frac{3t}{\tau_T} \cdot \frac{\tau_T}{\tau_V}}\right)}.
$$
(7.30)

Nachfolgend sind zusammenfassend nochmals die beiden Zeitkonstanten von Gebläse und Turbine angeführt.

Gebläse: 
$$
\tau_V = \frac{I_V \cdot \omega_{0V}}{M_{ROV}} \tag{7.31}
$$

Turbine: 
$$
\tau_T = \frac{I_T \cdot \omega_{0T}}{M_{S0T}} \tag{7.32}
$$

In Abb. 7.10 sind nun die dimensionslosen Drehzahlkurven für verschiedene Verhältnisse der Zeitkonstanten  $\frac{\tau_T}{\tau_V}$  aufgetragen. Auffallend ist hierbei, dass sich alle Kurven asymptotisch einem Wert annähern, was durch das Fehlen von Bremsmomenten zu erklären ist. Im vorliegenden Fall nimmt die Drehzahl der Turbine zuerst zu, bis die anliegende Druckdifferenz so stark absinkt, dass sie keine weitere Drehzahlerhöhung mehr verursacht. Da die Lagerreibung an dieser Stelle nicht berücksichtigt wurde und auch sonst keine Bremsmomente vorliegen, bleibt die Turbinendrehzahl ab hier konstant. Da dies natürlich nicht der Realität entspricht, soll nun anschließend der Ansatz in Gl. (7.22) um das Lagerreibmoment der Turbinenwelle erweitert werden.

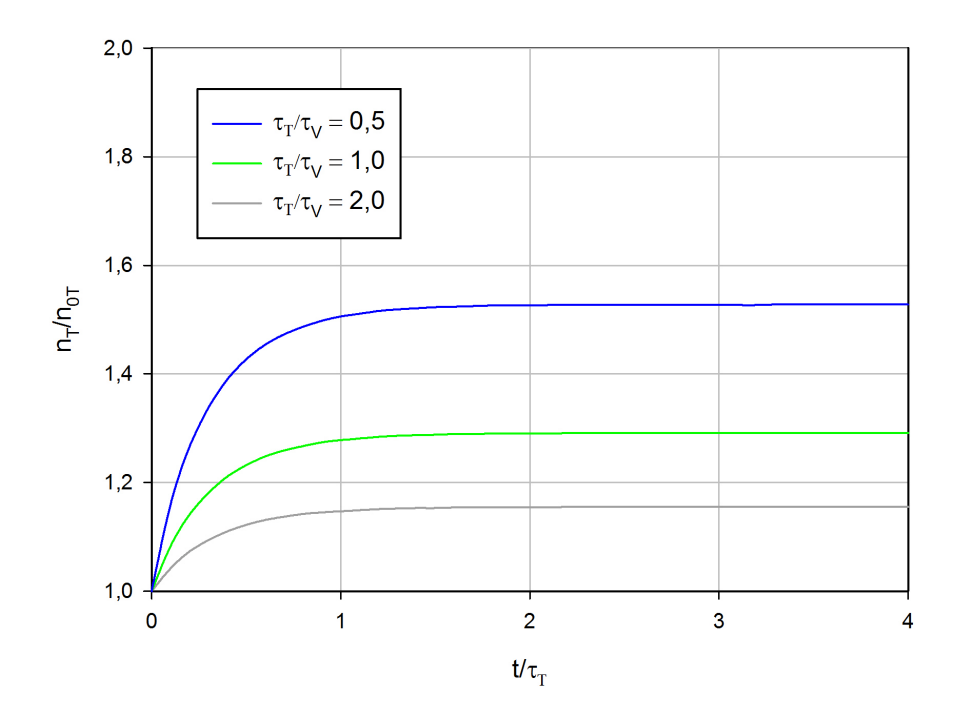

Abbildung 7.10: Drehzahlkurve der Turbine ohne Berucksichtigung der Lagerreibung ¨

### 7.3.2 Berechnung mit Berücksichtigung der Lagerreibung

Wie in Abschn. 7.3.1 wird auch hier der Drallsatz für die Turbinenwelle angesetzt und Gl. (7.23) um das konstante Reibmoment  $M_{RT}$  erweitert.

$$
I_T \frac{d\omega_T}{dt} = M_{S0T} \cdot \frac{\omega_{0T}}{\omega_T} \cdot e^{-\frac{3t}{\tau_V}} - M_{RT}
$$
\n(7.33)

Da die für eine einfache Integration nötige Trennung der Variablen auf Gl. (7.33) nicht angewendet werden kann und daher die Lösung auf analytischem Weg nicht durchgeführt werden konnte, wurde zur Lösung der Gleichung auf numerische Methoden zurückgegriffen. Dazu wurde Gl. (7.33) unter Verwendung der Zeitkonstante  $\tau_T$  zu

$$
\frac{d\omega_T}{dt} = \frac{\omega_{0T}}{\tau_T} \cdot \left[ \frac{\omega_{0T}}{\omega_T} \cdot e^{-\frac{3t}{\tau_V}} - \frac{M_{RT}}{M_{S0T}} \right]
$$
\n(7.34)

umgeformt und anschließend mit Hilfe der Software MATLAB mit dem Differentialgleichungslöser ODE 45 nach dem Runge-Kutta-Verfahren numerisch integriert. Das für die Berechnung nötige Verhältnis  $\frac{M_{RT}}{M_{S0T}}$  wurde dabei mit Hilfe von Gl. (7.35) und dem zuvor berechneten Reibmoment aus Gl. (7.18) ermittelt.

$$
M_{S0T} = \frac{\eta_T \cdot \dot{V}_0 \cdot (\Delta p_{0V} - \Delta p_L)}{\omega_{0T}} \tag{7.35}
$$

| Turbinenwirkungsgrad $\eta_T$                | 0.9                              |
|----------------------------------------------|----------------------------------|
| Volumenstrom $V_0$                           | $1,56 \,\mathrm{m}^3/\mathrm{s}$ |
| Druckdifferenz am Gebläse $\Delta p_{0V}$    | 4300 Pa                          |
| Druckverlust in der Rohrleitung $\Delta p_L$ | 404 Pa                           |
| Nenndrehzahl der Turbine $\omega_{0T}$       | $314,15 \text{ rad/s}$           |

Tabelle 7.7: Werte für die Berechnung des Schaufelmoments der Turbine

Mit den Werten aus Tab. 7.7 ergibt sich schließlich das Verhältnis  $\frac{M_{RT}}{M_{S0T}}$  in Gl. (7.34) gerundet zu 0,003. Abbildung 7.11 zeigt die erhaltenen dimensionslosen Auslaufkurven.

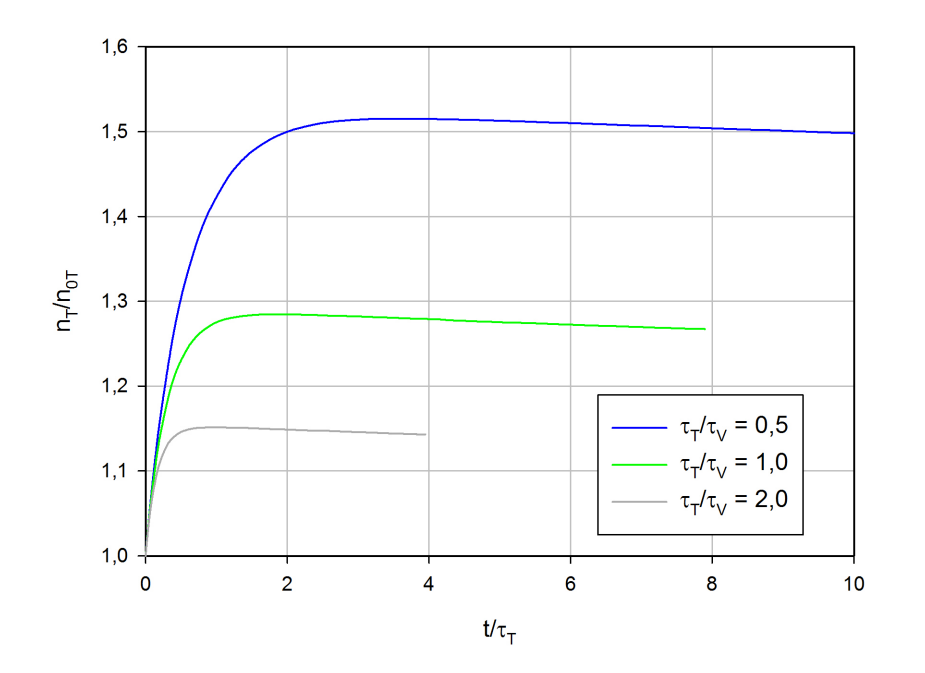

Abbildung 7.11: Drehzahlkurve der Turbine mit Berucksichtigung der Lagerreibung ¨

Die erhaltenen Kurven in Abb. 7.11 zeigen nun einen sehr realitätsnahen Verlauf. Zu Beginn stellt sich ein relativ steiler Anstieg der Turbinendrehzahl ein, was durch den noch hohen, anliegenden Differenzdruck und den abrupten Lastabfall zu erklären ist. Nach Erreichen eines Maximums nimmt die Drehzahl durch das verhältnismäßig niedrige Reibmoment langsam wieder ab.

# 7.4 Überdrehzahl für verschiedene Gebläseantriebe

Im Anschluss sollen nun die gesuchten Überdrehzahlen der Turbine ermittelt werden. Dazu werden mit Hilfe der gemessenen Daten und der gewonnenen Gleichungen die Maximaldrehzahlen der Turbine bei unterschiedlichen Ausgangsgebläsedrehzahlen, sowie bei zwei verschiedenen Antrieben berechnet.

### 7.4.1 Uberdrehzahl bei verschiedenen Gebläsedrehzahlen mit Ga20

Wie bereits in Abschn. 7.3.2 erfolgte die Berechnung der Drehzahlen numerisch. Dazu wurde erneut Gl.  $(7.34)$ , nun jedoch mit konkreten Werten, in  $MATLAB$  implementiert. Der Übersichtlichkeit halber sei die Gleichung hier nochmals angeführt.

$$
\frac{d\omega_T}{dt} = \frac{\omega_{0T}}{\tau_T} \cdot \left[ \frac{\omega_{0T}}{\omega_T} \cdot e^{-\frac{3t}{\tau_V}} - \frac{M_{RT}}{M_{S0T}} \right]
$$
\n(7.36)

Für die Turbinendrehzahl  $n_{0T}$  (bzw.  $\omega_{0T}$ ) wurde die Auslegungsdrehzahl und somit der kritischste Wert von  $n_{0T} = 3000$  U/min gewählt. Für die Zeitkonstante des Gebläses gilt bei Verwendung des Ga20 laut Tab. 5.8  $\tau_V = 11, 4$  s und das bremsende Lagerreibmoment ergibt sich aus Gl. (7.18) mit  $M_{RT} = 0,05$  Nm. Unter Berücksichtigung des Rohrleitungsdruckverlustes  $\Delta p_L$  ergibt sich das Schaufelmoment der Turbine zum Zeitpunkt  $t = 0$  (Vgl. Gl. 7.24) zu

$$
M_{S0T} = \frac{\eta_T \cdot \dot{V}_0 \cdot (\Delta p_{V0} - \Delta p_L)}{\omega_{0T}}.
$$
\n(7.37)

Da das Schaufelmoment sich aufgrund der von der Gebläsedrehzahl abhängigen Druckdifferenzen  $\Delta p_{0V}$ und  $\Delta p_L$ ebenfalls ändert und das Verhältnis $\frac{\omega_{0T}}{M_{S0T}}$ aus der Definitionsgleichung der Turbinenzeitkonstante

$$
\tau_T = \frac{I_T \cdot \omega_{0T}}{M_{S0T}} \tag{7.38}
$$

nicht konstant bleibt, muss auch die Zeitkonstante für verschiedene Gebläsedrehzahlen entsprechend neu berechnet werden. Die Schwankung des Rohrleitungsdruckverlustes  $\Delta p_L$  kann mit Hilfe der Beziehung

$$
\frac{\Delta p_L}{\Delta p_{L0}} = \left(\frac{n_V}{n_{V0}}\right)^2\tag{7.39}
$$

berücksichtigt werden. Da der Druckverlust in der Rohrleitung ( $\Delta p_{L0}$ ) im Auslegungspunkt der Turbine berechnet wurde, ist somit nach [5]  $n_{V0} = 6150 \text{ U/min}$  zu setzen. Für die Gebläsedrehzahlen kann anschließend mit Gl. (7.39) der jeweilige Druckverlust zu Auslaufbeginn  $\Delta p_{0L}$  ermittelt werden. Die Werte für den Volumenstrom  $\dot{V}_V$  bei den verschiedenen Drehzahlen wurden aus  $[10]$  übernommen. Der Wirkungsgrad der Turbine ergibt sich wie bereits zuvor aus [5] mit  $\eta_T = 0.9$ . In den Tab. 7.8 und 7.9 sind nun die Zwischenergebnisse aus den Gl. (7.37), (7.38) und (7.39) und die restlichen verwendeten Zahlenwerte zusammengefasst. Wie bereits aus Abschn. 6.1 hervorgeht, sind die gemessenen

Druckdifferenzen am Gebläse bei 50 % Schieberöffnung höher und somit für die Turbine hinsichtlich Uberdrehzahl kritischer als bei 100 %. Aus diesem Grund wurden in der nachfolgenden Rechnung ¨ nur die gemessenen Werte bei 50 % Öffnungsgrad berücksichtigt. Da zwar am neuen Luftturbinenprüfstand der Schieber entfällt, an dessen Stelle jedoch die Turbine montiert wird, kann somit nicht von Verhältnissen ausgegangen werden, die bei 100 % Öffnungsgrad gemessen wurden.

| min<br>$n_{0V}$ | $\lceil \mathrm{Pa} \rceil$<br>$\Delta p_{0V}$ | $\rm [Pa]$<br>$\Delta p_{0L}$ | $\left[\mathrm{Pa}\right]$<br>$\Delta p_{0T}$ | $V_{\rm 0}$<br>$\ln^{\rm o}$<br>'s | $\lceil Nm \rceil$<br>$M_{S0T}$ | S <br>$\tau_T$ |
|-----------------|------------------------------------------------|-------------------------------|-----------------------------------------------|------------------------------------|---------------------------------|----------------|
| 3000            | 1680                                           | 197                           | 1483                                          | 0,98                               | 4.16                            | 29,43          |
| 4000            | 2710                                           | 263                           | 2447                                          | 1,34                               | 9,39                            | 13,04          |
| 5000            | 4300                                           | 328                           | 3972                                          | 1,67                               | $19{,}00$                       | 6,45           |

Tabelle 7.8: Zwischenergebnisse der Überdrehzahlberechnung

| Turbinendrehzahl $n_{0T}$                  | $3000$ U/min                            |
|--------------------------------------------|-----------------------------------------|
| Turbinenwirkungsgrad $\eta_T$              | 0.9                                     |
| Zeitkonstante Gebläse $\tau_V$ bei $Ga20$  | $11.4$ s                                |
| Zeitkonstante Gebläse $\tau_V$ bei $Gfa82$ | 18,0 s                                  |
| Massenträgheitsmoment Turbine $I_T$        | $\overline{0,39 \text{ kg} \text{m}^2}$ |
| Bremsmoment Turbinenlagerung $M_{RT}$      | $0.05$ Nm                               |

Tabelle 7.9: Verwendete Zahlenwerte für die Überdrehzahlberechnung

Um einen Richtwert für die maximal zulässige Drehzahl der Turbine zu erhalten, werden gängige Werte für Industriedampfturbinen auf Basis der Nenndrehzahl  $n_n$  herangezogen. Folgende Drehzahlen sind dabei üblich:

- Mindestdrehzahl = $n_n-5$  %
- Maximaldrehzahl =  $n_n + 5\%$
- Schnellschlussdrehzahl = $n_n + 10\%$
- Schleuderdrehzahl =  $n_n + 20\%$

Die Schleuderdrehzahl stellt dabei jenen Wert dar, bei dem die Turbine hinsichtlich ihrer Festigkeit überprüft wurde. Kommt es zu einem Überschreiten dieses Wertes, kann es zu Schäden am Turbinenrotor kommen, was daher unbedingt zu vermeiden ist. Deshalb wird bei Erreichen einer Uberdrehzahl ¨ von 10 % ein Schnellschluss veranlasst, welcher die Dampfzufuhr abriegelt und eine Zunahme der Drehzahl bis zum maximal zulässigen Wert verhindert. Dies bedeutet, dass gegen das Auftreten zu hoher Drehzahlen erst bei einer Überdrehzahl von 10 % reagiert wird. Im Vergleich dazu soll bei der Kaltluftturbine unmittelbar nach Lastabfall eingegriffen werden. Die maximal zulässige Drehzahl wird dabei mit 20 % der Nenndrehzahl festgelegt.

In Abb. 7.12 sind die Drehzahlkurven der Turbine bei verschiedenen Verdichterdrehzahlen und Verwendung des  $Ga20$  Motors über der Zeit aufgetragen. Zusätzlich sind in Tab. 7.10 die zu den Drehzahlkurven gehörenden Maximalwerte zusammengefasst.

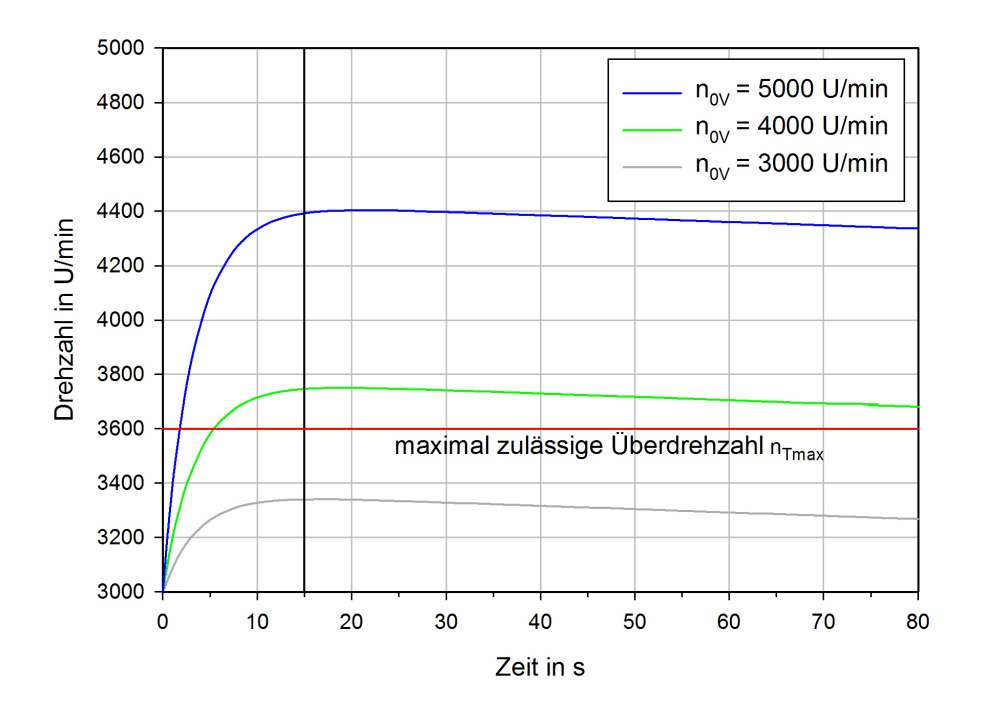

Abbildung 7.12: Überdrehzahlen bei  $Ga20$ 

|      | Gebläsedrehzahl $n_{0V}$ [U/min]   max. Turbinendrehzahl $n_{Tmax}$ [U/min]   Überdrehzahl [%] |      |
|------|------------------------------------------------------------------------------------------------|------|
| 3000 | 3340                                                                                           |      |
| 4000 | 3747                                                                                           | 24.9 |
| 5000 | 4398                                                                                           | 46,6 |

Tabelle 7.10: Maximalwerte der Turbinendrehzahl bei Ga20

Das Ergebnis zeigt, dass es für die angenommene zulässige Maximaldrehzahl von 3600 U/min bei einer Gebläsedrehzahl von 4000 U/min bereits zu einer Überschreitung des Maximalwertes kommt. Der Fall mit einer Drehzahl von 3000 U/min ist zwar als unkritisch einzustufen, verliert jedoch durch die Überschreitung der maximal zulässigen Turbinendrehzahl bei Gebläsedrehzahlen von 5000 U/min oder höher (Vgl. [5]) an Relevanz, wenn das Gebläse zukünftig mit höheren Drehzahlen betrieben werden soll. Somit ist der Einbau einer Sicherheitseinrichtung erforderlich, welche die Beschädigung der Turbine sowie die Verletzung von Personen verhindert. Betrachtet man den Verlauf der einzelnen Kurven in Abb. 7.12, so ist ein anfangs steiler Verlauf zu bemerken, welcher durch die noch hohe anliegende Druckdifferenz zu erklären ist. Nach Erreichen eines Maximums fallen die Kurven bei einer Zeit von etwa 15 s nach Auslaufbeginn linear ab. Vergleicht man dazu Abb. 7.13, so stellt man fest, dass nach den 15 s das Gebläse eine kaum mehr nennenswerte Druckdifferenz zur Verfügung stellt und damit ab diesem Zeitpunkt einen linearen Auslauf auf Grund des als konstant angenommenen

Lagerreibmoments zur Folge hat.

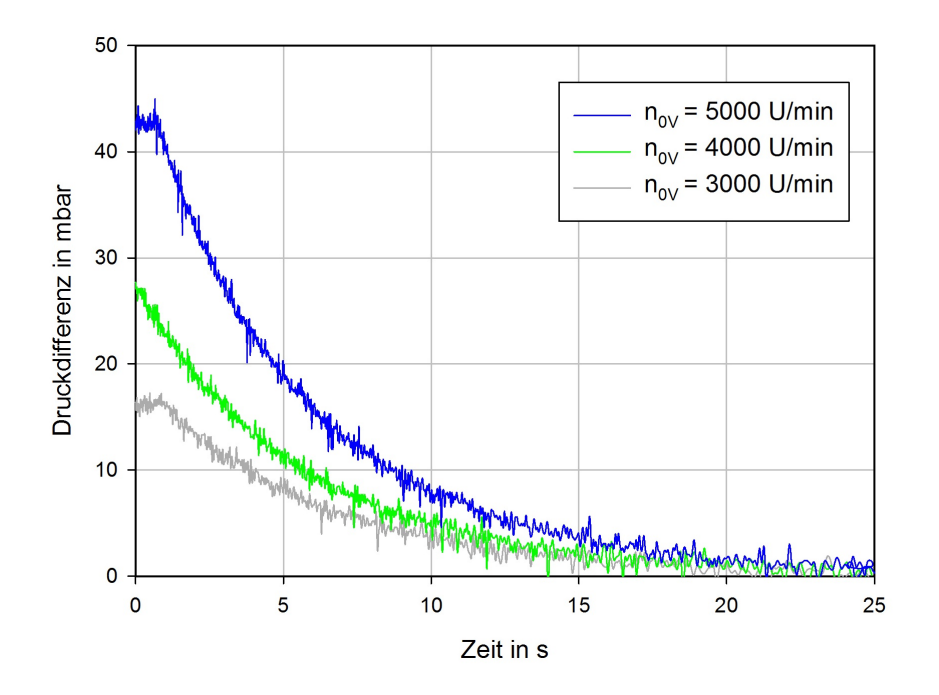

Abbildung 7.13: gemessener Differenzdruckverlauf bei 50 % Schieberöffnung

### 7.4.2 Überdrehzahl bei verschiedenen Gebläsedrehzahlen mit Gfa82

Bei Verwendung des Gfa82 Motors muss nun das sich ändernde Massenträgheitsmoment der Antriebswelle entsprechend Tab. 5.5 berücksichtigt werden. Damit ändert sich ebenfalls die für die Rechnung nötige Zeitkonstante  $\tau_V$  wie in Tab. 5.8 ersichtlich. Die erhaltenen Drehzahlkurven sind Abb. 7.14 zu entnehmen. Das gewonnene Ergebnis ist nicht weiter überraschend. Durch das erhöhte Massenträgheitsmoment des Gebläses werden die Kurven zu höheren Turbinendrehzahlen hin verschoben. Hier übersteigt die Turbine bei einer Gebläsedrehzahl von 4000 U/min ebenfalls deutlich den zulässigen Wert. Weiters verschieben sich die Maxima der Kurven nach rechts und der lineare Auslauf beginnt im Vergleich zu Abb. 7.12 erst bei etwa 25 s, da durch das höhere Massenträgheitsmoment die Druckdifferenz des Gebläses für einen längeren Zeitraum noch groß genug ist, um Einfluss auf die Turbinendrehzahl zu haben. Da für den Gfa82 keine Messungen vorliegen, ist dies nur eine Vermutung, bei Vergleich mit dem Fall des Ga20 jedoch plausibel.

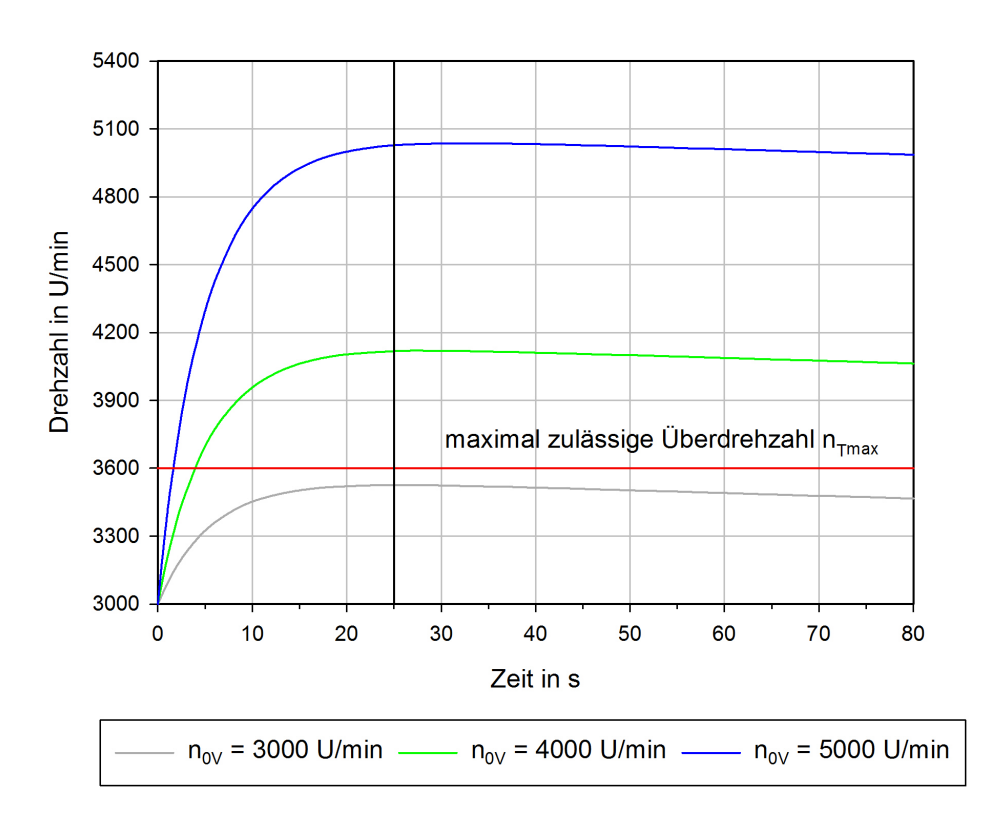

Abbildung 7.14: Überdrehzahlen bei  $Gfa82$ 

|      | Gebläsedrehzahl $n_{0V}$ [U/min]   max. Turbinendrehzahl $n_{Tmax}$ [U/min]   Uberdrehzahl [%] |       |
|------|------------------------------------------------------------------------------------------------|-------|
| 3000 | 3522                                                                                           |       |
| 4000 | 4116                                                                                           | າ 7 ດ |
| 5000 | 5029                                                                                           | cн    |

Tabelle 7.11: Maximalwerte der Turbinendrehzahl bei Gfa82

In Tab. 7.11 sind die zu erwartenden Überdrehzahlen bei der Verwendung des  $Gfa82$  zusammengefasst.
## 8 Maßnahmen gegen Überschreitung der maximal zulässigen Turbinendrehzahl

#### 8.1 Zusätzliche Schwungmasse

Eine Methode, das Auftreten von Uberdrehzahlen zu verhindern, ist das Anbringen einer Schwungmas- ¨ se zur Erhöhung des Massenträgheitsmomentes an der Turbinenwelle. Um dies zu veranschaulichen, wurde für den kritischen Fall bei Verwendung des Gfa82 Motors und einer Gebläsedrehzahl von 5000 U/min das zusätzlich nötige Massenträgheitsmoment errechnet, um eine unzulässige Überdrehzahl bei Lastabwurf zu verhindern. Als Basis dieser Rechnung diente die bereits für die Ermittlung der  $Überdrehzahlen verwendete Gl. (7.36), die hier nochmals angeführt ist.$ 

$$
\frac{d\omega_T}{dt} = \frac{\omega_{0T}}{\tau_T} \cdot \left[ \frac{\omega_{0T}}{\omega_T} \cdot e^{-\frac{3t}{\tau_V}} - \frac{M_{RT}}{M_{S0T}} \right]
$$
\n(8.1)

Unter Verwendung der für den Gfa82 charakteristischen Zeitkonstante  $\tau_V$  und dem bei  $n_{0V} = 5000$ U/min vorliegenden Schaufelmoment an der Turbine  $M_{S0T}$ , wurde mit Hilfe von  $MATLAB$  auf die mindestens erforderliche Zeitkonstante der Turbine  $\tau_{Tmin}$  bei einer Maximaldrehzahl von  $n_{Tmax}$ 3600 U/min zurückgerechnet. Die dabei erhaltene Zeitkonstante beträgt  $\tau_{Tmin} = 26, 7$  s. Mit  $\tau_{Tmin}$ konnte nun unter Verwendung von Gl. (7.32) das notwendige Massenträgheitsmoment der gesamten Turbinenwelle ermittelt werden, welches sich auf  $I_{Tmin} = 1,62 \text{ kgm}^2$  beläuft. Unter Berücksichtigung von  $I_{Tmin}$  ergibt sich nach Abzug des Massenträgheitsmomentes der Turbine aus Gl. (7.1) mit

$$
I_{Tzus} = I_{Tmin} - I_T \tag{8.2}
$$

eine zusätzlich notwendiges Massenträgheitsmoment von  $I_{Tzus} = 1,23$  kgm<sup>2</sup>, um im betrachteten Fall das Überschreiten der maximal zulässigen Drehzahl zu verhindern. Um die Größenordnung des zusätzlich nötigen Massenträgheitsmoments zu veranschaulichen, kann mit Hilfe der Berechnungsformel des Massenträgheitsmoments eines Kreiszylinders

$$
I_{Tzus} = \frac{\pi \rho d^4 l}{32} \tag{8.3}
$$

auf mögliche Abmessungen einer zylindrischen Schwungscheibe geschlossen werden. Bei Verwendung von Stahl ( $\rho = 7850 \text{ kg/m}^3$ ) ergeben sich die in Tab. 8.1 ersichtlichen Längen l der Schwungscheibe bei gewähltem Durchmesser  $d$ .

| $d$ [mm] | $\left[ \rm{mm} \right]$ |
|----------|--------------------------|
| 200      | 997                      |
| 300      | 197                      |
| 400      | 62                       |
| 500      | 25                       |

Tabelle 8.1: Dimensionen möglicher Schwungscheiben

Abbildung 8.1 zeigt den Drehzahlverlauf der Turbine bei Verwendung der zusätzlichen Schwungmasse.

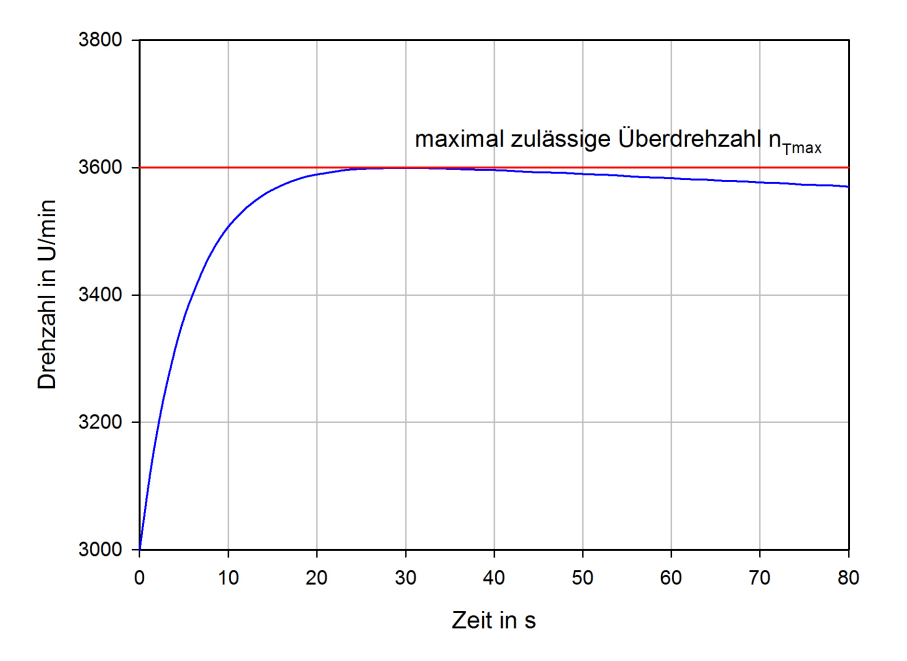

Abbildung 8.1: Drehzahlverlauf bei  $n_{0V} = 5000$  U/min unter Verwendung einer zusätzlichen Schwungmasse

#### 8.2 Not-Aus-Klappe

Eine weitere Möglichkeit zur Verhinderung von Überschreitung der zulässigen Drehzahl ist das Herbeiführen eines Druckabfalls in der Leitung durch eine sich bei Lastabfall öffnende Belüftungsklappe. Dazu sollte innerhalb kürzester Zeit soviel Querschnitt wie möglich freigegeben werden. Durch das Öffnen der Klappe wird nun der Großteil des vom Gebläse angesaugten Luftmassenstroms nicht mehr über die Ansaugöffnung an der Turbine, sondern an der Not-Aus-Klappe angesaugt. Die besagte Klappe sollte nach Möglichkeit in der Nähe des Gebläses angebracht werden. Eine mögliche Position ist in Abb. 8.2 angedeutet.

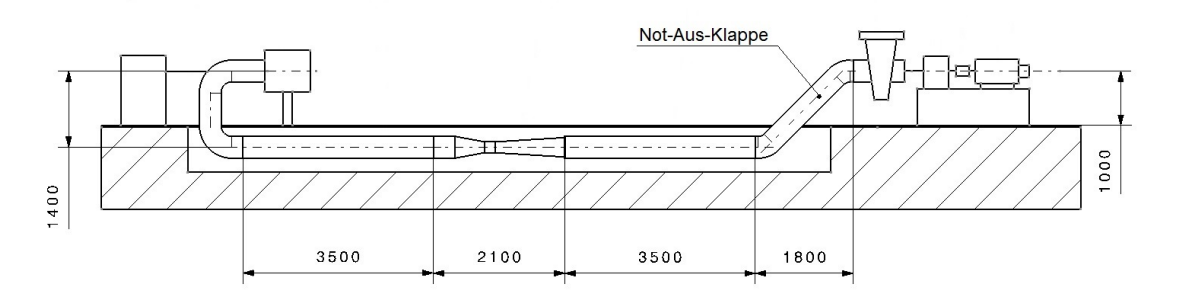

Abbildung 8.2: Mögliche Position der Not-Aus-Klappe

Da die fallende Rohrleitung nicht senkrecht sondern unter 45◦ in den Boden geleitet wird, ist darauf zu

achten, dass die Klappe quer zur Längsrichtung des Prüfstandes angebracht wird, um eine einwandfreie Funktion zu gewährleisten und die zum Öffnen der Klappe notwendigen Kräfte gering zu halten. (Vgl. Abb. 8.3)

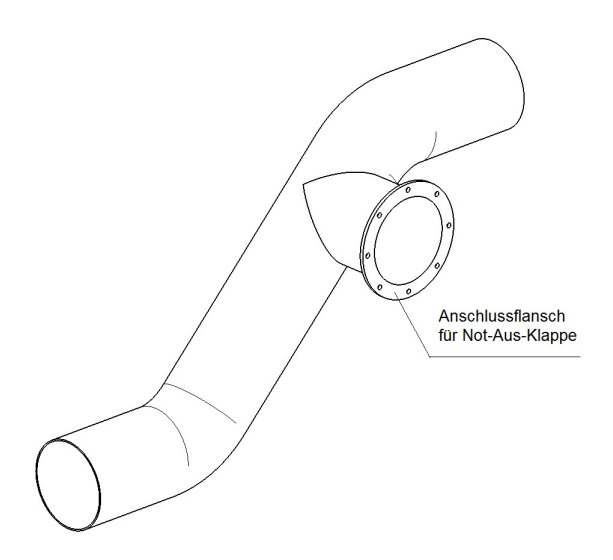

Abbildung 8.3: Position des Anschlussstutzens für die Not-Aus-Klappe

Da sich der Prufstand noch im Bau befindet, ist die Methode mit Not-Aus-Klappe am einfachsten zu ¨ realisieren, da dafur lediglich ein Stutzen, wie in Abb. 8.3 ersichtlich, an der ohnehin neu zu fertigenden ¨ Rohrleitung vorgesehen werden muss.

## 8.3 Absperrschieber

Das Prinzip beruht ähnlich wie die Version mittels Not-Aus-Klappe darauf, den Luftmassenstrom durch die Turbine zu reduzieren. In diesem Fall soll mit Hilfe eines Absperrschiebers in der Ansaugleitung der Luftdurchsatz durch die Turbine im Überdrehzahlfall gestoppt werden. Gegebenenfalls können Absperrschieber und Not-Aus-Klappe auch kombiniert werden, wodurch das Gebläse bei Lastabfall ausschließlich Luft über die Not-Aus-Klappe ansaugt.

## 8.4 Vierquadrantenantrieb

Mittels eines Vierquadrantenantriebs am Gleichstrommotor des Gebläses wäre es möglich, das Gebläse mit Hilfe des Motors zu bremsen und somit für eine rasche Abminderung der anliegenden Druckdifferenz zu sorgen. Nachteilig bei dieser Methode ist jedoch, dass wenn die Last der Wirbelstrombremse durch Stromausfall abfällt, auch der Gleichstrommotor die nötige Versorgungsspannung verliert und die Motorbremse somit ebenfalls ausfällt.

## 9 Schlussfolgerungen und Ausblick auf weitere Arbeiten

### 9.1 Schlussfolgerungen

Neben den Auslaufkurven des SGP-Gebläses, die durch Messungen unter Antrieb mit dem Motor ELIN Ga20 erhalten wurden, konnte im Zuge dieser Arbeit ein analytisches Modell zur Beschreibung des Gebläseauslaufes gewonnen werden. Obwohl für den ELIN Gfa82 keine Messungen vorgenommen wurden, konnten die Auswirkungen bei Verwendung des Motors rechnerisch erfasst werden. Außerdem wurden die Massenträgheitsmomente des Antriebsstranges und der Turbine unter Annahme von Daten einer Wirbelstrombremse, sowie der Druckverlust in der Rohrleitung und die nötigen Abmaße des Venturirohrs berechnet. Ein weiteres Ergebnis dieser Arbeit stellt das erhaltene analytische Modell zur Berechnung des Turbinendrehzahlverlaufes bei Lastabwurf dar. Die Berechnung der Überdrehzahl unter Verwendung konkreter Werte lieferte schließlich das Ergebnis, dass es bei Antrieb mit beiden Motoren im betrachteten Drehzahlbereich und der Betriebsdrehzahl der Turbine zur Überschreitung der maximal zulässigen Überdrehzahl von 20 % (Schleuderdrehzahl) kommt. Diese Erkenntnis führt dahin, dass am neuen Turbinenprüfstand eine Sicherheitseinrichtung gegen unzulässige Uberdrehzahlen zwingend erforderlich ist. Dazu werden mehrere mögliche Varianten in dieser Arbeit aufgezeigt. Wegen der einfachen Realisierbarkeit wird voraussichtlich die Not-Aus-Klappe umgesetzt.

### 9.2 Ausblick

Die bereits in [5] und nun in dieser Arbeit gewonnenen Erkenntnisse hinsichtlich der Kaltluftturbine sollen weiterführenden Arbeiten als Basis dienen und dabei helfen, das Projekt des Turbinenprüfstandes an der TU Wien zu realisieren. Unter Anderem sollten dabei die folgenden Themen genauer behandelt werden:

#### Gebläse SGP HR 40/40:

Nach der Adaption des neuen Antriebs ELIN Gfa82 kann eine erneute Aufnahme des Gebläsekennfeldes erfolgen. Zusätzlich können die in dieser Arbeit errechneten Werte bezüglich des Gfa82 durch Auslaufmessungen mit dem neuen Antrieb konkretisiert werden.

#### Kaltluftturbine:

Da die Schleuderdrehzahl von 120 % der Nenndrehzahl des Turbinenrotors nur eine grobe Annahme darstellt, muss die maximal zulässige Drehzahl durch Festigkeitsberechnungen ermittelt werden. Weiters kann eine Berechnung der kritischen Drehzahl des Rotors erfolgen.

#### Kaltluftturbinenprüfstand:

Für die Realisierung des Prüfstandes muss das ausgewählte Sicherheitskonzept gegen Überdrehzahl näherer Betrachtungen unterzogen werden. Dazu gehören die Auswahl und die Bemessung der erforderlichen mechanischen Komponenten und der erforderlichen Messtechnik, sowie die Ausarbeitung und Umsetzung eines Regelungskonzeptes. Ebenso kann unter Berücksichtigung der Reaktions- und Offnungszeiten der Sicherheitseinrichtung eine transiente Simulation des Drehzahlverlaufes der Turbi- ¨ ne bei Lastabwurf durchgeführt werden.

# Anhang

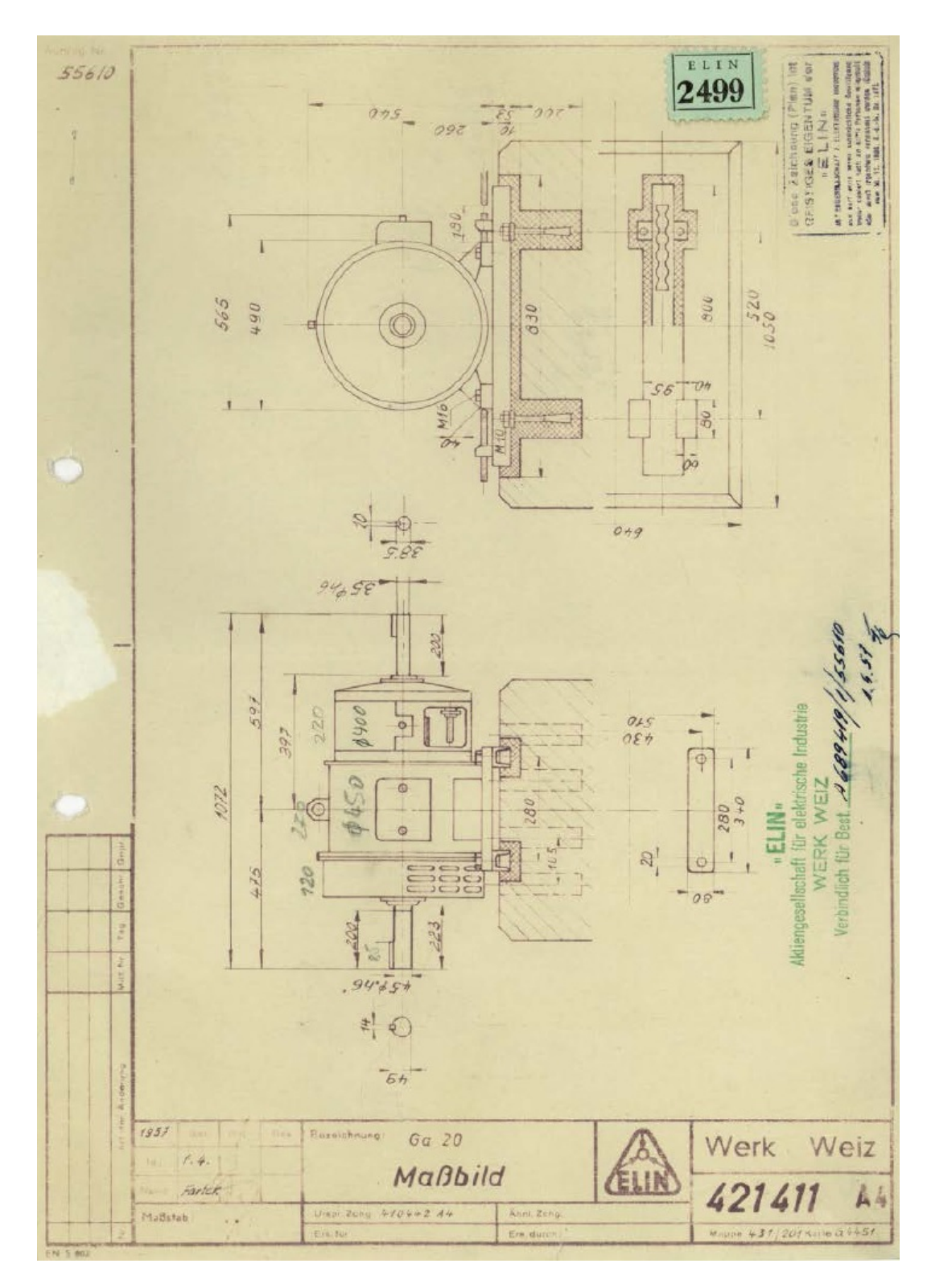

Abbildung 9.1: Gleichstrommotor ELIN Ga20 [24]

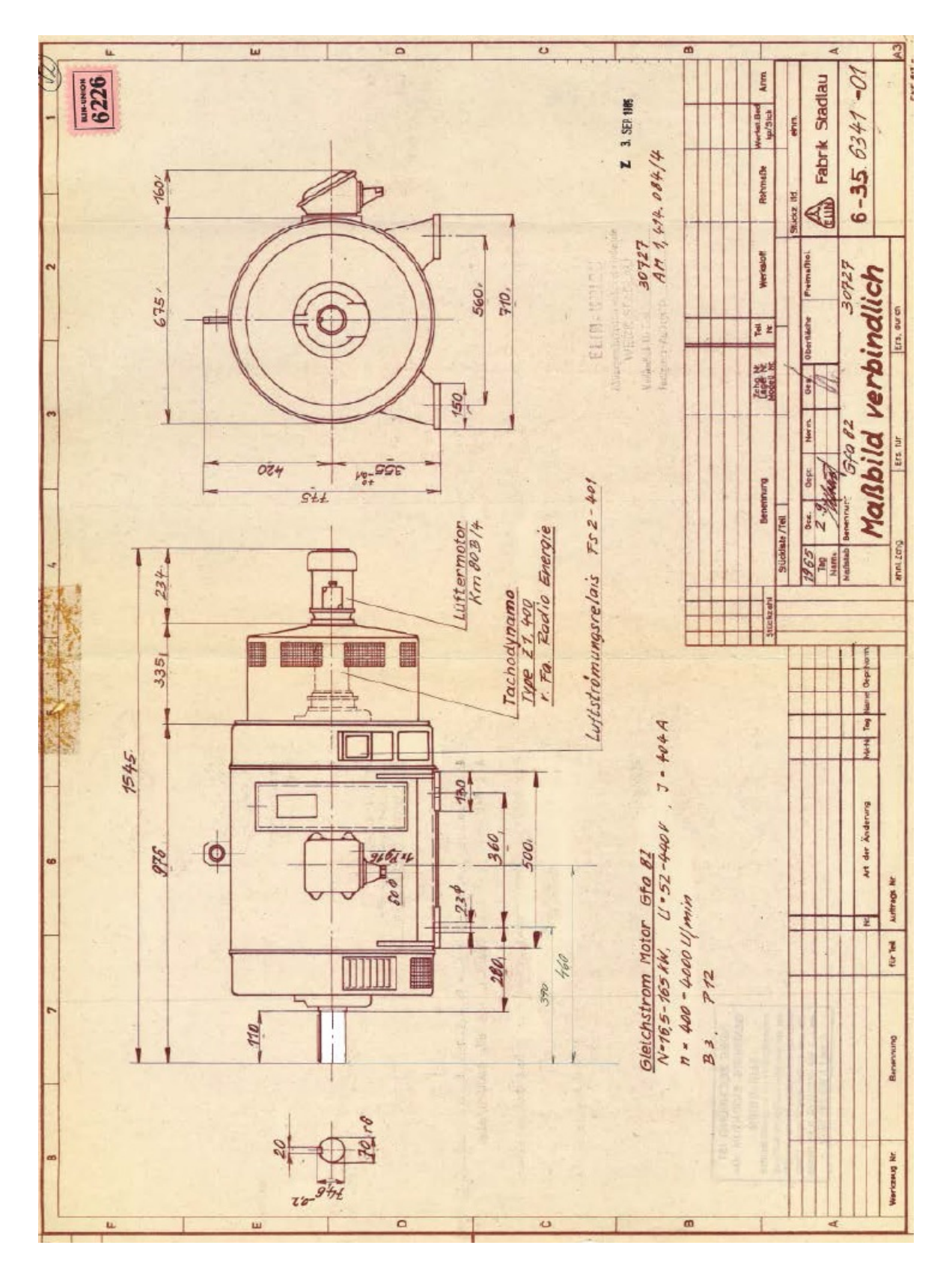

Abbildung 9.2: Gleichstrommotor ELIN Gfa82 [24]

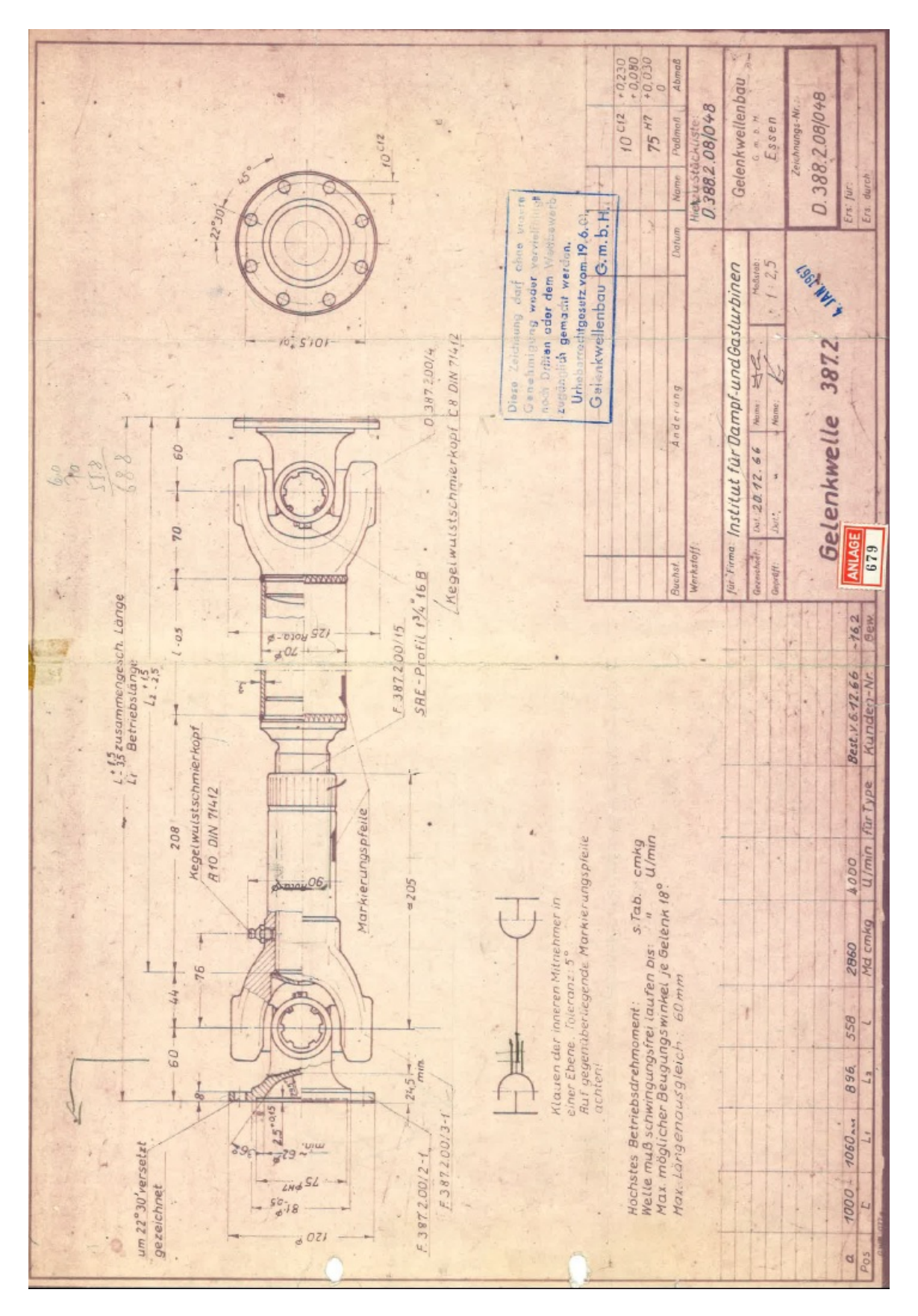

Abbildung 9.3: Gelenkwelle GWB 387.2

## Literaturverzeichnis

- [1] BOGE A. Handbuch Maschinenbau: Grundlagen und Anwendungen der Maschinenbau-Technik. Springer-Verlag, 19. Auflage, 2010.
- [2] DIN EN ISO 5167-4. Durchflussmessung von Fluiden mit Drosselgeräten in voll durchströmten Leitungen mit Kreisquerschnitt-Teil 4: Venturirohre. 2003.
- [3] GWB. Gelenkwellen Datenblatt. GWB Gelenkwellenbau Essen.
- [4] HOFFMANN K., KRENN E., STANKER G. Fördertechnik 1. R.Oldenbourg Verlag Wien, 5. Auflage, 1997.
- [5] ILIC S. Strömungstechnische Nachrechnung eines Luftturbinenprüfstandes Diplomarbeit. TU Wien, 2011.
- [6] KLEIN J. A. Experimentelle und numerische Untersuchung des Einflusses örtlich begrenzt abdichtender Deckbänder an einer Axialturbinen-Laufschaufelreihe - Dissertation. Ruhr-Universität Bochum (RUB), 2006.
- $[7]$  LEIBNIZ-UNIVERSITÄT HANNOVER Axial-Turbinen-Prüfstand. https://www.tfd.uni-hannover.de/903.html. (Eingesehen am 19.01.2017).
- [8] MATEK W., MUHS D., WITTEL H., BECKER M., JANNASCH D. Roloff/Matek Maschinenelemente. Vieweg, 15. Auflage, 2001.
- [9] PAHR R. Betriebsprobleme an großen Dampfturbogruppen. Kraftwerkstechnik, Band 1. Selbstverlag, 1983.
- $[10]$  ROTH H. Kennfeldmessung und strömungstechnische Nachrechnung eines Radialgebläses Diplomarbeit. TU Wien, 2014.
- [11] SCHOBEIRI M.T. A General Computational Method for Simulation and Prediction of Transient Behavior of Gas Turbines. ASME-paper: 86-GT-180, 1986.
- [12] SCHOBEIRI M.T. Turbomachinery Flow Physics and Dynamic Performance. Springer-Verlag, 2005.
- [13] SCHOBEIRI M.T., GILARRANZ J.L., JOHANSEN E.S. Aerodynamic and Performance Studies of a Three-Stage High Pressure Research Turbine with 3-D-blades, Design Point and Off-Design Experimental Investigations. ASME-paper: 2000-GT-484, 2000.
- [14] SCHOBEIRI M.T., HASELBACHER H. Transient Analysis of Gas Turbine Power Plants, Using the Huntorf Compressed Air Storage Plant as an Example. ASME-paper: 85-GT-197, 1985.
- [15] SIGLOCH H. Technische Fluidmechanik. Springer-Verlag, 9. Auflage, 2014.
- $[16]$  SKF Überschlägige Ermittlung des Reibungsmoments. http://www.skf.com/de/products/bearings-units-housings/ball-bearings/principles/friction/estimating-frictional-moment/index.html. (Eingesehen am 01.12.2016).
- [17] SKF Belastungen. http://www.skf.com/de/products/bearings-units-housings/ball-bearings/angular-contact-ballbearings/double-row-angular-contact-ball-bearings/loads/index.html. (Eingesehen am 01.12.2016).
- [18] TECHNISCHE HOCHSCHULE AACHEN. Kaltluftturbine. http://www.ist.rwth-aachen.de, (Eingesehen am 19.01.2017).
- [19] TECHNOGERMA. Wirbelstrombremsen EDDY-TEC Datenblatt. Technogerma Systems GmbH.
- [20] TPFL TEXAS A&M UNIVERSITY Two-Stage Turbine Rig. http://tpfl.tamu.edu/Page-Show-19.html. (Eingesehen am 21.01.2017).
- [21] TRAUPEL W. Thermische Turbomaschinen 2. Band. Springer-Verlag, 1960.
- [22] VDI e. V. (Hrsg.). *VDI-Wärmeatlas*. Springer Berlin Heidelberg, 2013.
- [23] WILLINGER R. Skriptum zur Vorlesung: Thermische Turbomaschinen. TU Wien, 2012.
- [24] WILLINGER R. SGP-Luftversorgungsanlage Dokumentation. TU Wien, 2016.